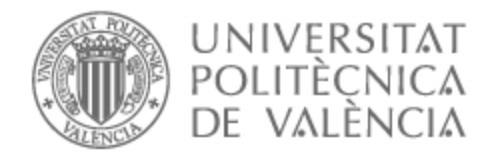

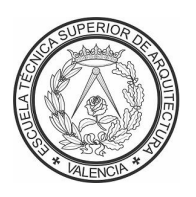

# UNIVERSITAT POLITÈCNICA DE VALÈNCIA

# Escuela Técnica Superior de Arquitectura

Valorización y propuesta de difusión del patrimonio arquitectónico de la ciudad colombiana de San Juan de Pasto, mediante la fotografía panorámica inmersiva.

Trabajo Fin de Máster

Máster Universitario en Conservación del Patrimonio Arquitectónico

AUTOR/A: Villota Andrade, Christian Dario

Tutor/a: Cabezos Bernal, Pedro Manuel

CURSO ACADÉMICO: 2021/2022

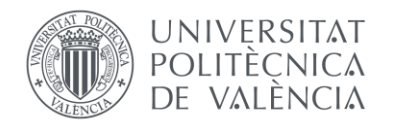

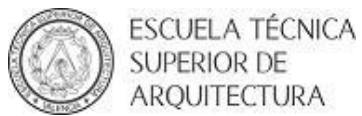

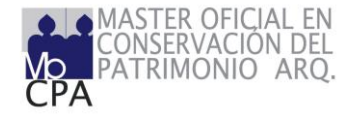

# MEMORIA

VALORIZACIÓN Y PROPUESTA DE DIFUSIÓN DEL PATRIMONIO ARQUITECTÓNICO DE LA CIUDAD COLOMBIANA DE SAN JUAN DE PASTO, MEDIANTE LA FOTOGRAFÍA PANORÁMICA INMERSIVA.

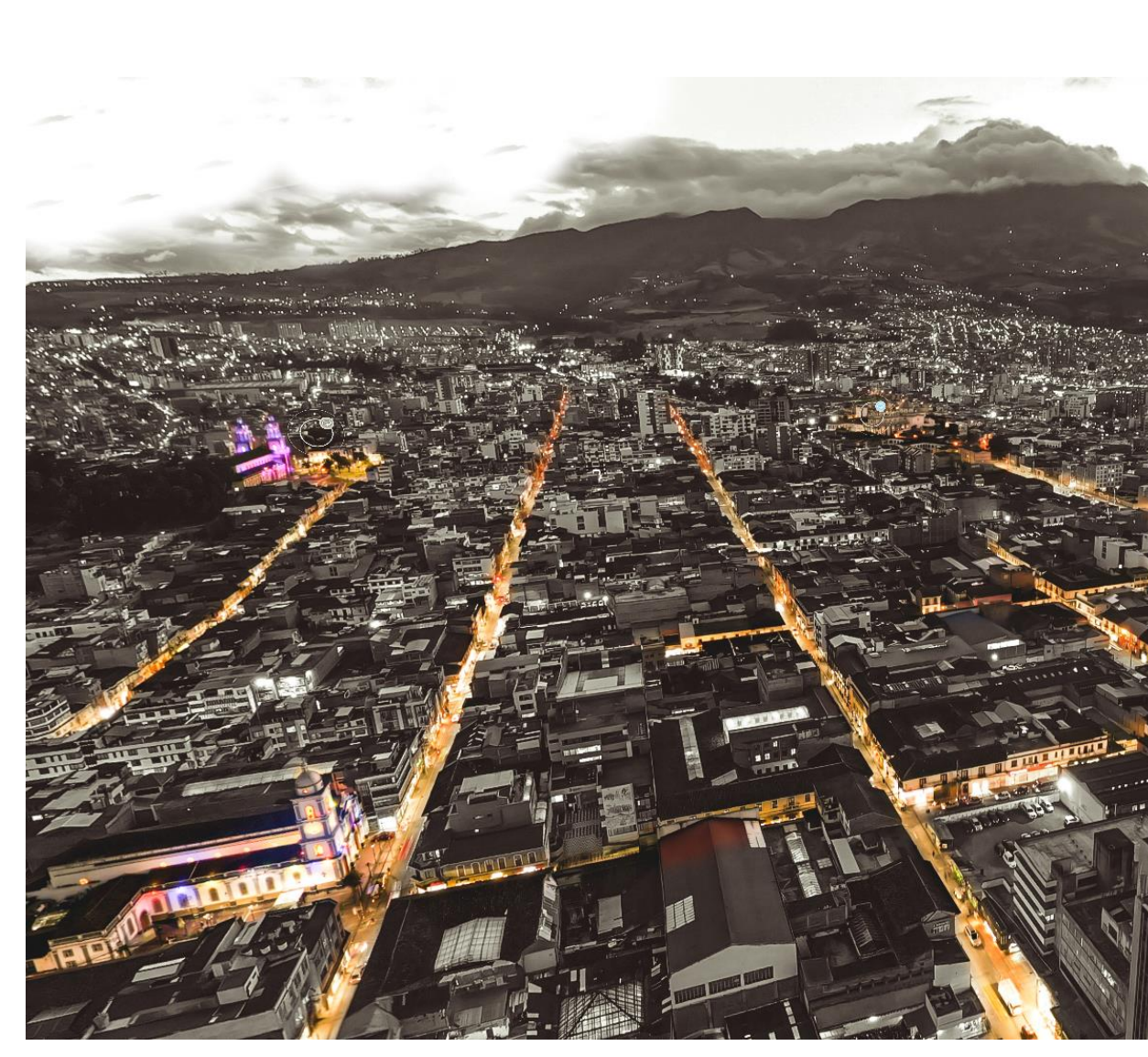

**Ilustración 1. Vista Aérea Centro Histórico - Pasto Nariño – Colombia, Fuente: elaboración propia.**

# Trabajo Final de Máster MÁSTER UNIVERSITARIO EN CONSERVACIÓN DEL PATRIMONIO ARQUITECTÓNICO

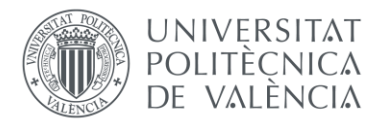

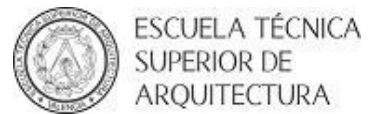

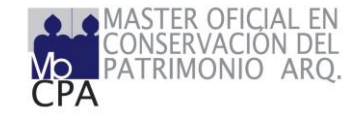

VALORIZACIÓN Y PROPUESTA DE DIFUSIÓN DEL PATRIMONIO ARQUITECTÓNICO DE LA CIUDAD COLOMBIANA DE SAN JUAN DE PASTO, MEDIANTE LA FOTOGRAFÍA PA-NORÁMICA INMERSIVA.

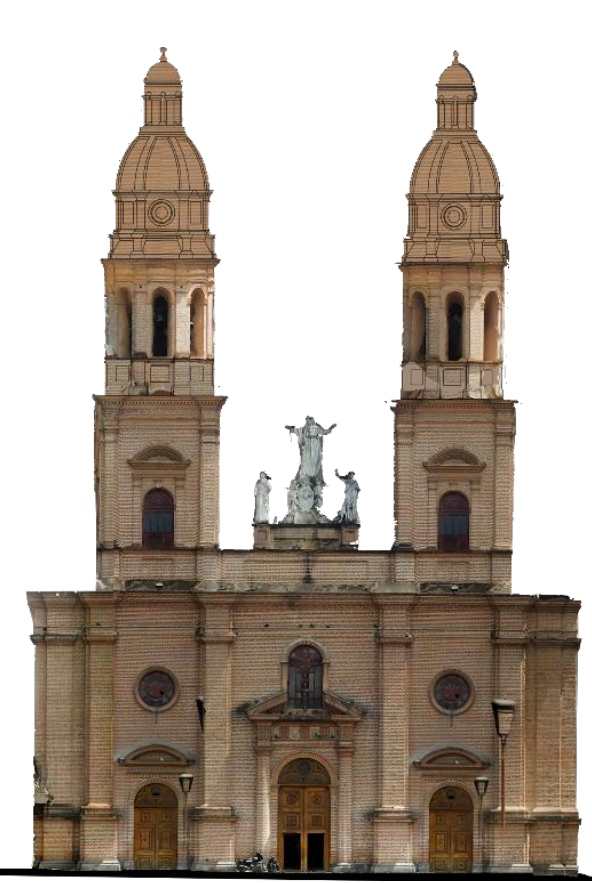

**Ilustración 2. Ortofoto de la catedral Sagrado Corazón de Jesús Fuente: elaboración propia**

AUTOR: CHRISTIAN DARIO VILLOTA ANDRADE TUTOR: PEDRO MANUEL CABEZOS BERNAL

AGOSTO DE 2022

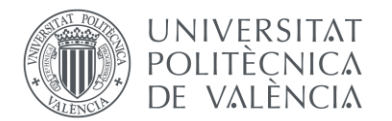

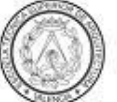

ESCUELA TÉCNICA SUPERIOR DE **ARQUITECTURA** 

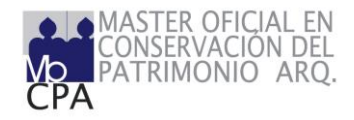

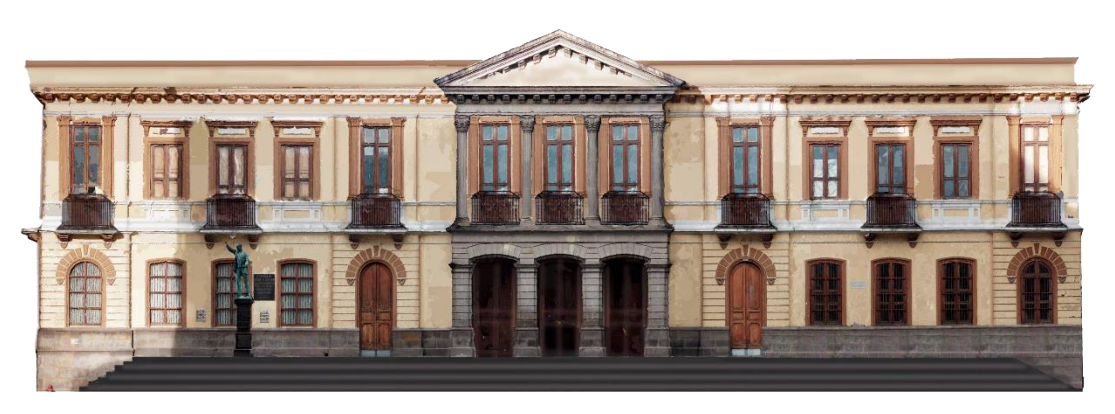

**Ilustración 3 Ortofoto edificio de la gobernación de Nariño (Fuente: elaboración propia).**

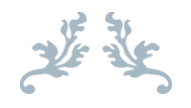

VALORIZACIÓN Y PROPUESTA DE DIFUSIÓN DEL PA-TRIMONIO ARQUITECTÓNICO DE LA CIUDAD CO-LOMBIANA DE SAN JUAN DE PASTO, MEDIANTE LA FOTOGRAFÍA PANORÁMICA INMERSIVA.

TRABAJO FINAL DE MÁSTER

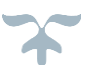

# VALORIZACIÓN Y PROPUESTA DE DIFUSIÓN DEL PATRIMONIO ARQUITECTÓNICO DE LA CIUDAD COLOMBIANA DE SAN JUAN DE PASTO, MEDIANTE LA FOTOGRAFÍA PA-NORÁMICA INMERSIVA.

RESUMEN.

as nuevas tecnologías han creado infinidad de posibilidades en todos los ámbitos, y la conservación patrimonial no puede desligarse de las oportunidades que estos avances brindan, conceptos como la fotografía 360°, la fotogrametría, modelos 3D generados por escaneos tridimensionales, recorridos virtuales inmersivos, entre otros, se han convertido en un método eficaz de documentación y difusión del patrimonio arquitectónico de nuestras ciudades y muy pertinentes en la actualidad, como resultado de situaciones como las acontecidas en el último año, derivadas de situaciones sanitarias en el mundo. L

Es así, como este trabajo dirigido a la titulación del Máster Oficial en Conservación del Patrimonio Arquitectónico, tiene como principal característica el uso de algunas herramientas digitales mencionadas, con una visita tipo "tour virtual" como resultado final, con el objetivo de generar una muestra práctica, de una experiencia de conocimiento y aprendizaje interactivo virtual, en el cual el usuario pueda sentirse inmerso virtualmente en sitios y lugares con características

patrimoniales, en el que pueda conocer, interactuar y aprender de una manera visual y educativa, con el uso de dispositivos móviles u ordenadores, a tan solo un clic de distancia.

El caso de estudio y ejercicio práctico, para el presente trabajo, es el patrimonio arquitectónico de la ciudad de San Juan de Pasto, situada en la parte suroccidental de Colombia, geográficamente muy cercana a la frontera con *Ecuador* y ubicada sobre la Cordillera de Los Andes del continente Americano, a los pies de un volcán conocido como Volcán Galeras; en la que su historia como territorio indígena y pueblo colonial español, lo convierten en un lugar de alto interés cultural, el cual cuenta con un centro histórico declarado como patrimonio material, dentro del listado de bienes de interés cultural de nivel nacional, mediante la Ley 163 del 30 de diciembre de 1959 a pesar del proceso de transformación urbana, San Juan de Pasto conserva varios exponentes arquitectónicos de carácter religioso, gubernamental y residencial, de gran valor patrimonial, que resultan idóneas para la generación de acciones de prevención, documentación y difusión.

VALORIZATION AND PROPOSAL FOR DISSEMINATION OF THE ARCHITECTURAL HERIT-AGE OF THE COLOMBIAN CITY OF SAN JUAN DE PASTO, THROUGH IMMERSIVE PAN-ORAMIC PHOTOGRAPHY.

ABSTRACT

new technologies have created infinite possibilities in all areas, and heritage conservation cannot be separated from the opportunities that these advances provide, concepts such as 360° photography, photogrammetry, 3D models generated by tri-scans -dimensional, immersive virtual tours, among others, have become an effective method of documenting and disseminating the architectural heritage of our cities and very relevant today, as a result of situations such as those that occurred in the last year, derived from health situations in the world. N

Thus, as this work aimed at the qualification of the Official Master's Degree in Conservation of Architectural Heritage, its main characteristic is the use of some digital tools mentioned, with a "virtual tour" type visit as the final result. , with the aim of generating a practical sample, of a virtual interactive knowledge and learning experience, in which the user can feel virtually immersed in sites and places with heritage characteristics, in which he can

meet, interact and learn from a visual and educational way, with the use of mobile devices or computers, just a click away.

The case study and practical exercise for this paper is the architectural heritage of the city of San Juan de Pasto, located in the southwestern part of Colombia, geographically very close to the border with Ecuador and located on the Cordillera de Los Andes of the American continent, at the foot of a volcano known as Volcán Galeras; in which its history as an indigenous territory and Spanish colonial town, make it a place of high cultural interest, which has a historic center declared as material heritage, within the list of assets of cultural interest at the national level. , through Law 163 of December 30, 1959 despite the process of urban transformation, San Juan de Pasto preserves several architectural exponents of a religious, government and residential nature, of great heritage value, that are suitable for the generation of prevention, documentation and dissemination actions.

# TABLA DE CONTENIDO

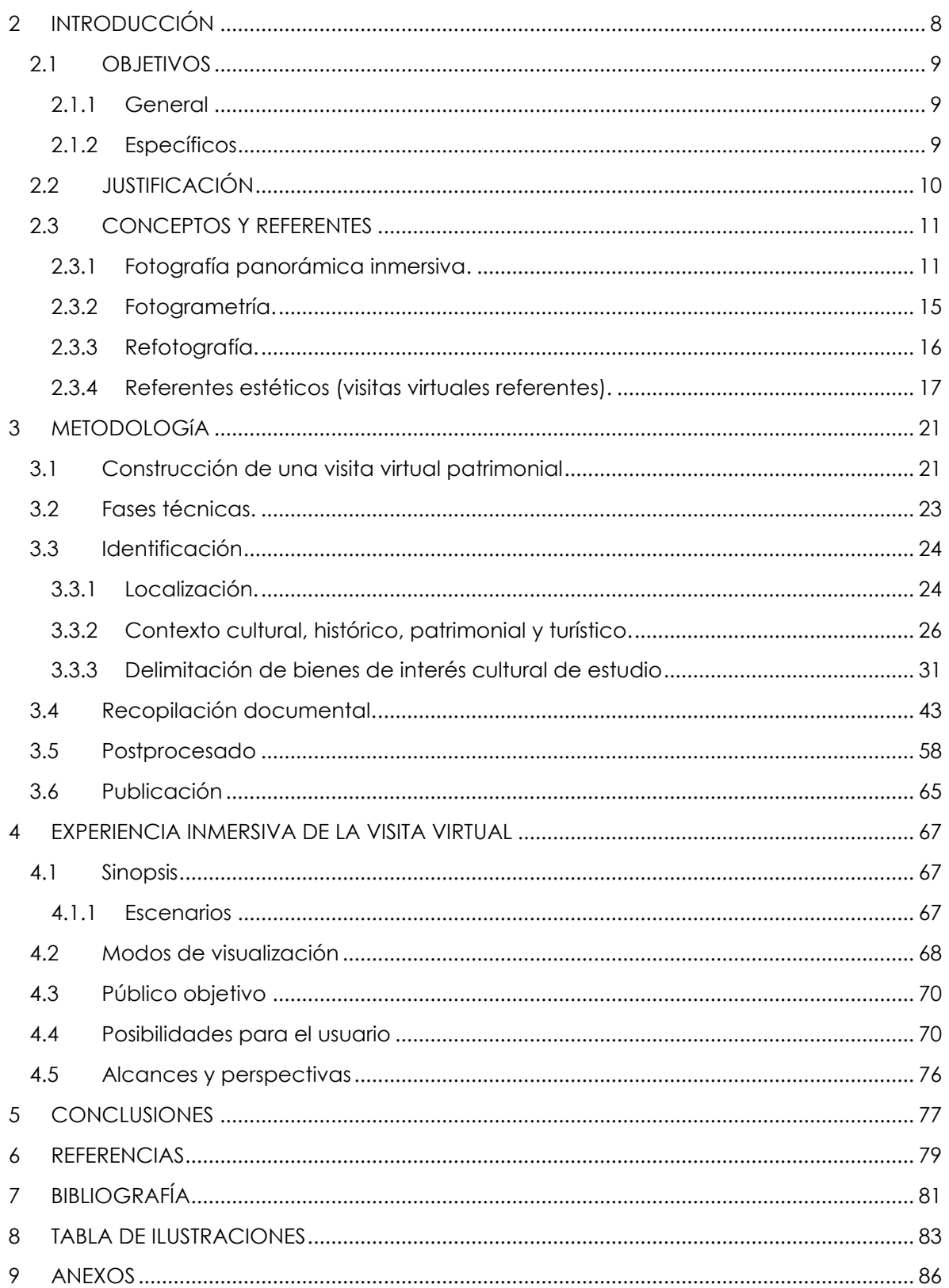

## TEMPLO DE SANTIAGO APÓSTOL

"La significación cultural del templo Santiago Apóstol, está asociada a la presencia de la orden de los Hermanos Capuchinos desde el siglo XVI. La plaza frente al templo fue escenario de la última batalla de la resistencia realista de Pasto con las tropas libertadoras republicanas bajo el mando del General Antonio José de Sucre en 1822. Actualmente, el templo es reconocido por las prácticas litúrgicas de la ciudad, y como la mayoría de la arquitectura religiosa de la ciudad, este templo hace parte del conjunto de construcciones que son reconocidas como de valor patrimonial dentro de su casco histórico" (Álvarez, 1985).

MEMORIA

THE REAL PROPERTY AND INCOME.

THE REAL PROPERTY OF BRIDGE AND REAL PROPERTY.

# **NTRODUCCIÓ**

**(Fuente: elaboración propia).**

**Control of the American** 

**MARITIME COMPANY** 

**Ilustración 4. Vista aérea templo de Santiago Apóstol**

CHRISTIAN DARIO VILLOTA ANDRADE – MÁSTER EN CONSERVACIÓN DEL PATRIMONIO AR

## <span id="page-8-0"></span>2 INTRODUCCIÓN

a conservación del patrimonio construido, no se puede desligar de las herramientas y avances tecnológicos, es así que conceptos como la musealización virtual permiten su documentación, difusión y puesta en valor. Los acontecimientos sanitarios presentados en los últimos años, han puesto de manifiesto una serie de inconvenientes y oportunidades en lo que respecta al tema, razón por la cual este trabajo presentado para la titulación del Máster en Conservación del Patrimonio Arquitectónico, pretende integrar elementos de difusión tecnológica por medio de la fotografía panorámica inmersiva, como una propuesta de la difusión del patrimonio arquitectónico de una ciudad, como San Juan de Pasto, localizada en el suroeste de Colombia, con el cual se pretende que dicha difusión aporte en la documentación y puesta en valor, que lleve a la apropiación de los habitantes del sector y al reconocimiento tanto nacional como internacional de la cultura patrimonial arquitectónica de la ciudad. L

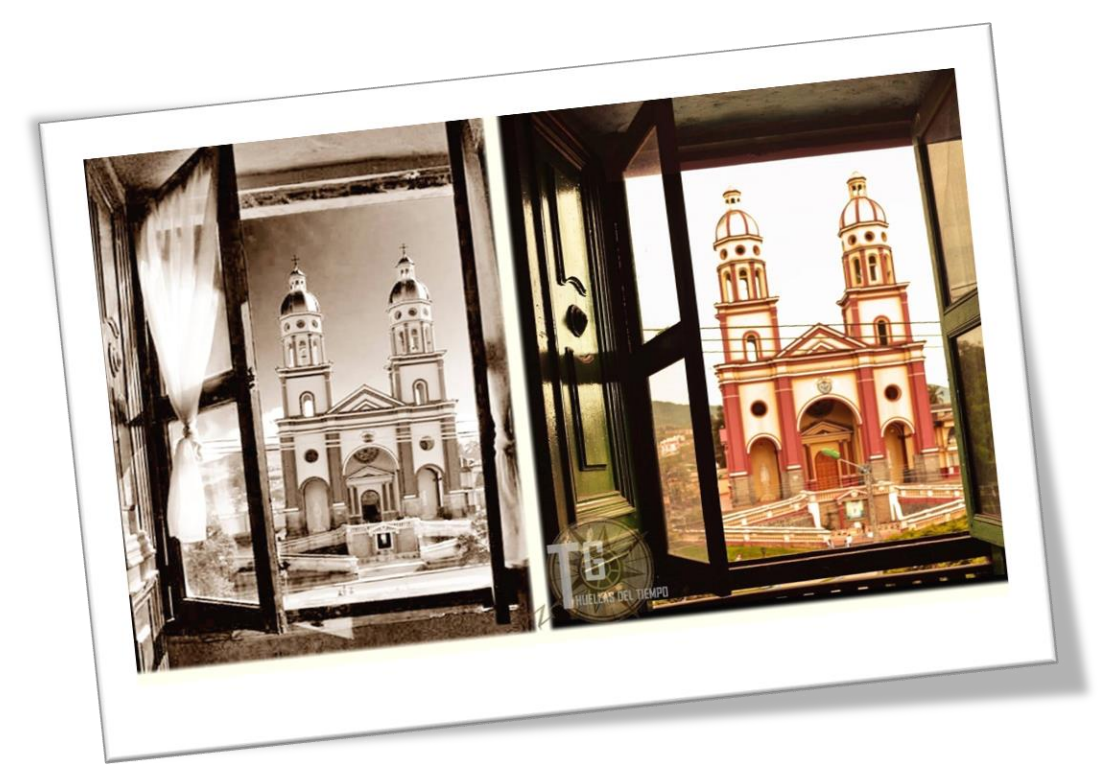

**Ilustración 5. Fotografía comparativa. Templo de Santiago Apóstol, años 40 (izquierda). Templo Santiago Apóstol, actualidad (derecha). (Fotografía antigua autor desconocido, fotografía derecha autor – Christian Villota).**

#### <span id="page-9-0"></span>2.1 OBJETIVOS

#### <span id="page-9-1"></span>2.1.1 General

• Desarrollar una propuesta digital que documente, difunda y ponga en valor el patrimonio arquitectónico de la ciudad colombiana de San Juan de Pasto, mediante la elaboración de una visita virtual de los principales bienes de interés cultural de su centro histórico, con el uso de la fotografía panorámica inmersiva.

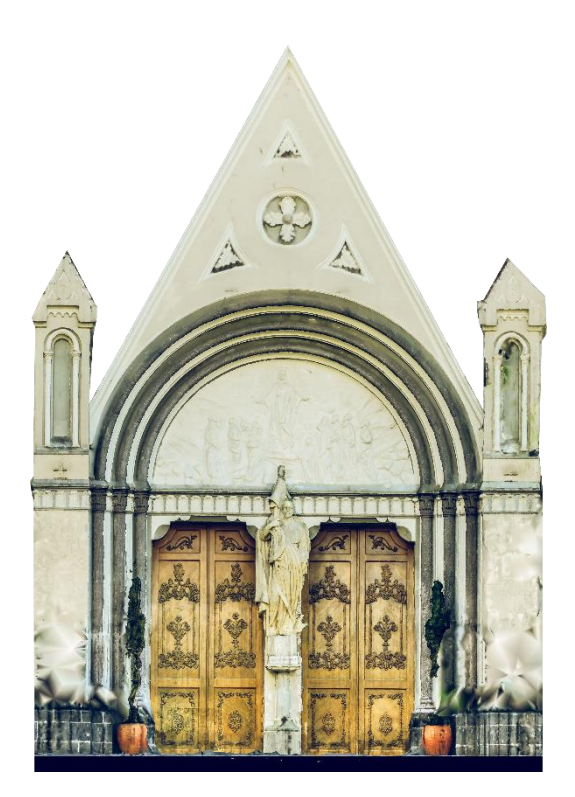

**Ilustración 7. Ortofoto frontón templo de Cristo Rey. (Fuente: elaboración propia)**

#### <span id="page-9-2"></span>2.1.2 Específicos

- Relatar el proceso de elaboración de una visita virtual, mediante el uso de herramientas digitales, como las siguientes: La fotografía panorámica inmersiva, la fotogrametría y la refotografía.
- Publicar un recorrido virtual de carácter público, inmersivo, educativo y con información de interés de elementos arquitectónicos patrimoniales de la ciudad de San Juan de Pasto. Denominado "MI PATRIMONIO 360".

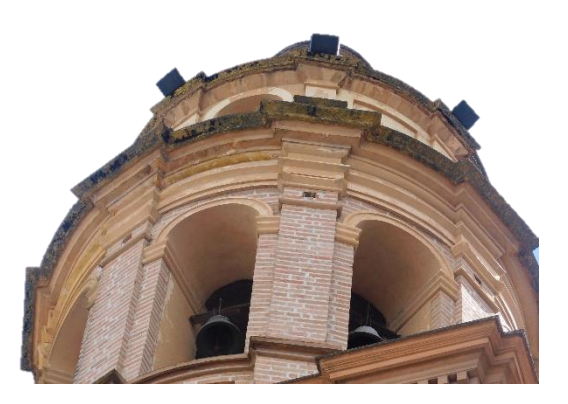

**Ilustración 6. Fotografía campanario catedral Sagrado Corazón de Jesús (Fuente: elaboración propia)**

#### <span id="page-10-0"></span>2.2 JUSTIFICACIÓN

L presente trabajo se realiza con el fin de obtener la titulación del Máster Oficial en Conservación del Patrimonio Arquitectónico, de la Universidad Politécnica de Valencia; de igual manera, la memoria aquí presentada tiene objetivo relatar el proceso para la consolidación del mismo y convertirse en una propuesta de difusión y puesta en valor patrimonial de una ciudad intermedia, el cual puede extrapolarse como método de preservación y difusión de cualquier tipo de patrimonio alrededor del mundo. E

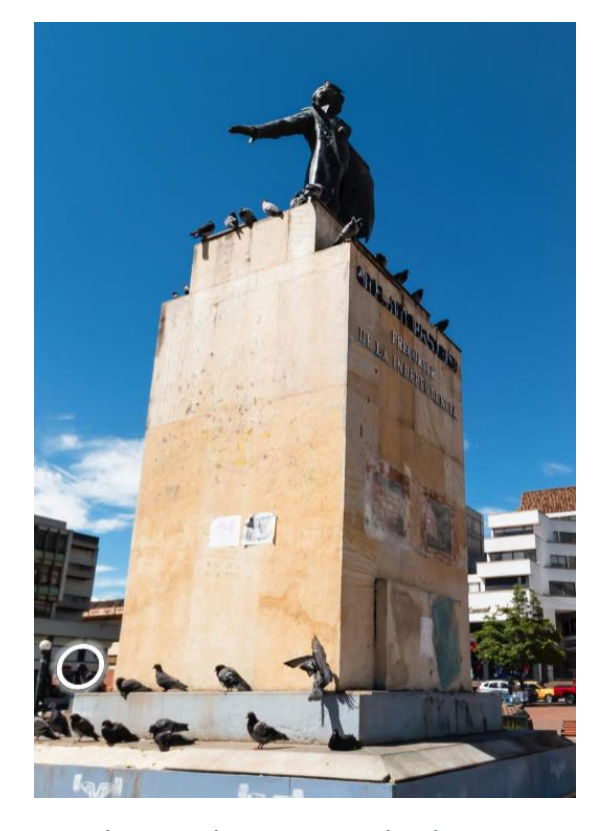

**Ilustración 8. Fotografía monumento a Simón Bolívar ubicado en la plaza central de la ciudad de Pasto (Fuente: elaboración propia)**

#### <span id="page-11-0"></span>2.3 CONCEPTOS Y REFERENTES

l siguiente capítulo, tiene como propósito contextualizar los métodos digitales usados como base para la realización del recorrido virtual. De esta manera, se indicará brevemente parte de la teoría alrededor de cada uno de los métodos usados y algunos referentes de visitas virtuales de otros lugares del mundo, que ilustrarán las posibilidades que pueden llegar a tener este tipo de visitas. E

#### <span id="page-11-1"></span>2.3.1 FOTOGRAFÍA PANORÁMICA INMERSIVA.

*"Una imagen 360° es básicamente una imagen panorámica esférica con el elemento añadido de la interactividad (que sólo puede existir en el mundo digital). También conocida como fotografía RV (Realidad Virtual), fotografía esférica o tour virtual fotográfico, esta técnica puede capturar una ubicación desde múltiples ángulos (y no sólo una sola perspectiva). Utilizando un equipo especializado se puede crear un recorrido virtual de literalmente cualquier escena. El propósito de la fotografía 360 ° es dar al espectador una experiencia "detrás de las escenas" como si estuviera presente en el centro mismo de la acción"* (Ricart, 2017).

Esta imagen 360° consta de varias imágenes unidas a través de un programa específico de foto *stitching* (proceso por el cual se combinan múltiples imágenes para producir una imagen panorámica). Para llevar a cabo este procedimiento, existen diversas metodologías de captura de imágenes para su posterior unión, sobre la cual cada técnica tiene sus ventajas y desventajas:

- Cámaras réflex digital o DSLR, con lentes de ojo de pez o gran angular y una rótula panorámica.
	- Ventaja: La mejor manera de obtener resultados de alta calidad.

Desventaja: Requiere un equipo muy específico, así como un largo procesamiento posterior.

• Cámara 360°.

Ventaja: Apenas requiere procesamiento, apuntar y disparar denominadas *one shot*.

Desventaja: Su elevado precio, ya que son equipos relativamente costosos.

• Teléfonos celulares, con el uso de aplicaciones preinstaladas (como Google Street View).

Ventaja: Facilidad de uso y resultados.

Desventaja: La calidad de la imagen está supeditada al tipo de dispositivo.

# **CONCEPTOS BÁSICOS.**

El éxito en el proceso para las tomas y unión de las fotografías para obtener un panorama esférico, radica en conocer bien sus conceptos básicos, lo que nos ayudará a poder generar una buena toma que posteriormente pueda ser unida o cosida de forma correcta. A continuación, se describen brevemente algunos parámetros básicos recomendables.

#### *Punto Nodal***:**

*"Este concepto es utilizado en óptica refiriéndose al punto donde convergen todos los haces de luz que ingresan al objetivo, este dato nos ayuda a precisar cuál es la distancia focal de los objetivos, ya que se mide desde el plano focal hasta el punto nodal. Es así como en objetivos con distancia focal muy corta como es el caso de los denominados "ojo de pez" el ángulo de visión será muy amplio como por ejemplo una distancia focal de (8mm) cubrirá un ángulo de 180°, en el caso de objetivos con distancias focales cortas (50mm) el ángulo será de 46° o en otros con distancias focales largas (85mm o 200mm) el ángulo de visión será de 28,5° y 12". 1*

*"La importancia del punto nodal radica en que, solo si todas las imágenes de una serie destinada a una misma panorámica, están sacadas conservando invariable el punto nodal del lente, solo en ese caso las imágenes se empalmarán de manera perfecta unas con otras y la edición será sencilla y rápida, sin defectos".<sup>2</sup>*

#### **Número de Tomas:**

Estas dependerán del ángulo de cobertura del objetivo; en el caso de estudio se ha empleado un objetivo Rokinon ojo de pez de 8mm, las tomas no deberían tener un solape de más de 25° para lo cual necesitaremos un máximo de 6 fotografías en sentido horizontal y una para el cenit (arriba) y una para el nadir (abajo).

En cámaras con objetivos regulares con reducido ángulo de cubrimiento se necesita mayor traslape, lo que genera un mayor número de tomas.

## Calculadora de panoramas

Existen Aplicaciones que ayudan a calcular los valores que debemos tener en cuenta para realizar las tomas, un ejemplo es la aplicación *Pan Calculator*:

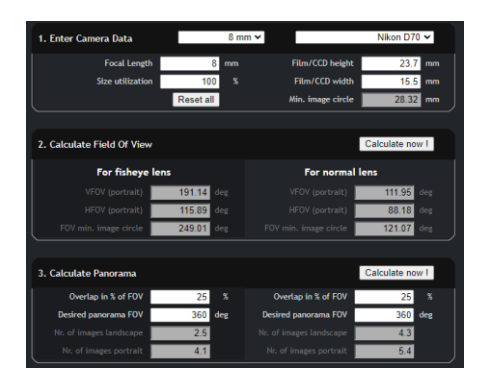

<sup>1</sup> https://galofernandez.com/ensenanza/diccionario-fotografia-video/que-es-elpunto-nodal/

<sup>2</sup> https://www.cursosfotografiabarcelona.com/como-hacer-una-foto-esferica-360 grados-reflex/

### **Parámetros de configuración de la cámara fotográfica:**

La configuración de la cámara debe ser óptima para proporcionar una buena calidad de imagen y profundidad de campo. Por ello, es aconsejable utilizar los siguientes parámetros:

**Enfoque:** Con el fin de maximizar la profundidad de campo, conviene enfocar a la distancia hiperfocal. Esta depende de la distancia focal del objetivo y de la apertura de diafragma. Existen tablas para conocer la distancia hiperfocal o también se puede calcular online.<sup>3</sup>

**ISO:** Para minimizar el ruido en la imagen se debe usar el valor más bajo de la cámara. En general, el ISO nativo de la mayoría de las cámaras es ISO 100.

**Apertura de diafragma:** Es recomendable establecer una apertura intermedia F8 para garantizar una buena profundidad de campo mientras se evitan los fenómenos de difracción.

#### **Consejos Prácticos:**

Según Cabezos (2014), se aconseja seguir los siguientes consejos prácticos para conseguir una buena calidad en la imagen panorámica:

- Bloquear el enfoque.
- Bloquear la exposición.
- Bloquear el balance de blancos.
- Usar trípode y cabezal panorámico rotar alrededor del punto nodal.

#### **Uso de rotulas o cabezales panorámicos.**

Para lograr que las tomas se realicen correctamente, se debe procurar el uso de rotulas especializadas, que permitan que el punto de vista de la cámara, para cada ángulo de toma, se mantenga invariable, con el fin de que la unión de todas las fotografías que componen el panorama se realice perfectamente con el *software* de *stitching*.

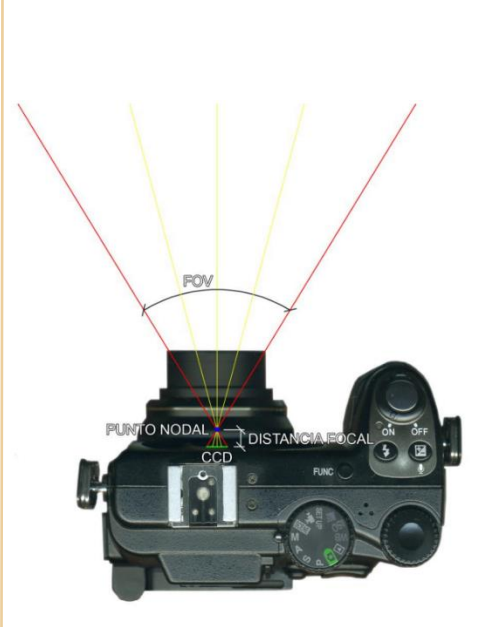

**Ilustración 9. Punto nodal y distancia focal cámara fotográfica (Cabezos, 2014).**

<sup>3</sup> https://www.dofmaster.com/dofjs.html

#### *Stitching* **o Cosido.**

Para obtener el panorama esférico, se deben efectuar las tomas fotográficas necesarias para cubrir toda la escena, garantizando el solape mínimo de 1/3 entre fotografías adyacentes. Tras el proceso de cosido o *stiching*, se obtendrá una imagen equirrectangular, que es una proyección cilíndrica equidistante, similar a las que se utilizan en la representación del globo terrestre. La imagen equirrectangular puede visualizarse utilizando un visor específico que permitirá observar la escena de forma inmersiva e interactiva.

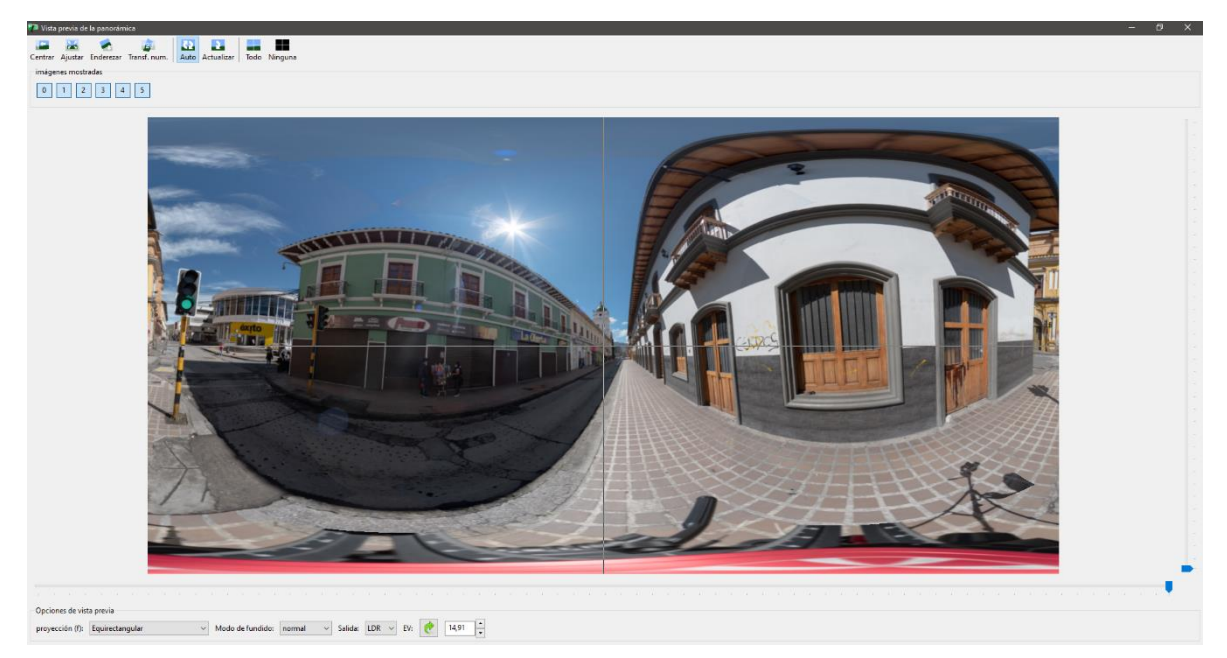

**Ilustración 10. Detalle de proceso de cosido fotografías 360 mediante** *Hugin software* **especializado (fuente: elaboración propia)**

#### **Uso de la Fotografía Panorámica**

Los panoramas esféricos tienen innumerables campos de uso que van desde: mercado inmobiliario, mercado del alquiler, sector audiovisual, turismo digital y patrimonio.

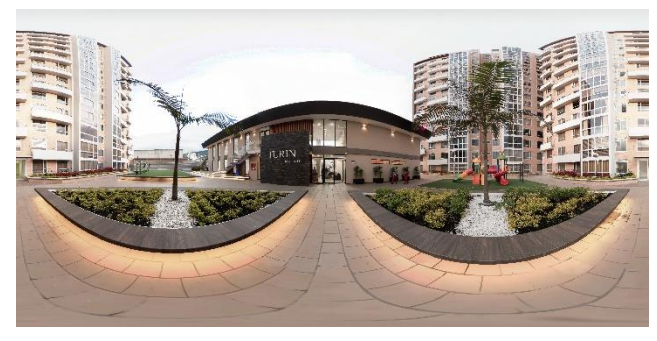

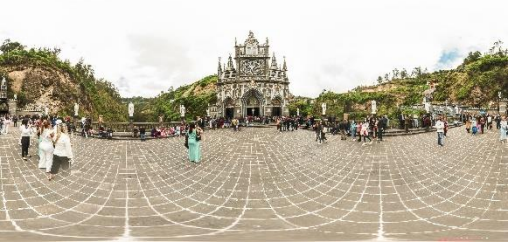

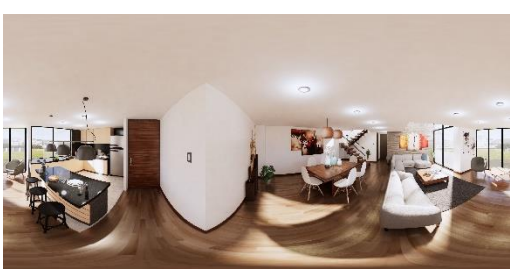

**Ilustración 11 Detalle de resultado de panoramas cosidos fotografía 360° (Fuente: Christian Villota)**

#### <span id="page-15-0"></span>2.3.2 Fotogrametría.

Otra metodología usada en el desarrollo del tour, es la fotogrametría.

### **Conceptos Básicos.**

"La fotogrametría es una técnica que permite obtener fotoplanos y modelos tridimensionales a través de la fotografía aérea y terrestre. La fotogrametría moderna tiene un extenso uso para aplicaciones industriales y científicas en diversos campos como Inspección de activos, Construcción, Geotecnia, Geología, Geofísica, Obra Civil, Topografía, Catastro, Arqueología entre otros".<sup>4</sup>

#### **Procedimiento.**

Realizando diferentes tomas a un mismo objeto desde varias posiciones, alturas y ángulos, en busca de tomar la mayor cantidad de los detalles posibles, los cuales permitan que los de fotogrametría automatizada sfm *(structure from motion)* logren recrear un modelo 3D digital, el cual represente de manera precisa el elemento físico. (Ilustraciones 40 y 41)

#### **Uso.**

Su uso puede resultar de gran importancia en la recreación de elementos físicos en elementos digitales 3D, en sectores comerciales, de ventas de productos, en la musealización digital, en la representación de escenarios virtuales para juegos, visitas virtuales, en la documentación patrimonial, con escala y dimensiones reales que permitan su medición, entre otros.

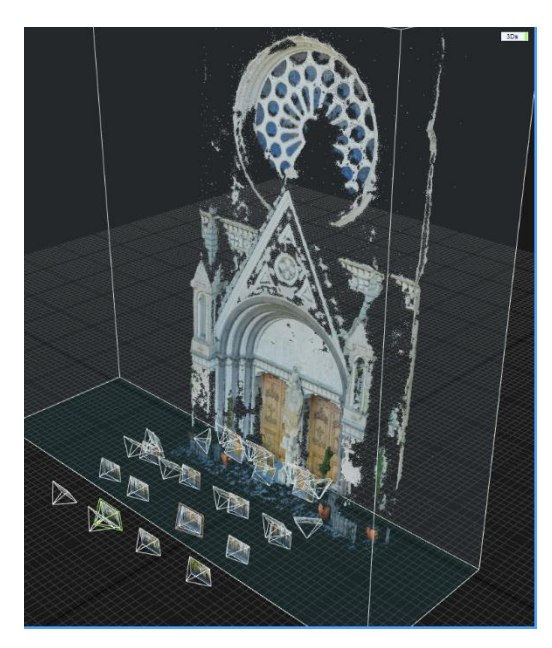

**Ilustración 12. Detalle proceso fotogramétrico frontón templo de Cristo Rey realizado en** *Reality Capture* **(programa especializado en fotogrametría), (Fuente: elaboración propia)**

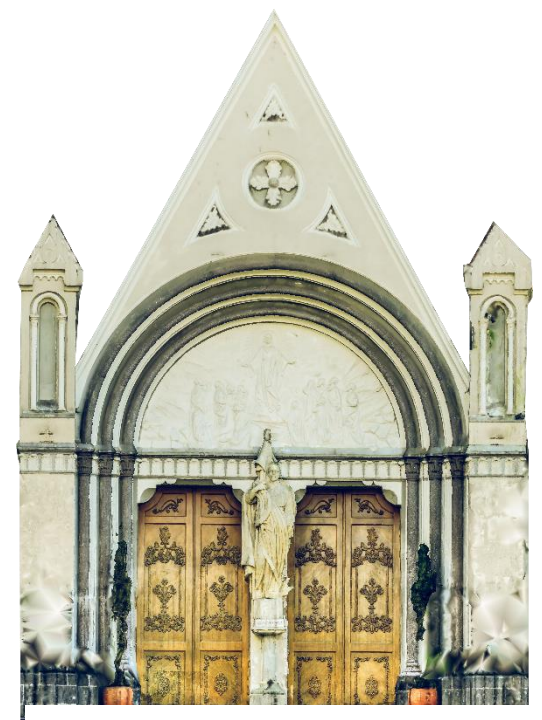

**Ilustración 13. Detalle proceso y resultado fotogramétrico frontón Templo de Cristo Rey. (Fuente: elaboración propia)**

<sup>4</sup> https://av3aerovisual.com/que-es-y-para-que-sirve-la-fotogrametria/

### <span id="page-16-0"></span>2.3.3 Refotografía.

La tercera metodología que se ha usado en el desarrollo del tour, es la refotografía.

## **Conceptos Básicos.**

La refotografía, es el proceso mediante el cual se realiza una toma fotográfica, en un mismo lugar, en diferentes temporalidades. Así se busca recrear el mismo ángulo de toma de una fotografía anterior, para poder hacer una comparativa o análisis diacrónico entre ambas fotografías.

#### **Procedimiento.**

Realizando una toma desde el ángulo más cercano sobre el cual se realizó la toma original, para lo cual resulta necesario conocer el punto desde el cual fue tomada, por lo que, si se quiere obtener una buena precisión, se puede restituir el punto de vista mediante el análisis de la perspectiva de la foto original y emular las condiciones en que fue tomada de la manera más parecida posible. (Ilustraciones 42 y 43)

#### **Uso.**

En el campo de arquitectura se usa principalmente para documentar el estado de un inmueble en 2 etapas temporales diferentes, y realizar el comparativo visual de los cambios presentados en dicho edificio o espacio.

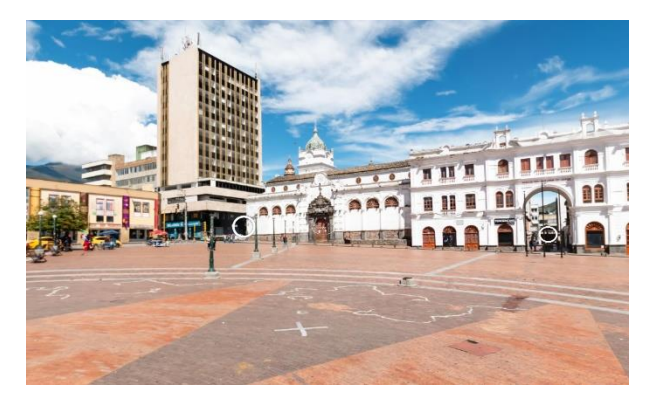

**Ilustración 14. Panorama de la plaza de Nariño en San Juan de Pasto (Fuente: elaboración propia)**

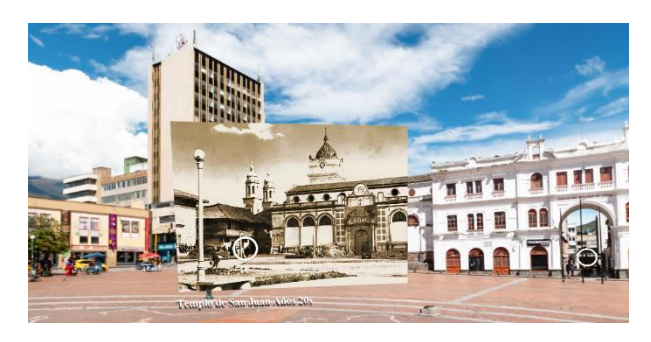

**Ilustración 15. Panorama de la plaza de Nariño en San Juan de Pasto con superposición de fotografía antigua (Fuente: elaboración propia)**

<span id="page-17-0"></span>2.3.4 Referentes estéticos (visitas virtuales referentes).

A continuación, indicaremos 3 referentes de construcciones de visitas virtuales bajo la misma modalidad usada en este trabajo.

### *THE MEET 360° PROJECT.*

Un recorrido Virtual por el *Metropolitan Museum of Art*, destaca el uso de videos 360°, incluidos en el canal oficial de YouTube del museo, en el cual podemos tener una experiencia inmersiva en el formato de video para recorrer el sitio.

Enlace: https://www.youtube.com/watch?v=OTsqUNGFYlM

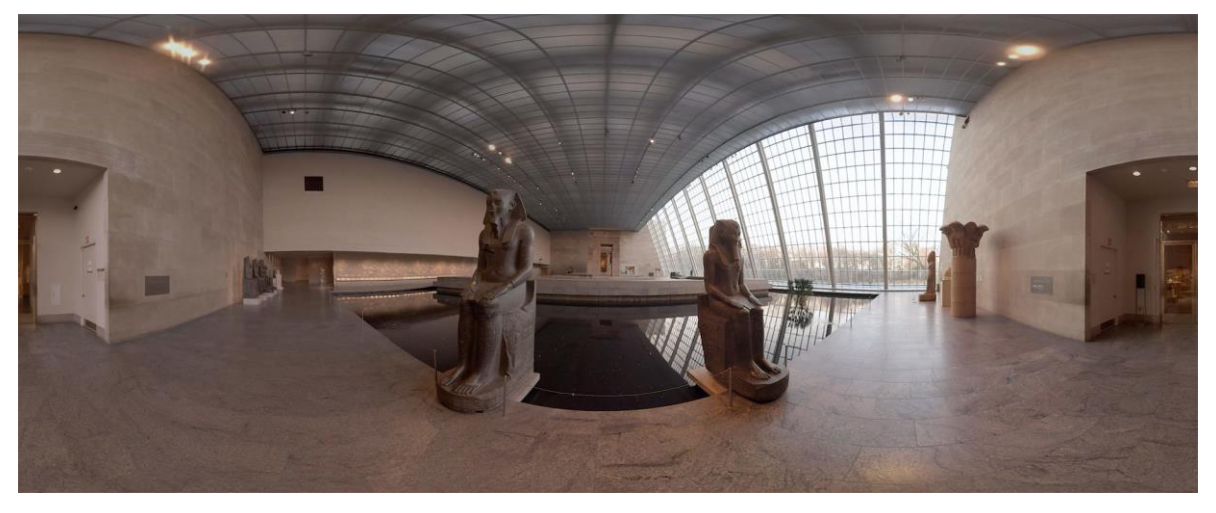

**Ilustración 16. Panorama** *The meet 360° Project* **(Fuente: www.metmuseum.org/art/online-features/met-360-project)**

#### **Producción.**

*Total Cinema 360* (*Koncept VR (The Temple of Dendur in 360°, The Great Hall in 360°, The Met Breuer in 360°*)

Koncept VR (The Charles Engelhard Court in 360°, The Met Cloisters in 360°, The Arms and Armor Galleries in 360°)

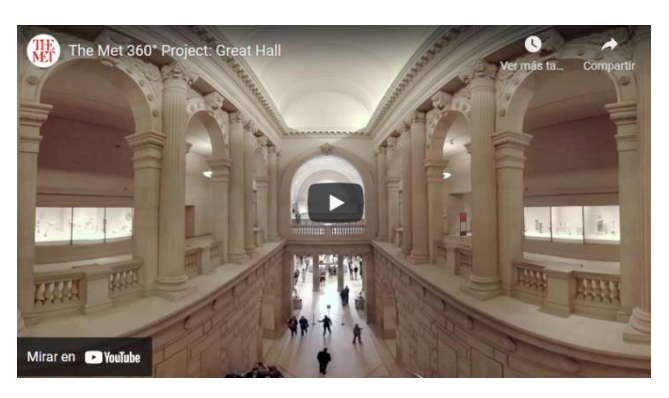

**Ilustración 17. Imagen canal YouTube** *the meet 360° Project* **(Fuente[: www.met](http://www.metmuseum.org/art/online-features/met-360-project)[museum.org/art/online-features/met-360-project](http://www.metmuseum.org/art/online-features/met-360-project) )**

#### **TUMBA DE MENNA.**

Entre muchos recorridos virtuales que podemos encontrar en línea, destacan los que se realizan con tecnología *Matterport*, la cual mezcla los conceptos de panorámicas 360° con el escaneo fotogramétrico laser para la construcción de escenarios 3d a partir de espacios reales, como es el caso del siguiente ejemplo la tumba de *Menna*, sepulcro perteneciente a la XVIII dinastía (1550 y 1295 a.c) en Egipto.

Enlace: https://my.matterport.com/show/?m=vLYoS66CWpk

**Ilustración 18. Vista visita virtual Tumba de Menna (Fuente: https://my.matterport.com/show/?m=vLYoS66CWpk)**

Producción Realizada por la Universidad Estatal de Georgia y el ARCE (Centro de investigación Americano en Egipto)

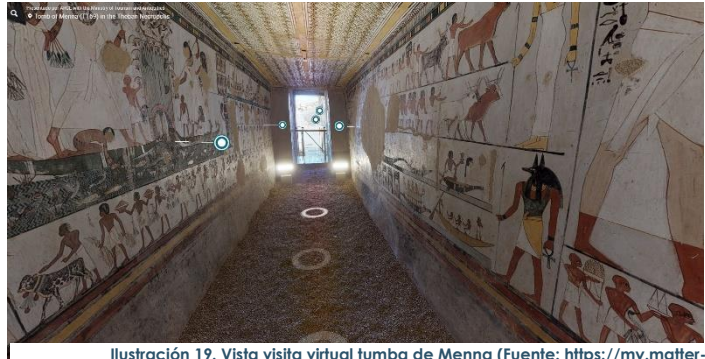

**Ilustración 19. Vista visita virtual tumba de Menna (Fuente: https://my.matter-port.com/show/?m=vLYoS66CWpk)**)

#### **CATACUMBAS DE PARIS.**

Interesante Recorrido por algunas zonas que hacen parte de los cerca de 300 kilómetros de túneles usados anteriormente como canteras de piedra en la Ciudad de París – Francia.

Enlace: https://www.catacombes.paris.fr/visite-virtuelle/

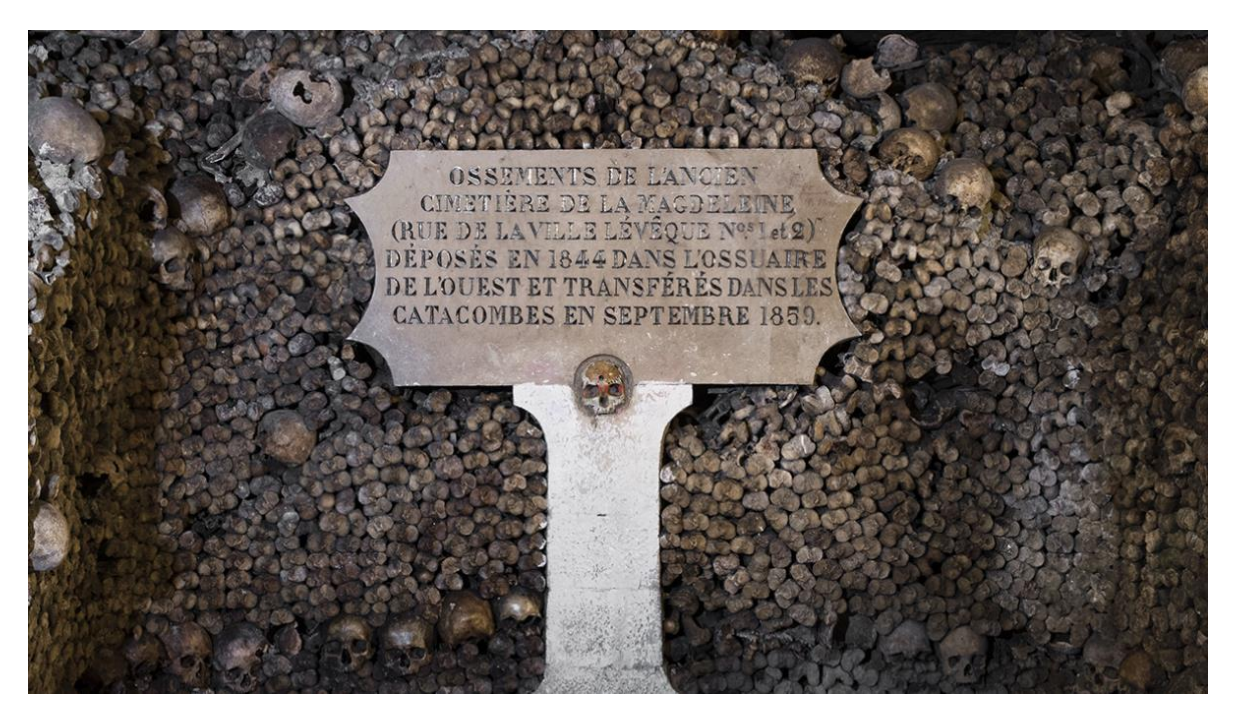

**Ilustración 20. Imagen promocional visita virtual catacumbas de Paris (Fuente: www.catacombes.paris.fr/en/virtual-visit#)**

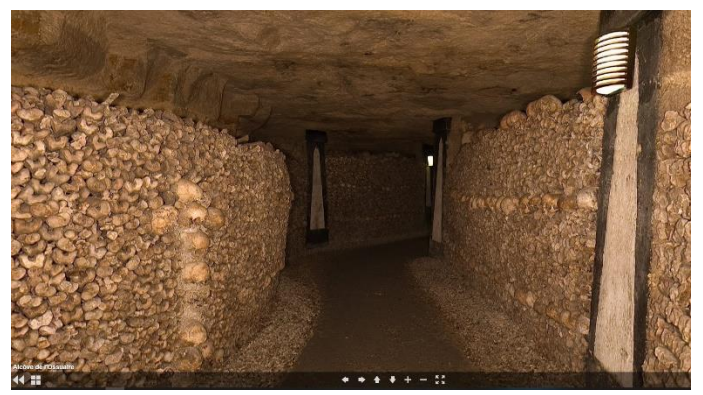

Producción

*Musée Carnavalet - Histoire de Paris*

> **Ilustración 21. Vista visita virtual catacumbas de París (Fuente: https://www.catacombes.paris.fr/visite-virtuelle/)**

# TEMPLO DE CRISTO REY

"La significación cultural del templo de Cristo Rey está asociada a la arraigada tradición religiosa de la ciudad, así como también al hecho de haber vinculado a través de su construcción a artistas locales y ecuatorianos de reconocimiento como Isaac Santacruz, Alfonso Zambrano Payán, Marceliano Vallejo y Eloy A. Campos. Así mismo, el templo y el claustro del Colegio Javeriano conforman un conjunto representativo de la historia de la Compañías de Jesús, y la manera como se ocupaba el territorio y se configuraba la ciudad. El templo de Cristo Rey, al igual que otras construcciones religiosas existentes en el centro de la ciudad, son elementos sobre los que se construye un sentido de identidad y pertenencia, y se reconoce claramente un valor patrimonial" (Zamora, 2005).

# **METODOLOG**

CHRISTIAN DARIO VILLOTA ANDRE – MÁSTER EN CONSERVACIÓN D'ARIO VILLOTA A L'ANDRADE – MÁSTER EN CONSERVACIÓN D'A<br>En el patrimonio de la conservación de la conservación de la conservación de la conservación de la conservació **Ilustración 22. Vista Interna templo de Cristo Rey (Fuente: elaboración propia)**

# <span id="page-21-0"></span>3 METODOLOGÍA

#### <span id="page-21-1"></span>3.1 CONSTRUCCIÓN DE UNA VISITA VIRTUAL PATRIMONIAL

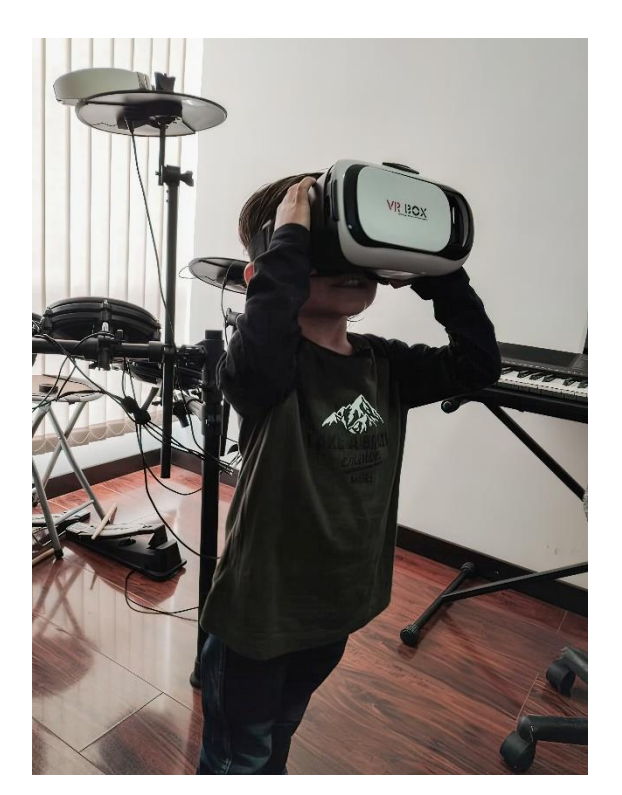

**Ilustración 23. Realidad virtual (VR) y educación (Fuente: elaboración propia)**

l componente metodológico a seguir, para el desarrollo de una visita virtual que plasme la realidad construida del patrimonio, definirá la ruta a seguir y las herramientas con las cuales se abordara el método de creación de dicha visita, es así como se abordará la fotografía panorámica inmersiva 360° como la principal herramienta de desarrollo sobre la E

cual se retrata el componente patrimonial, narrado digitalmente, con el fin de que la vista panorámica del espacio contemplada por el usuario, se convierta en un elemento dinámico, inmersivo y educativo, en el cual el desplazamiento visual contenga elementos de valor que sirvan para enriquecer la experiencia del recorrido.

Es así, como la metodología se divide en 4 subcomponentes, comenzando por el reconocimiento del valor del sitio que queremos fotografiar, pasando por la recopilación de información acerca de sus principales características, registros documentales, planeación de la toma de fotos de campo y realización de las mismas. Por último, el procesamiento y publicación de toda la información adquirida, superpuesta a los panoramas tendrán como resultado final la visita publica digital, para lo cual un objetivo alterno de la presente memoria del trabajo es explicar los alcances y posibilidades que el usuario tendrá en su recorrido.

El presente modelo metodológico se resume en el siguiente esquema:

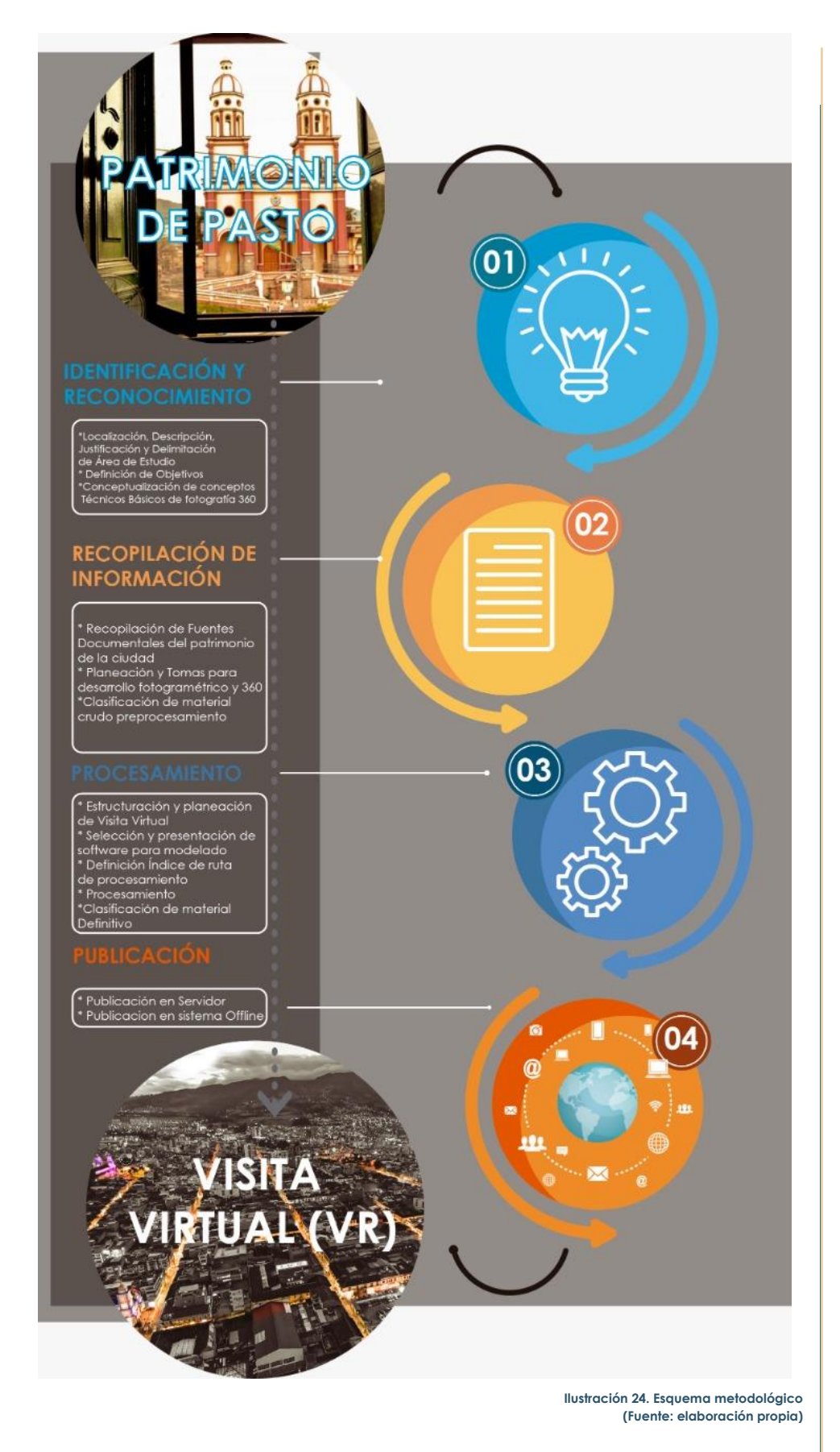

# Esquema Metodológico

# <span id="page-23-0"></span>3.2 FASES TÉCNICAS.

# Identificación (1)

Esta fase se centra en identificar y delimitar el área de estudio de la visita, por lo cual se describirá la localización, el componente patrimonial y cultural del sitio y las edificaciones con valor patrimonial a incluir.

# Recopilación de Información (2)

En esta fase se explorarán las fuentes documentales que nos sirvan para la construcción de la visita, aquí se indican cuáles son dichas fuentes, sean referentes bibliográficos, planimétricos, cartográficos, etc.., así como los elementos obtenidos mediante el desarrollo práctico del trabajo, (tomas fotográficas, fotogramétricas y más).

# Procesamiento (3)

Esta fase se centra en la clasificación de la información obtenida y la descripción del proceso llevado a cabo para la construcción virtual, referido a la planeación de las tomas, equipos y software utilizados.

# Publicación (4)

Esta fase indica el resultado obtenido después de los anteriores pasos, el cual será publicado en medios digitales, en línea y fuera de ella. En este punto se describirá el proceso llevado a cabo para dicha publicación.

#### <span id="page-24-0"></span>3.3 IDENTIFICACIÓN

Tal como se ha expuesto previamente, el caso de estudio para el presente trabajo, es la ciudad Colombiana de San Juan de Pasto.

#### <span id="page-24-1"></span>3.3.1 Localización.

San Juan de Pasto, se localiza en la región centro oriental de los Andes, en el Departamento de Nariño, su extensión es de 1.194 kilómetros cuadrados y su población es de 445.511 habitantes. Es la cabecera municipal y capital del departamento de Nariño, está situada a 1° 13" y 16" de latitud norte y 77°, 17" y 2" de longitud al oeste de Greenwich.

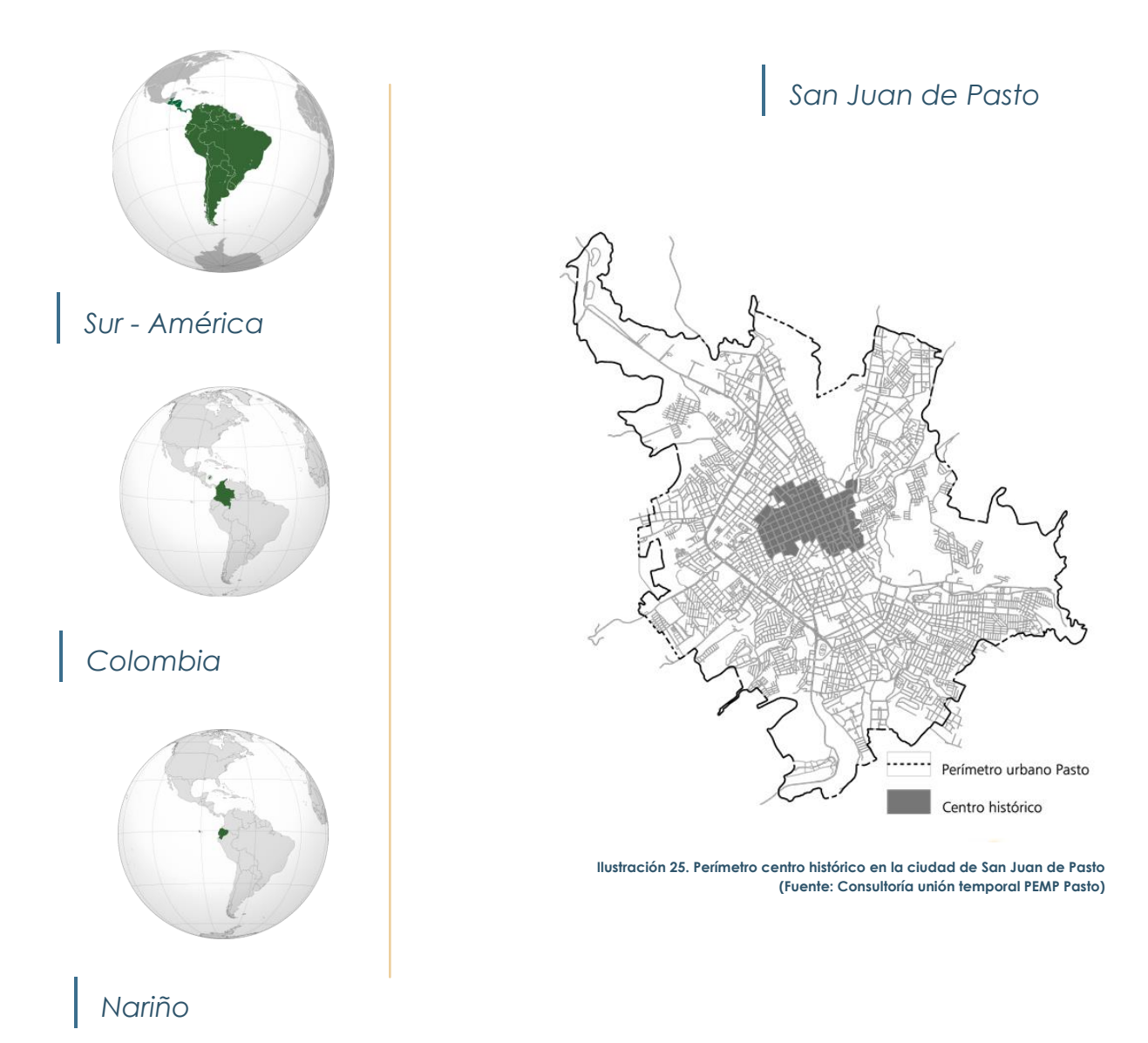

# CARNAVALES DE NEGROS Y BLANCOS

"Surgido de tradiciones nativas andinas e hispánicas, el Carnaval de Negros y Blancos, es un gran acontecimiento festivo que tiene lugar todos los años, desde el 28 de diciembre hasta el 6 de enero, en San Juan de Pasto, al sudoeste de Colombia. El primer día de las festividades se celebra el Carnaval del Agua, durante el cual se rocían calles y casas para crear una atmósfera lúdica. El 31 de diciembre tiene lugar el Desfile de Años Viejos, en el que los comparsas recorren las calles con monigotes satíricos que representan a personalidades y eventos de actualidad.

Esta jornada finaliza con una cremación ritual del Año Viejo. Los dos últimos días del carnaval son los más importantes, cuando todos los participantes, sea cual sea su etnia, se maquillan de negro el primer día y de talco blanco el segundo para simbolizar así la igualdad y unir a todos los ciudadanos en una celebración común de la diferencia étnica y cultural. El Carnaval de Blancos y Negros es un periodo de convivencia intensa, en el que los hogares se convierten en talleres colectivos para la presentación y transmisión de las artes carnavalescas y en el que personas de todas clases se encuentran para expresar sus visiones de la vida. Esta fiesta reviste especial importancia como expresión del mutuo deseo que el futuro esté presidido por un espíritu de tolerancia y respeto" (www.mincultura.gov.co).

CHRISTIAN DARIO VILLOTA ANDRADE – MÁSTER EN CONSERVACIÓN DE L'ARQUITECTÓNICO 25 MEMORIALES EN CONSERVACIÓN DE **IFotografía represe Pasto (Fuente: pagina** 

#### <span id="page-26-0"></span>3.3.2 Contexto cultural, histórico, patrimonial y turístico.

#### 3.3.2.1 San Juan de Pasto cultural.

San Juan de Pasto, es una ciudad media – pequeña colombiana, con un altísimo componente cultural y patrimonial, el cual tiene sus orígenes prehispánicos en las rutas que conectaban la región suroccidental colombiana con todo el continente sur americano y sobre el cual se fueron levantando las poblaciones hoy conocidas. Pasto, es una comunidad que posee todas las huellas de diferentes épocas y contiene en sus tradiciones y en sus edificaciones, pequeños relatos de cada uno de esos acontecimientos, uno de esos ejemplos, es el acostumbrado Carnaval de Negros y Blancos, el cual lo que busca es crear ese relato de la tradición e historia de la ciudad, mediante la expresión cultural llena de color, danzas y figuras alegóricas a diferentes conceptos tradicionales, convirtiéndose en un relator de la esencia misma de la ciudad, la cual se evidencia en las construcciones patrimoniales que aún se conservan.

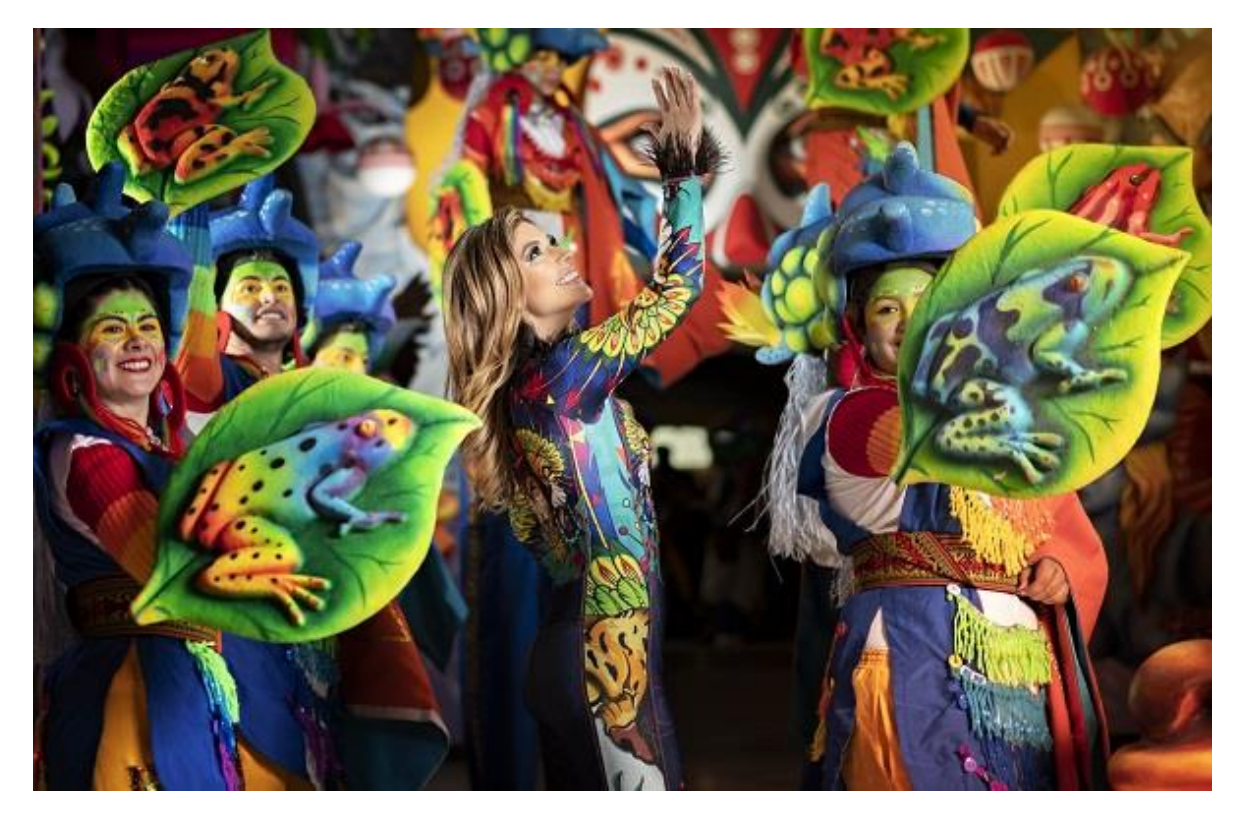

**Ilustración 27. Fotografía representativa del carnaval de negros y blancos San Juan de Pasto (Fuente: Revista el tiempo, 2020)**

#### 3.3.2.2 Urkunina un león dormido.

La ciudad de Pasto, cuenta con una peculiar implantación, proveniente de la idea de los pueblos indígenas denominados "Pastos", de veneración de elementos naturales tales como, la tierra (Pachamama); donde generan su asentamiento en las faldas del conocido Volcán Galeras (Urkunina en lengua Quechua), convirtiéndose éste en custodio de la ciudad y con su imponencia genera todo tipo de reacciones a propios y visitantes, lo cual ha convertido a la ciudad en un hito único de turismo.

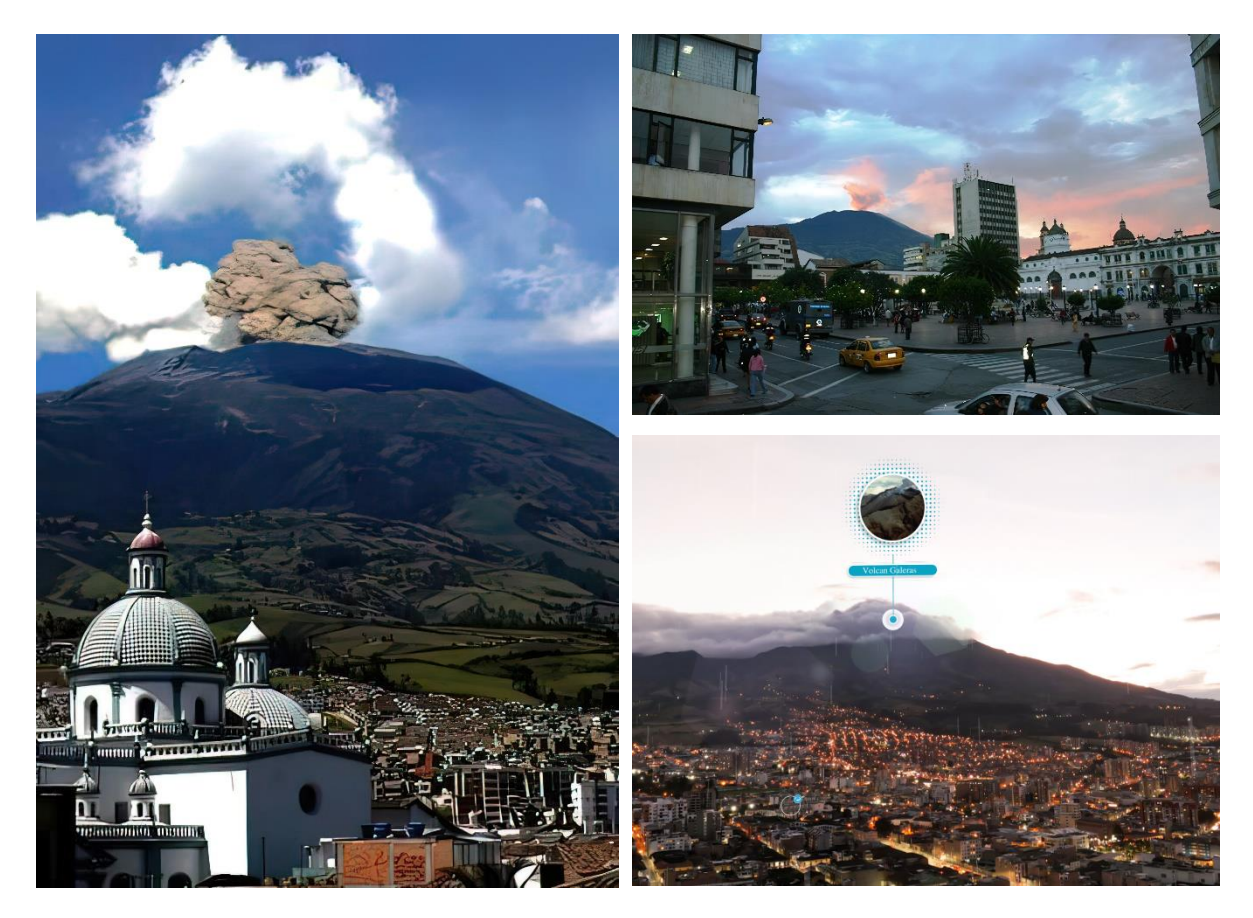

**Ilustración 29. Vista del volcán galeras de la ciudad de San Juan de Pasto – Colombia (Fuente: https://es.wikipedia.org/w/index.php?title=Volcán\_Galeras&oldid=145369968)**

**Ilustración 28. Vista aérea del volcán galeras de la ciudad de San Juan de Pasto – Colombia (Fuente: elaboración propia)**

#### 3.3.2.3 San Juan de Pasto – historia y patrimonio.

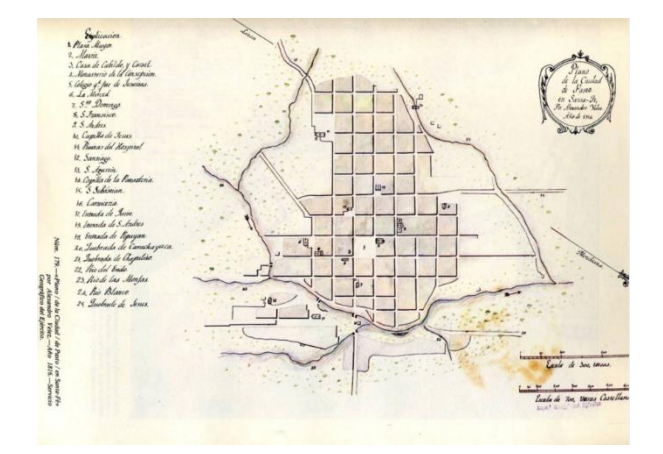

**Ilustración 30. Plano de la ciudad de Pasto, 1816, servicio geográfico del ejército. (Fuente cartografía de Pasto. Corpus documental caracterización cartográfica" 1800 - 2006, revista de arquitectura, Jaime Fonseca).**

El diseño de la ciudad, está regido por una serie de normas fundacionales establecidas en las Leyes de Indias; para el trazado urbano los españoles implantaron el sistema ortogonal, también llamado damero o cuadricular: las calles son perpendiculares unas a otras, y dividen el terreno en manzanas (cuadras). La manzana central se deja como espacio libre reservado para la plaza matriz alrededor de la cual se instalan las edificaciones más representativas de los poderes laicos, eclesiásticos y las casas de los personajes notables, y se establece un crecimiento homogéneo del centro hacia la periferia, de igual modo, se determina la forma y función urbana, en relación con el centro urbano.

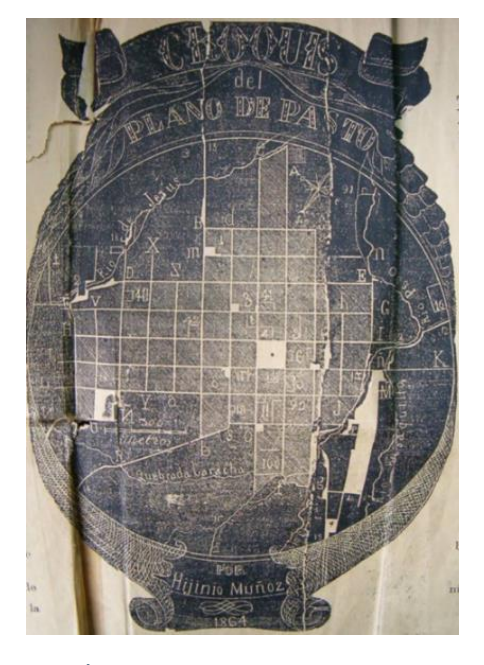

**Ilustración 31. Plano de la ciudad de Pasto, 1864, Hijinio muñoz (Fuente: Fonseca, J.A. (2009))**

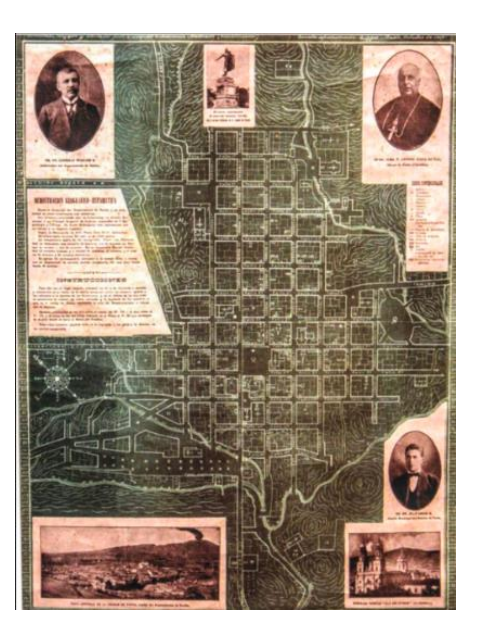

**Ilustración 32. Plano de la ciudad de Pasto, 1928. Institución geográfico estadístico. (Fuente: Fonseca, J.A. (2009))**

### **CENTRO HISTÓRICO SAN JUAN DE PASTO**

El centro histórico de la ciudad de San Juan de Pasto, está ubicado en el corazón de la ciudad, con un perímetro del área de estudio que abarca las calles 20 hasta 29 con carreras 12 hasta 21, que, a su vez, se encuentran delimitadas por los recintos urbanos de la traza fundacional.

"El centro histórico como un espacio urbano consolidado en el transcurso del tiempo en nuestra ciudad, da cuenta de épocas pasadas donde se vivieron hechos importantes de la historia local que marcaron el desarrollo económico y cultural de nuestra región. Al pasar los años las piezas arquitectónicas de conservación que han albergado en muchos casos dichos eventos se han dejado caer, se han destruido por diferentes causas, principalmente el descuido frente a estos inmuebles de una arquitectura representativa de la ciudad en el contexto nacional" (Riascos, 2005).

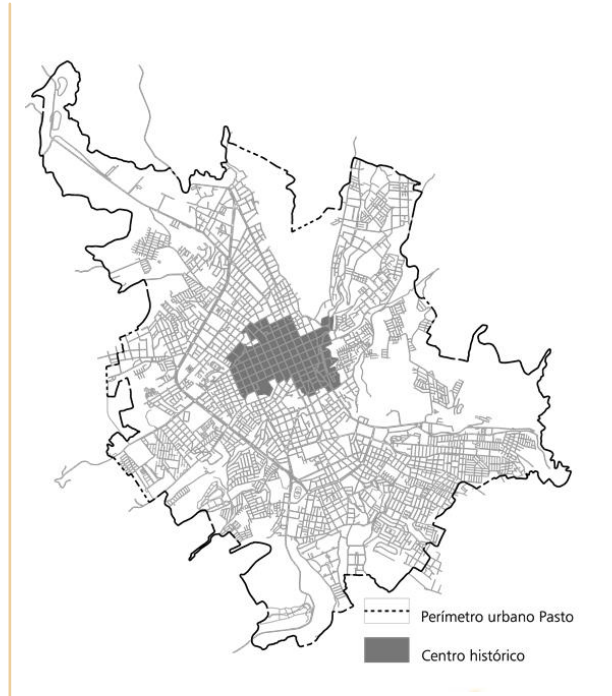

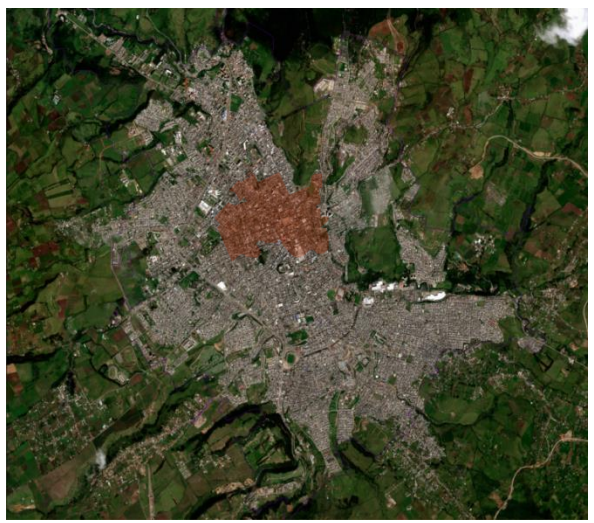

**Ilustración 33. Fotografía satélite de Pasto, 2012. Instituto geográfico Agustín Codazzi (Fuente: Fonseca, J.A. (2009))**

TEMPLO DE SAN FELIPE NERI

"El templo de San Felipe Neri, es contenedor de un significado cultural al ser el resultado de un proceso de veneración que surgió con la aparición de la pintura del Cristo del Río, desde la primera mitad del siglo XVIII hasta el día de hoy. Este templo, al igual que otras construcciones religiosas existentes en el centro de la ciudad, son elementos sobre los que se construye un sentido de identidad y pertenencia, y se reconoce claramente un valor patrimonial" (Álvarez, 1985).

CHRISTIAN DARIO VILLOTA ANDRE – MÁSTER EN CONSERVACIÓN DEL PATRIMONIO ARQUITECTÓNICO 30 MEMORIALES EN CONSERVACIÓN DEL PATRIMONIO ARQUITECTÓNICO 30 MEMORIALES EN CONSERVACIÓN DEL PATRIMONIO ARQUITECTÓNICO 30 MEMORIALES EN

**Ilustración 34. Vista aérea templo de San Felipe Neri**

**(Fuente: elaboración propia)**

### <span id="page-31-0"></span>3.3.3 DELIMITACIÓN DE BIENES DE INTERÉS CULTURAL DE ESTUDIO

El área sobre la cual se centrará el trabajo se enmarca dentro de los limites ya descritos del perímetro del centro histórico de la ciudad, específicamente sobre aquellos bienes de interés cultural más representativos del patrimonio local, los cuales ostentan declaración mediante resolución emitida por el Ministerio de Cultura del país.

A continuación, indicaremos en un esquema dichos bienes de interés cultural que integraran el recorrido virtual:

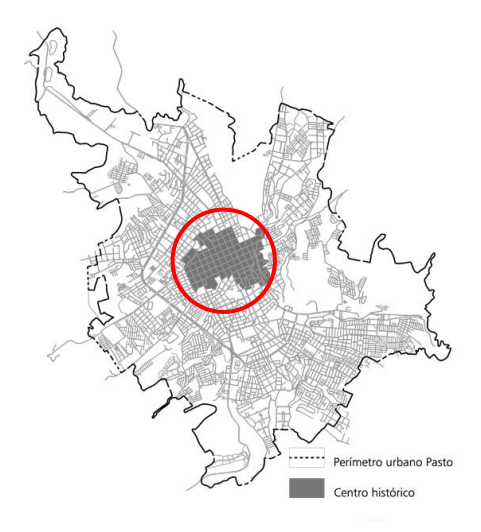

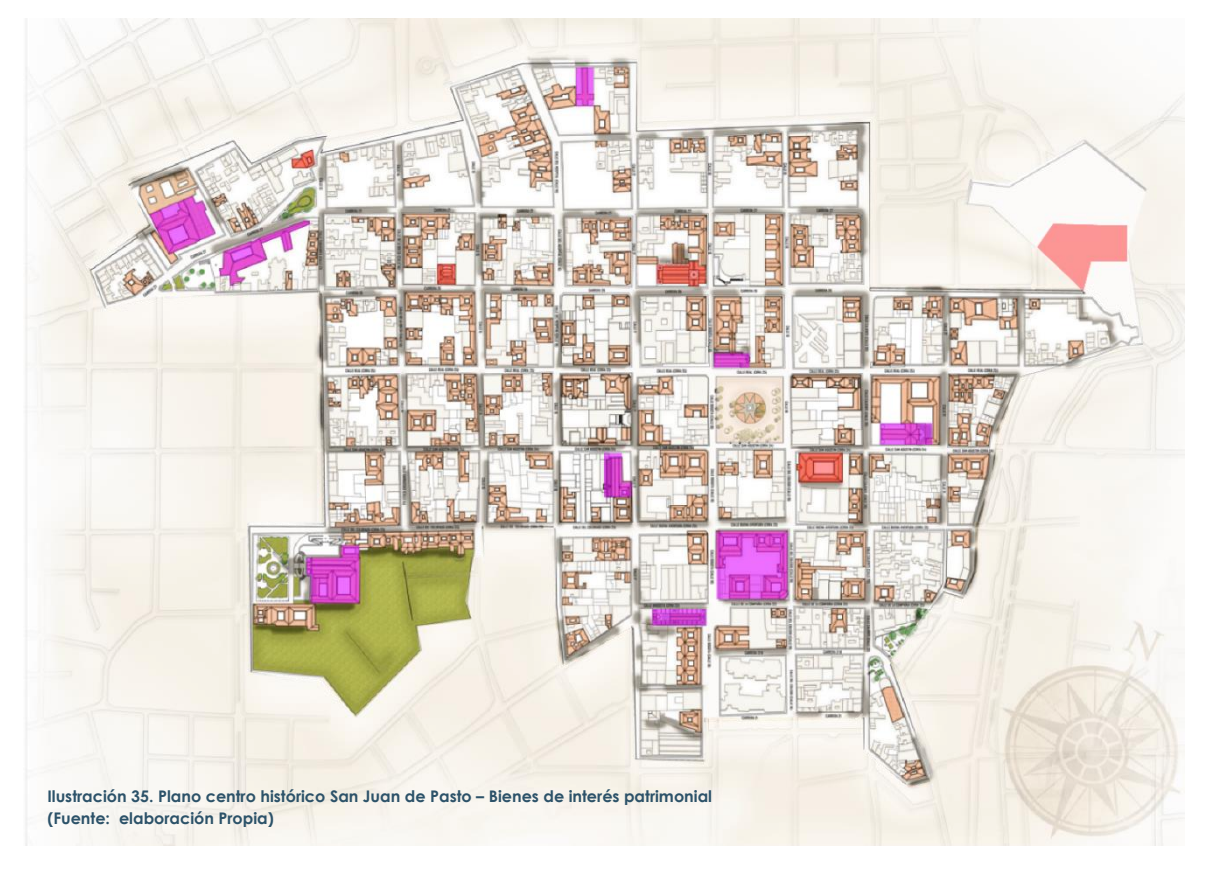

BIENES DE INTERÉS CULTURAL DEL ÁMBITO NA-CIONAL

BIENES DE RELEVANCIA LOCAL SIN DECLARA-CIÓN

BIENES DE INTERÉS CULTURAL DEL ÁMBITO MU-NICIPAL

# **BIENES DE INTERÉS CULTURAL DEL ÁMBITO MUNICIPAL**

Seguidamente se especifican las virtudes y cualidades de cada uno de estos bienes, en una breve descripción individual sobre ellos:

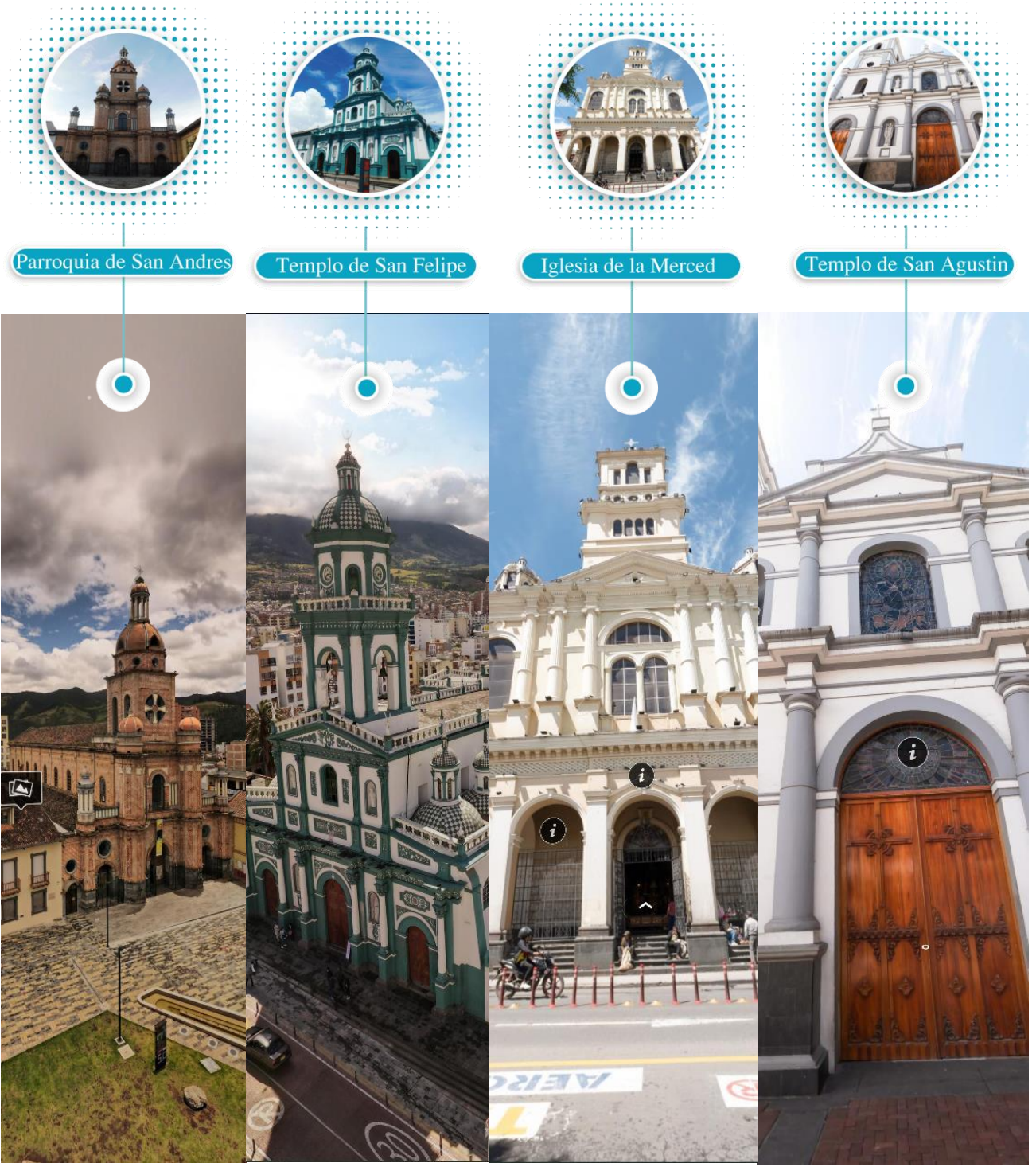

**Ilustración 36. Mosaico visual templos San Juan de Pasto (Fuente: elaboración propia)**

#### $\blacksquare$ EMPLO DE SAN ANDRÉS.

"El templo de San Andrés, es una construcción de tres naves, cubiertas en teja de barro, y ladrillo a la vista. En la fachada principal se acusan tres accesos que corresponden a cada una de las naves interiores. El cuerpo de la nave central duplica la altura de las laterales y es enmarcado por dos torreones de planta ochavada de cinco lados, que se adosan a la fachada y son rematados por cúpulas redondas con nervaduras marcadas. La torre central, que enfatiza la simetría de la fachada, sobresale en altura y es coronada por un tambor octagonal sobre el cual descansa una cúpula también redonda. Son de notar tres templetes utilizados para coronar la cúpula de la torre y los costados del primer cuerpo de la fachada principal. Al interior sobresale el trabajo del cielo raso de las naves ya mencionadas, conformadas por los muros laterales continuos y columnas cuadradas que reciben arcos de medio punto. T

Aunque la construcción existente corresponde a un proyecto relativamente reciente (1938), ocupa el lugar en el que erigieron construcciones más antiguas. La primera, ordenada tras la erupción del volcán Galeras en 1580, fue la de una Ermita, desde ese entonces consagrada a San Andrés. Adicionalmente el lugar en el que se encuentra emplazado es de gran significación. Conocido como Rumipamba (Llanura de piedra en Quichua), el lugar fue escenario de la decapitación de Gonzalo Rodríguez, joven criollo que buscó la independencia del imperio colonizador" (Álvarez, 1985).

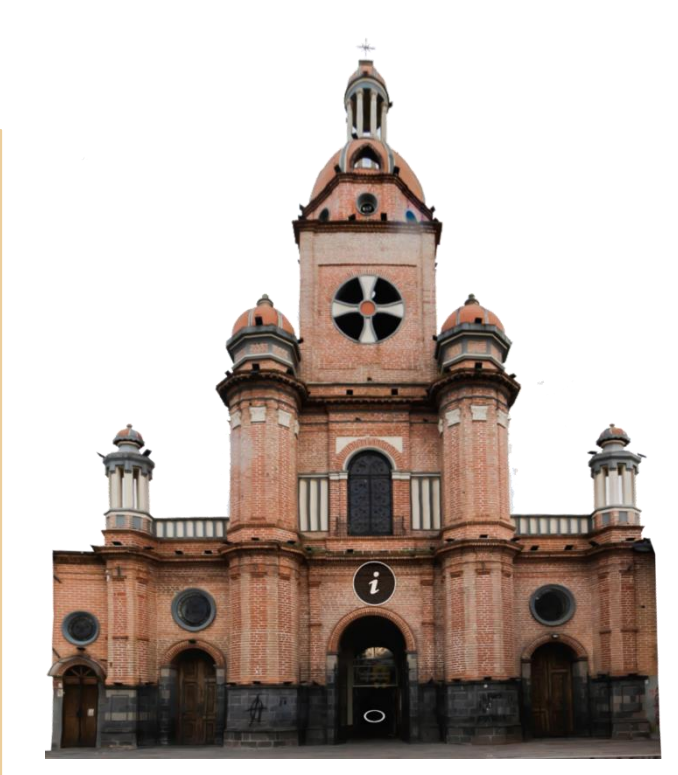

**Ilustración 37. Fachada templo de San Andrés – Pasto (Fuente: elaboración propia)**

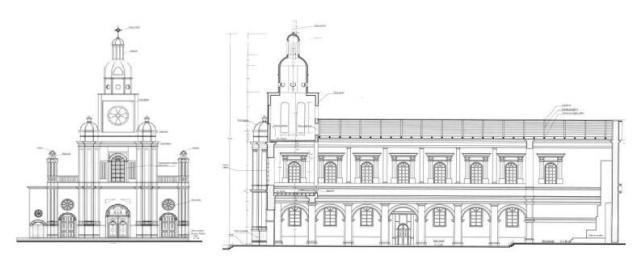

**Ilustración 38. Fachada y corte longitudinal templo de San Andrés (Fuente: ficha de inventario unión temporal PEMP Pasto – alcaldía de Pasto, 2012.)**

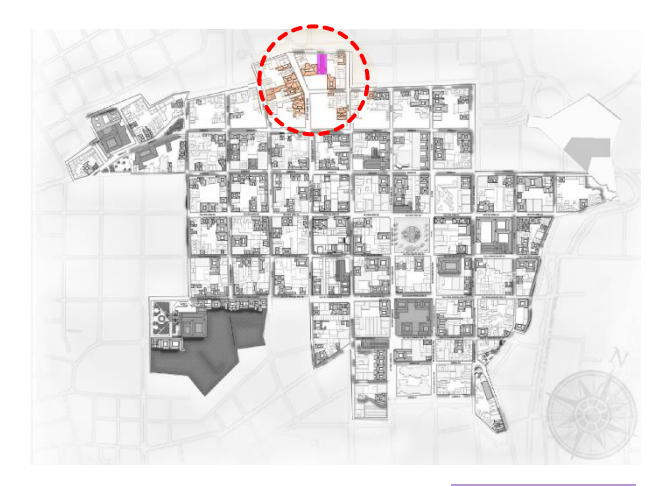

Bien de interés cultural del ámbito municipal. Declaración: Decreto 531 del 04 de agosto del año 2005

## **Galería fotográfica:**

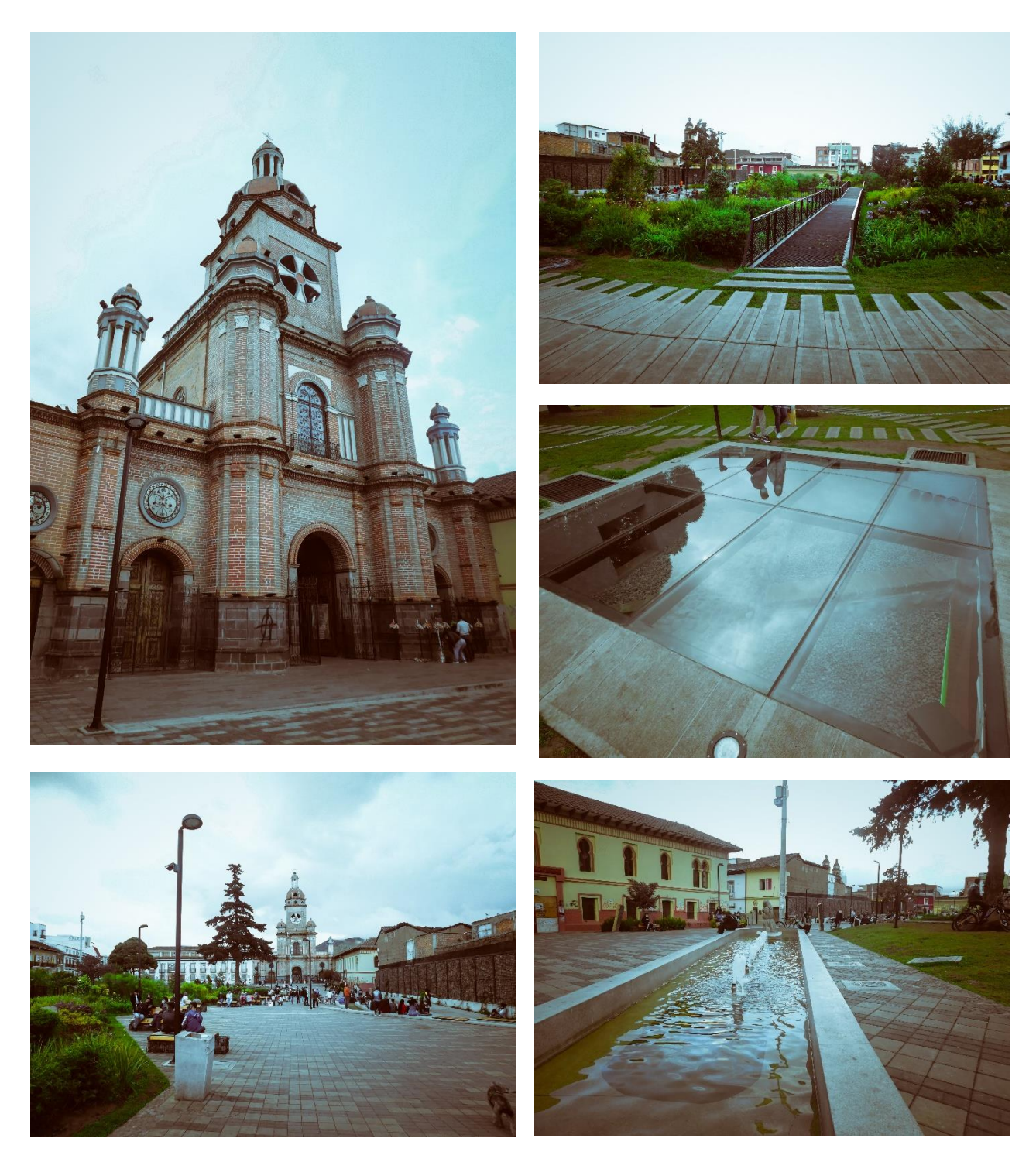

**Ilustración 39. Galería fotográfica templo de San Andrés y parque Rumipamba – Pasto (Fuente: elaboración propia)**

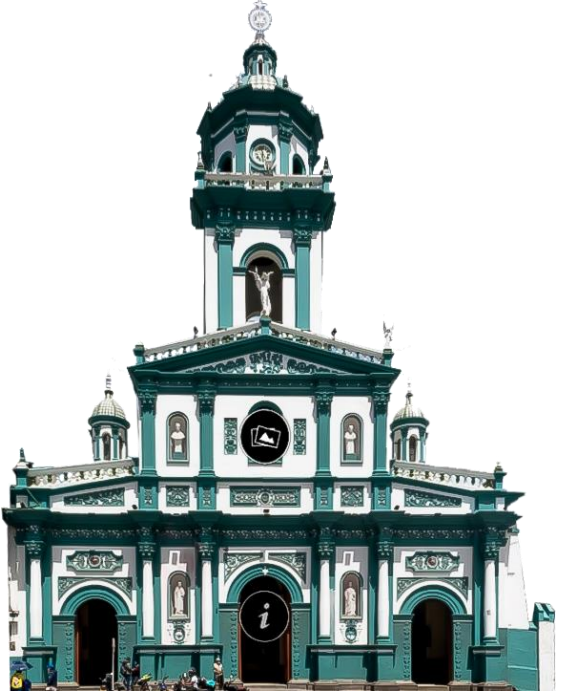

**Ilustración 40. Fachada templo de San Felipe Neri - Pasto (Fuente: elaboración propia)**

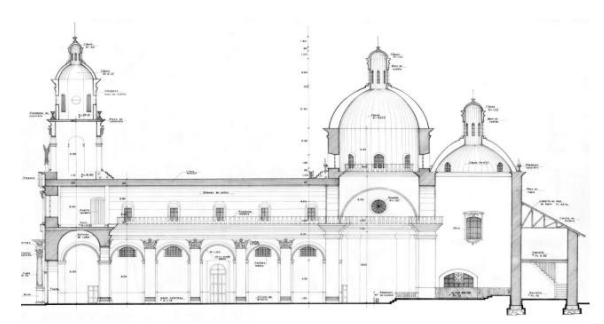

**Ilustración 41. Corte longitudinal templo de San Felipe Neri (Fuente: ficha de inventario unión temporal PEMP Pasto – Alcaldía de Pasto, 2012.)**

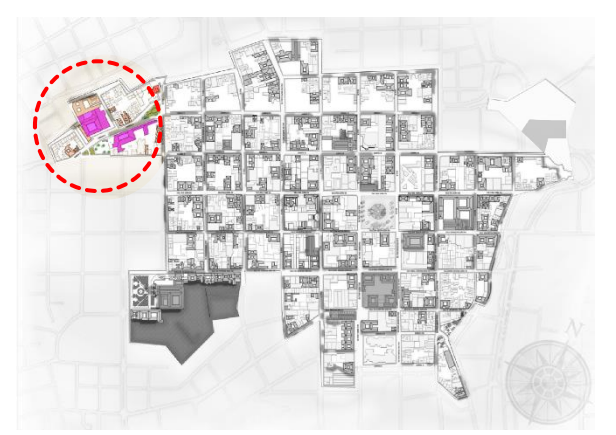

Bien de interés cultural del ámbito municipal. Declaración: Decreto 531 del 04 de agosto del año 2005

#### $\blacksquare$ FMPLO DE SAN FFLIPF NERL

"Construcción de finales del siglo XIX, levantada en donde existiera una ermita de menor tamaño. De proporción rectangular, el templo presenta tres naves y un crucero con arcos de medio punto sobre columnas rectangulares. La nave central sobresale en altura y con su bóveda de cañón se diferencia de las laterales que en cada intercolumnio tienen cupulines en mampostería. Desde el coro, en donde se encuentra el órgano se desprenden longitudinalmente las tribunas sobre la nave central. La ornamentación del templo se logra a través de pinturas que imitan relieves sobre las superficies de columnas, arcos y bóvedas, así como también mediante la utilización de molduras y balaustradas. T

En la fachada principal se observan dos cuerpos horizontales y una torre central de sección cuadrada que alberga el campanario y es rematada con un templete con cúpula. En el primer cuerpo, se encuentran los accesos a cada una de las naves separados por dos pares de pilastras cuadradas de media muestra que conforman a nivel del coro, el segundo cuerpo horizontal de tres vanos verticales en forma de arco rematado por un tímpano coronizado y con parapeto. Volumétricamente sobresalen los templetes sobre las naves laterales, la torre y las cúpulas de media naranja del crucero y el presbiterio, con mosaicos de notoria vistosidad en el paisaje de la ciudad.

Es contenedor de un significado cultural al ser el resultado de un proceso de veneración que surgió con la aparición de la pintura del Cristo del Río, desde la primera mitad del siglo XVIII hasta el día de hoy" (Álvarez, 1985).
#### $\blacksquare$ EMPLO DE LA MERCED.

"Construcción de principios del siglo XX. De planta rectangular, localizado en un predio esquinero sobre la calle 18 y la carrera 22. Al interior, sus tres naves están conformadas por una sucesión de columnas de sección cuadrada que reciben arcos de medio punto. Los cielos rasos planos de las naves, pintados y dorados contrastan con la cúpula de media naranja que se levanta en el crucero. T

El retablo del altar mayor de cuidadosa talla en madera contiene la imagen de la Virgen de las Mercedes, patrona de la ciudad. Al interior son notables la ornamentación de las columnas, muros, arcos y cielos rasos con pintura, relieves y dorados. La fachada principal por su parte, está compuesta por dos cuerpos horizontales sobre los que se disponen una torre central y dos templetes en sus costados.

La Merced tiene una significación cultural única al albergar la imagen de la Virgen de las Mercedes, consagrada como gobernadora de la ciudad a mediados del siglo XX. Así mismo, el ajuar y los diferentes ornamentos de la figura tienen una representatividad particular. La corona en oro de la virgen, además de tener incrustaciones de piedras preciosas, tiene la cruz del pectoral de monseñor Ezequiel Moreno Díaz, beatificado por la Iglesia Católica, y su bastón de mando se dice perteneció al coronel español Basilio García, quien se enfrentó con Simón Bolívar en la batalla de Bomboná" (Álvarez, 1985).

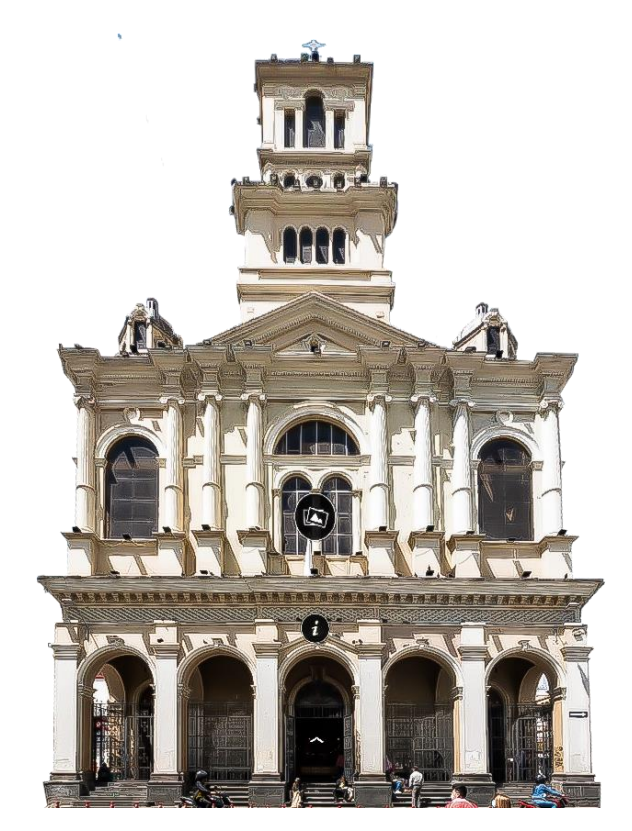

**Ilustración 42. Fachada templo La Merced – Pasto (Fuente: elaboración propia)**

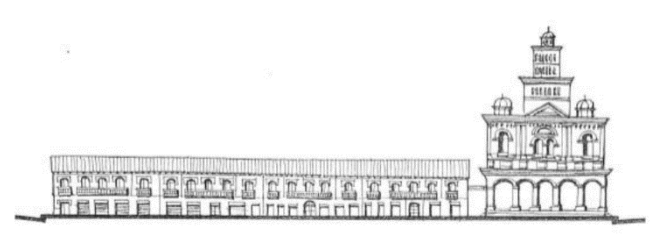

**Ilustración 43. Fachada longitudinal templo La Merced (Fuente: ficha de inventario Unión Temporal PEMP Pasto – Alcaldía de Pasto, 2012.)**

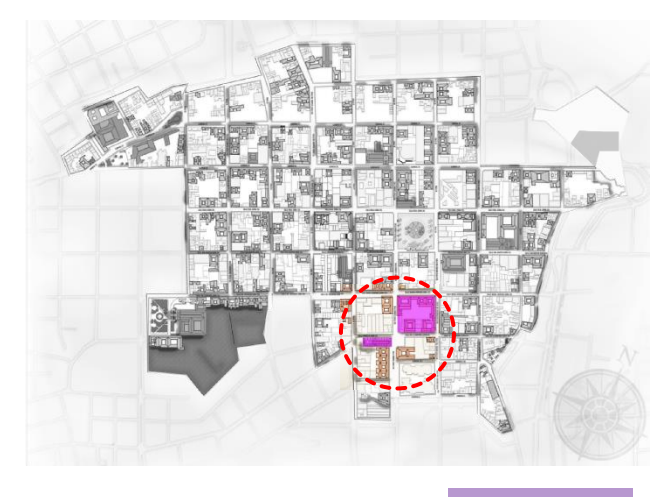

Bien de interés cultural del ámbito municipal. Declaración: Decreto 531 del 04 de agosto del año 2005

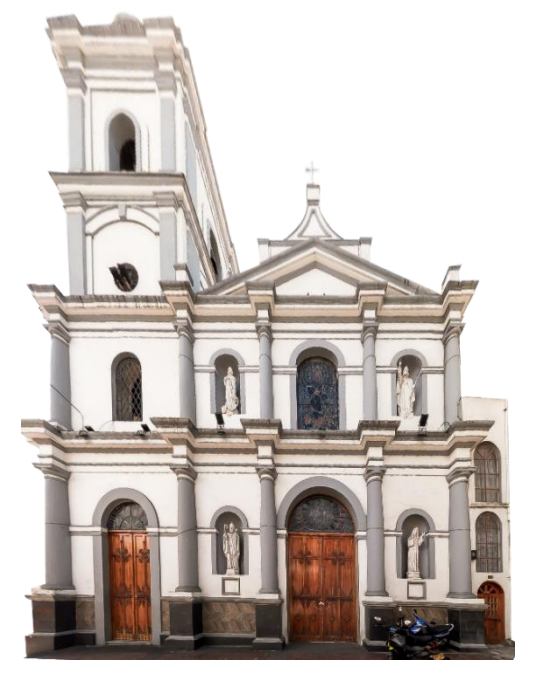

**Ilustración 44. Fachada templo de San Agustín – Pasto (Fuente: elaboración propia)**

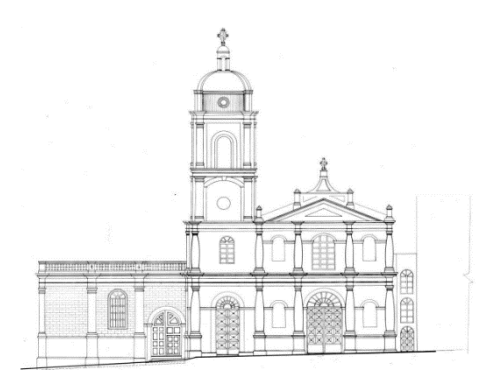

**Ilustración 45. Fachada templo de San Agustín (Fuente: ficha de inventario unión temporal PEMP Pasto – Alcaldía de Pasto, 2012.)**

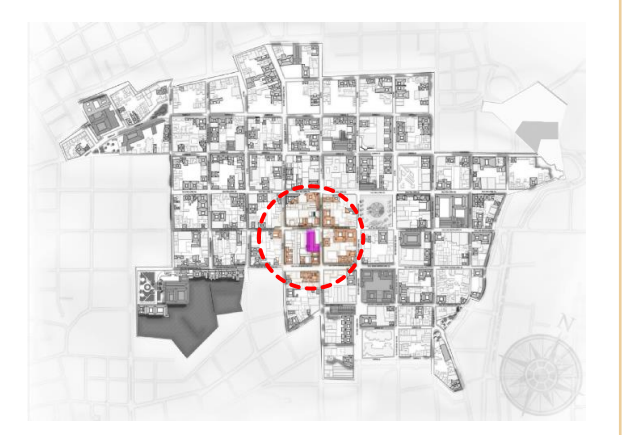

Bien de Interés Cultural del ámbito Municipal. Declaración: Decreto 531 del 04 de agosto del año 2005

## $\blacksquare$ EMPLO DE SAN AGUSTÍN..

"Construcción de planta rectangular con tres naves formadas por una sucesión de arcos de medio punto apoyados en columnas cuadradas. El presbiterio se presenta al fondo en forma semicircular a manea de ábside. Al volumen principal, del que sobresale en altura la nave central, se le adosa perpendicularmente sobre el costado oriental un volumen de la misma altura de las naves laterales, que alberga una capilla de mayor tamaño. Al exterior, el templo presenta una fachada asimétrica de una sola torre que conforma un atrio a través del que se accede al templo. T

El primer cuerpo horizontal de la fachada, está formado por tres vanos, dos puertas y una ventana, y las pilastras que los flanquean. Sobre éste se dispone un segundo cuerpo que, junto con las pilastras circulares de media muestra que se adosan al plano de fachada, marca la presencia de la nave central a través de un tímpano moldurado y una espadaña que recibe la cumbrera de la cubierta en teja de barro. La fachada oriental con vanos verticales en arco y con pilastras de sección cuadrada conforma junto con el volumen transversal de la capilla, la plazoleta sobre la calle 17.

La antigua parroquia de San Agustín fue la segunda de la ciudad después de la de San Juan Bautista. Fue rectora de sectores amplios de la ciudad antes de que existieran otras parroquias como la de San Andrés. Actualmente es reconocida por las prácticas litúrgicas y la importancia de parte de su imaginería" (Zamora, 2005).

## **BIENES DE INTERÉS CULTURAL DEL ÁMBITO NACIONAL**

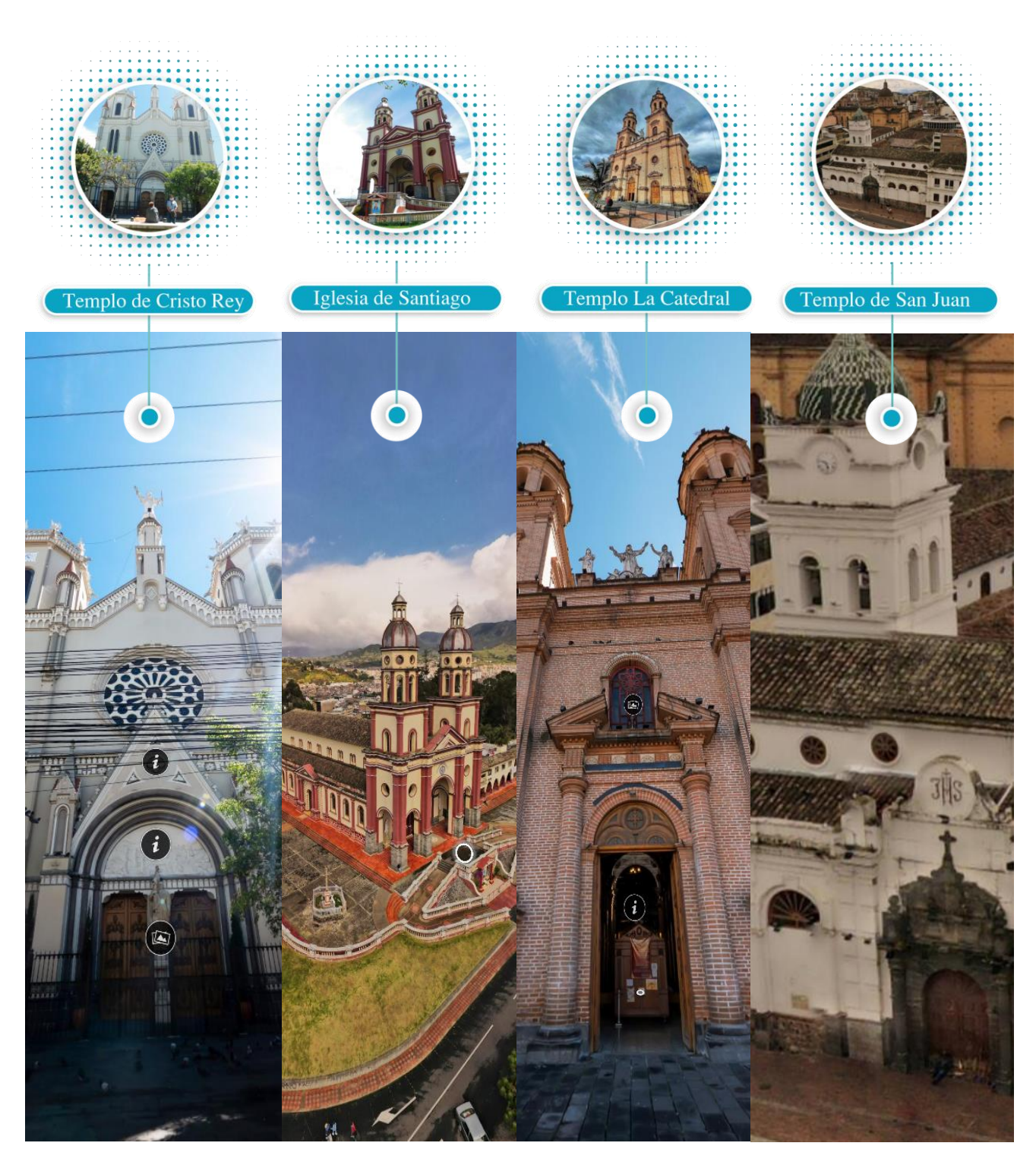

**Ilustración 46. Mosaico visual templos San Juan de Pasto (Fuente: elaboración propia)**

#### A CATEDRAL SAGRADO CORA-ZÓN DE JESÚS.

"Construcción de cuatro naves asimétricamente dispuestas, una nave central, una nave lateral sobre el costado sur, y dos naves laterales sobre el costado norte, de cruz griega, el crucero está coronado por una cúpula circular apoyada sobre un tambor también circular. Al exterior se presentan fachadas en mampostería de ladrillo a la vista, con elementos ornamentales y formales propios del repertorio neoclásico. La fachada principal, de proporción rectangular horizontal, se encuentra rematada por dos torres de base cuadrada con dos secciones circulares adicionales cada una. Al interior se presentan todos los elementos constructivos (muros, columnas, arco, cúpulas y bóvedas), profusamente decorados con pintura, marmoleados, molduras y dorados. La cara interna de la cúpula en particular, presenta pintura simulando nervaduras y medallones. L

La bóveda de la nave central por su parte, también se encuentra decorada con pintura mural inspirada en diferentes pasajes bíblicos. Probablemente elaborada en diferentes épocas, la decoración de las naves laterales incorpora moldurados sobrepuestos en las caras internas de los arcos y las columnas.

Probablemente es el templo con mayor reconocimiento dentro de la ciudad de Pasto. La calidad de sus ornamentos y altares es indiscutible y sobresalen dentro del abundante repertorio de templos religiosos del centro histórico. Su escala y proporción también sobresalen dentro del conjunto urbano, y se constituye en un punto de referencia dentro del centro. Su colección de bienes muebles incluye además del altar principal con la figura de Jesús Sacramentado, obras del pintor Rafael Troya y el reconocido arquitecto y ebanista Lucindo Espinoza oriundo de Pasto" (Álvarez. 1985).

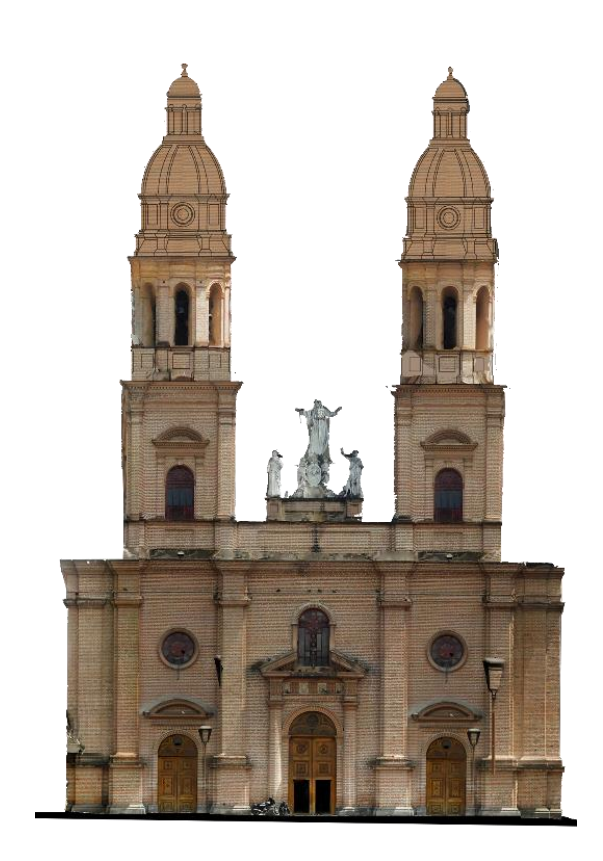

**Ilustración 47. Fachada catedral Sagrado Corazón de Jesús – Pasto (Fuente: elaboración propia)**

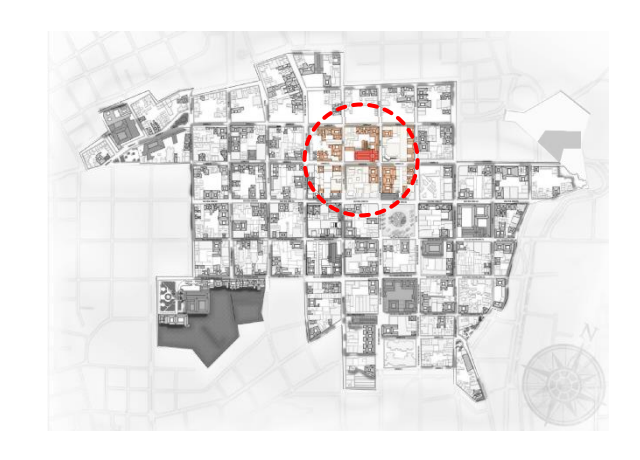

Bien de interés cultural del ámbito nacional.

Declaración: Resolución 1793 del 15 de diciembre de 2000, del Ministerio de Cultura

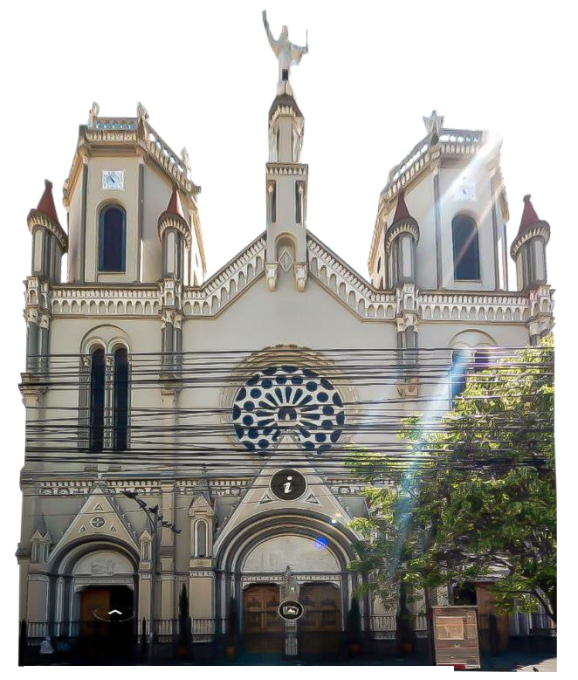

**Ilustración 48. Fachada templo de Cristo Rey – Pasto (Fuente: elaboración propia)**

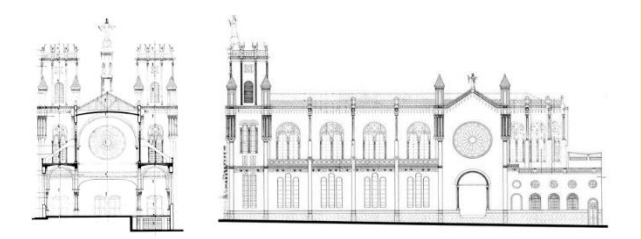

**Ilustración 49. Fachada y corte Longitudinal templo de Cristo Rey (Fuente: Ficha de inventario Unión Temporal PEMP Pasto – Alcaldía de Pasto, 2012.)**

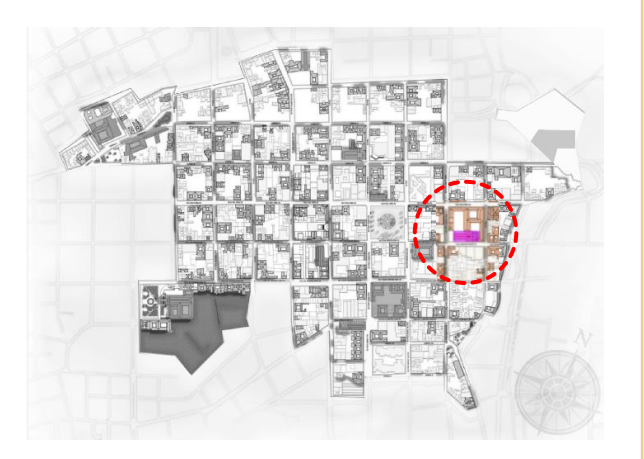

Bien de interés cultural del ámbito municipal.

Declaración: Decreto 531 del 04 de agosto del año 2005

#### $\blacksquare$ EMPLO DE CRISTO REY.

"Construcción de planta rectangular, con tres naves, presenta unos espacios de proporción vertical enfatizada por las nervaduras de las bóvedas de crucería que se desprenden de las pilastras circulares, que forman cada una de las columnas. Las arcadas de medio punto que conforman las naves, están acompañadas en cada intercolumnio por conjuntos de tres vanos verticales en arco en los que se disponen igual número de vitrales. En los muros de las naves laterales, así como también en la parte alta del muro que forma el presbiterio, se encuentran vitrales en vanos rectangulares y óculos. T

De influencia neogótica, las bóvedas presentan pinturas de formas geométricas e imágenes religiosas en sus superficies, además de las ya mencionadas nervaduras que las conforman. Sobresalen también al interior las tallas en madera hechas en el presbiterio y las pinturas marmóreas en las superficies de los muros. Al exterior, la fachada está compuesta por dos cuerpos horizontales acompañados de cuatro templetes y dos torres laterales de planta octogonal.

Volumétricamente sobresalen en altura la nave central y el crucero que en sus extremos presenta un rosetón avitralado de características similares al de la fachada principal.

Culturalmente el templo está asociado a la tradición religiosa de la ciudad, así como también al hecho de haber vinculado a través de su construcción a artistas locales y ecuatorianos como Isaac Santacruz, Alfonso Zambrano Payán, Marceliano Vallejo y Eloy A. Campos" (Zamora, 2005).

#### EMPLO DE SAN JUAN BAUTISTA.

"El templo de San Juan Bautista de Pasto, es de estilo colonial con elementos de románico, mudéjar y barroco, estructuras que se explican por las variadas reparaciones y modificaciones hechas a través del tiempo. El templo de San Juan Bautista, como bien lo afirma el Presbítero José Vicente Agreda es "Tan antigua como la ciudad misma, mecen su cuna los primeros resplandores de la primera mitad del siglo XVI, en pleno surgir de la conquista. T

Su construcción inicial, desde luego, fue demasiado rústica; de sencillo bahareque y paja, más pasando los años se la fue mejorando de manera ostensible, contando siempre con materiales y procedimientos de esa primeriza época, llegando luego a la tapia de tierra apisonada y teja de barro cocido, materiales que fueron delineando lo que vino a ser nuestro arte colonial". Antiguamente se la conoció como iglesia "Matriz" o iglesia "Mayor", esto por el hecho de haber sido el primer templo de Pasto y la primera parroquia; hoy lleva el nombre de "Concatedral". Es la única reliquia de arte colonial que nos queda, fruto de una labor silenciosa y exultante de hábiles artistas, orfebres, entalladores y modeladores.

La ornamentación del templo, igual que en otros, presenta ciertas formas de sincretismo, o sea, la unión de elementos que se traen de fuera y aquellos que aporta la región, lo que permite armonizarlos sin privarlos de sus características particulares, esto explica que follajes y capiteles de columnas se encuentren adornadas con hojas de la flora nativa" (Camacho, 2017).

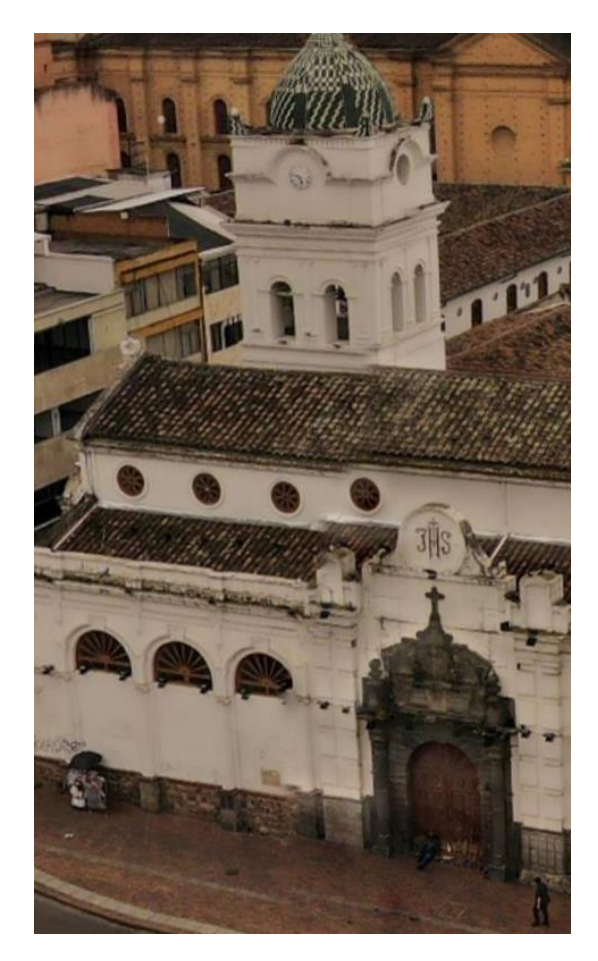

**Ilustración 50. Vista aérea templo de San Juan Bautista – Pasto (Fuente: elaboración propia)**

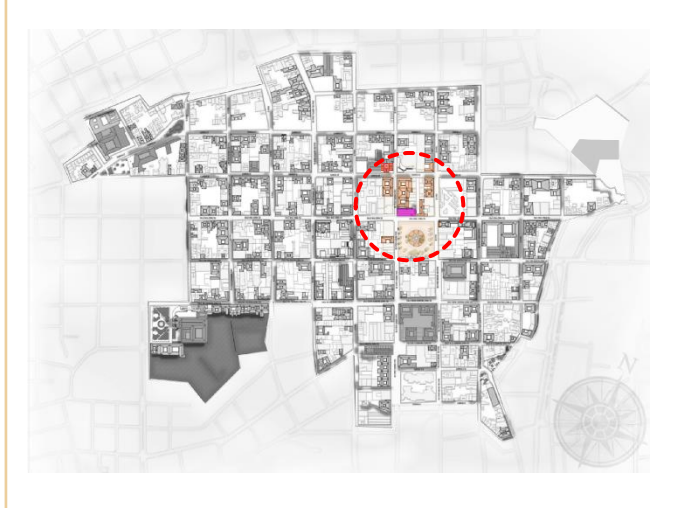

Bien de interés cultural del ámbito municipal. Declaración: Decreto 531 del 04 de agosto del año 2005

DIFICIO DE LA GOBERNACIÓN DE NARIÑO. "El actual edificio de la Gobernación, es una construcción de dos pisos y semisótano. De planta rectangular y patio central, presenta al interior una galería desde la que se accede a los espacios que conforman las crujías en cada uno de los niveles. Dicha galería, está compuesta por columnas de sección circular que sirven de apoyo a arcos rebajados en cada uno de los niveles Al exterior, el edificio presenta un zócalo que corresponde a un semisótano que es iluminado a través del patio interior. La presencia de este semisótano se traduce en un atrio que, con sus respectivas escaleras, enfatiza el acceso desde la calle 19. Sobre la fachada principal, se adosa un cuerpo rectangular conformado por una columnata de seis elementos (4 frontales y dos laterales), coronada por un tímpano que E

marca el acceso al edificio. A nivel de primer piso, las fachadas presentan en sus extremos pañetes con dilataciones que imitan sillares o almodillados, y vanos de proporción vertical. A nivel de segundo piso, se observa un mayor grado de ornamentación alrededor de los vanos y se incluyen pilastras rectangulares de media muestra pintadas en un tono diferente al del plano de fachada. Con un repertorio formal propio del denominado periodo republicano, el Palacio de la Gobernación es un ejemplo representativo de la arquitectura de ese momento" (Zamora, 2005).

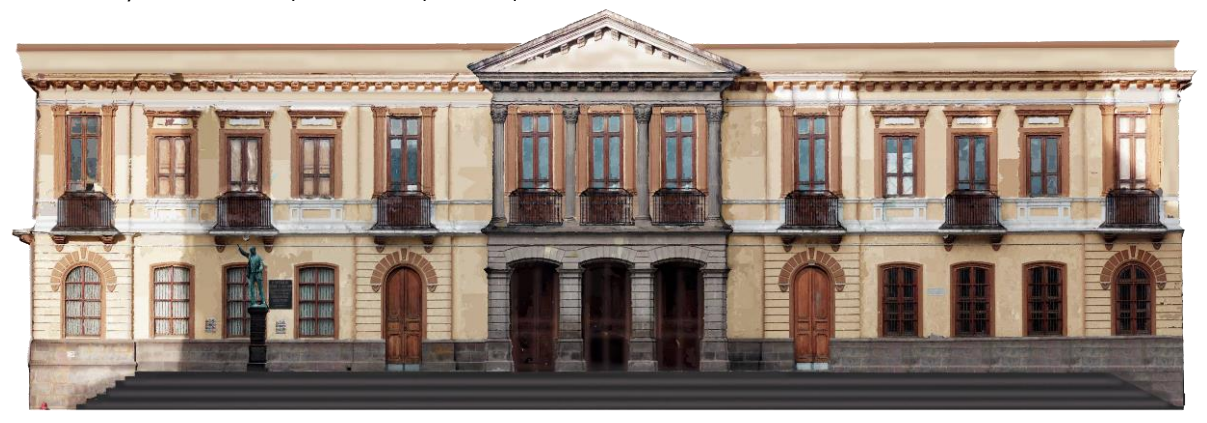

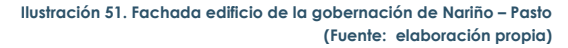

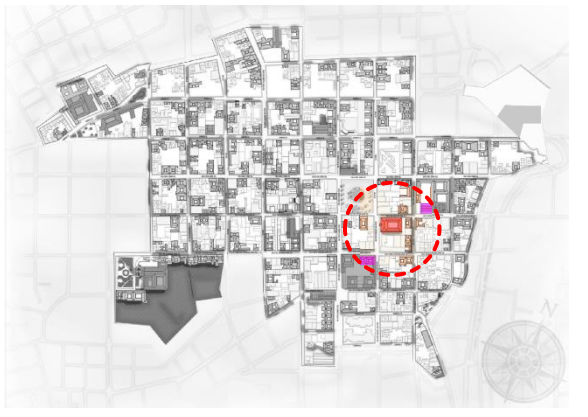

Bien de interés cultural del ámbito nacional. Declaración: Resolución 0798 del 31 de julio de 1998 del Ministerio de Cultura

### 3.4 RECOPILACIÓN DOCUMENTAL.

Para la recopilación del material que formará parte del recorrido, se explicará cuál fue el flujo de trabajo que se programó para la obtención del mismo y que se organiza de la siguiente manera:

#### **Tomas fotográficas.**

Inicia desde la planeación de las tomas fotográficas, la calibración del equipo a utilizar y la realización de las mismas.

#### **Material base de investigación.**

Se describen las fuentes documentales exploradas para la obtención de información relevante de tipo planimétrico, cartográfico, fotográfico, teórico, multimedia, etc.

De esta manera, dicho material será debidamente documentado y clasificado, para el posterior proceso de edición e incorporación en el trabajo.

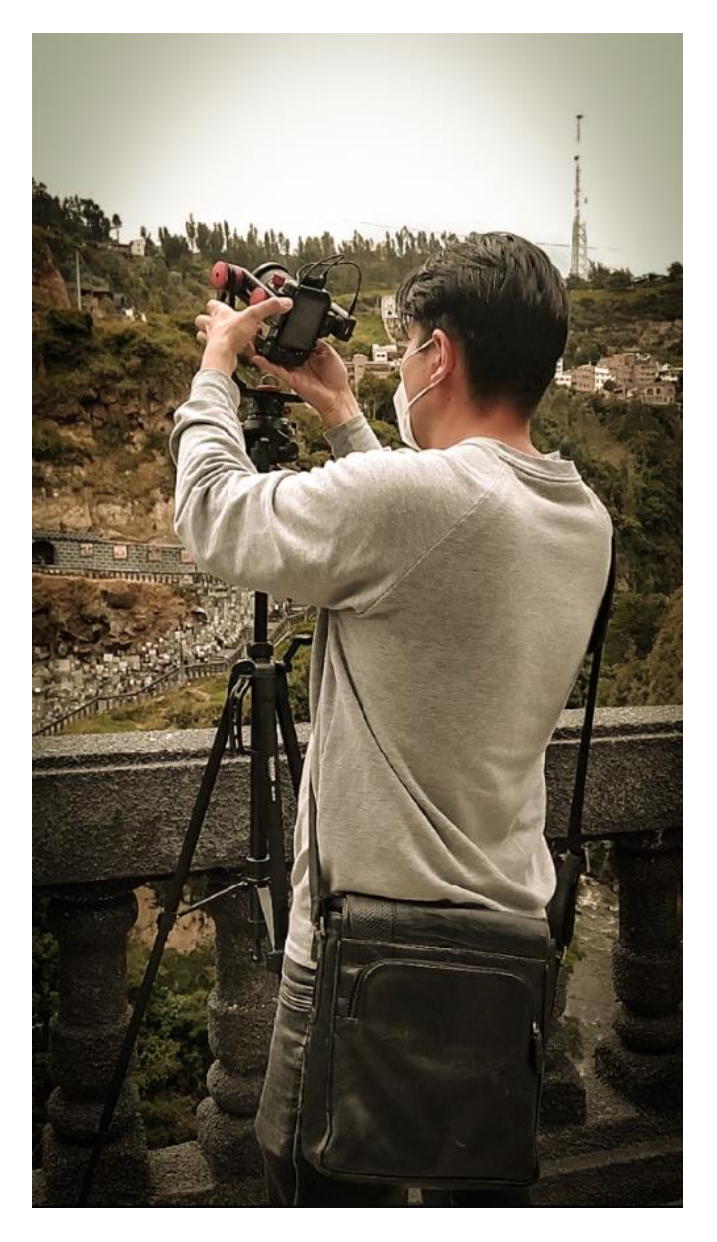

**Ilustración 52. Toma fotográfica para realización de tour virtual (Fuente: elaboración propia)**

#### 3.4.1.1 Flujo de trabajo de recopilación fotográfica

En el siguiente esquema, se retrata el paso a paso del proceso de registro de las tomas fotográficas, tanto para los panoramas esféricos, como para todo el material multimedia utilizado en la realización del recorrido.

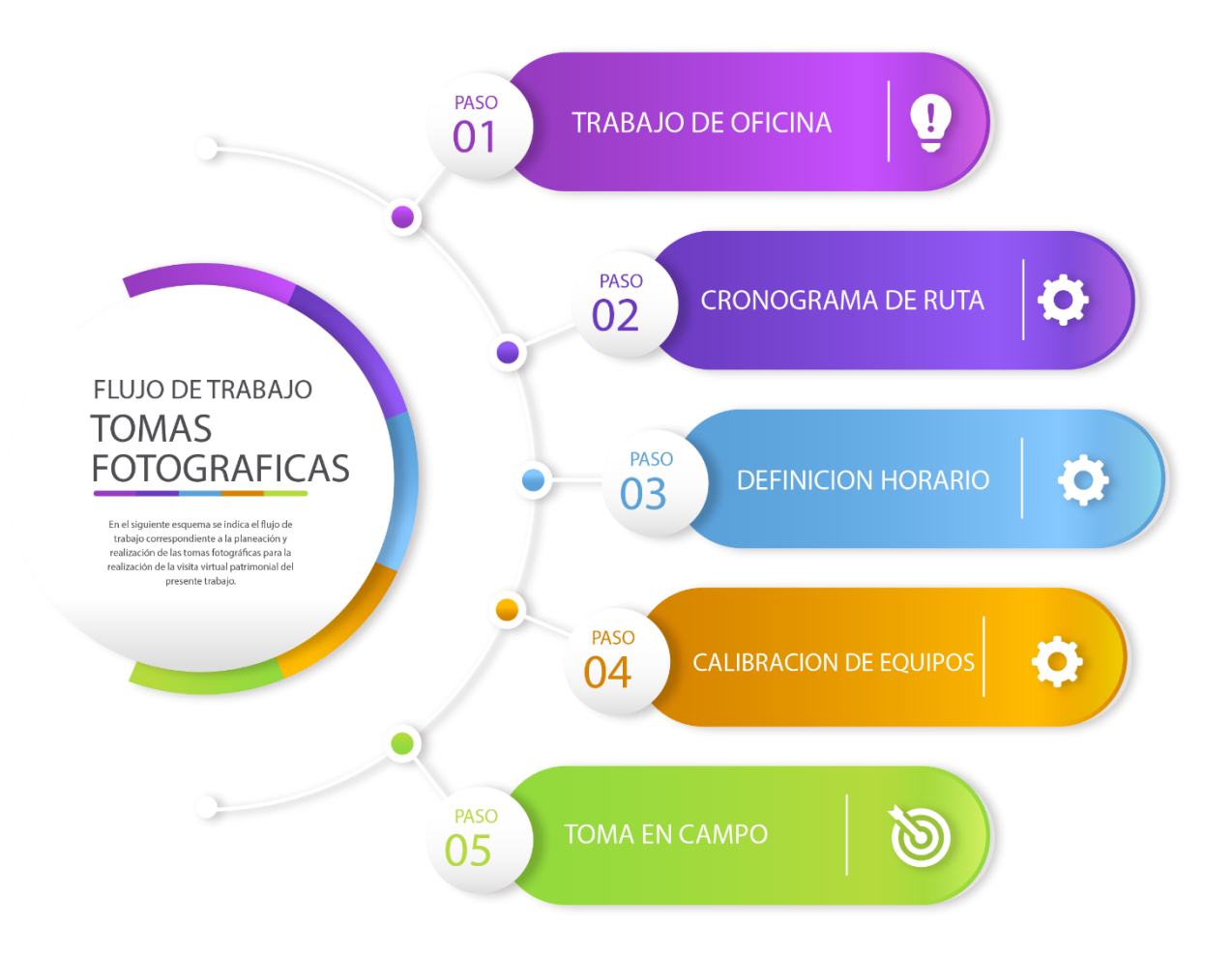

**Ilustración 53. Esquema de flujo de trabajo para tomas fotográficas (Fuente: elaboración propia)**

# Paso 1. Trabajo de oficina

El primer paso, consiste en lograr la identificación de ubicación y condiciones de accesibilidad de los bienes inmuebles patrimoniales que entraran en el trabajo, para lo cual se pueden usar como apoyo los recursos digitales, que se encuentran en línea, tales como mapas y cartografías.

# Paso 3. Definición de horarios

Se define el horario y el día que resulte con las mejores condiciones en cada sitio para la realización de las tomas.

Este paso se considera de gran importancia, ya que las condiciones meteorológicas o el gran flujo de personas pueden resultar perjudiciales para adquirir una buena toma.

# Paso 2. Cronograma de ruta

Una vez se cuente con un mapa de ubicación, se programa la ruta que mejores resultados en cuestión de tiempo y producción de tomas pueda brindar; se marcan los sitios de desplazamiento y se miden distancias en recorrido entre ellas.

# Paso 4. Calibración de equipos

Previo al trabajo en campo, se debe realizar la calibración de los equipos en oficina, ya que resulta mucho más fácil una buena calibración previa que una en campo, sin embargo, esta se debe comprobar antes de cada toma para evitar errores.

#### 3.4.1.2 Equipo

Para la obtención de material fotográfico de calidad, es indispensable un equipo que permita en buena medida el desarrollo de un trabajo con mucha más facilidad. A continuación, se presentan algunas de las especificaciones técnicas del equipo más relevante, usado para las tomas de este trabajo.

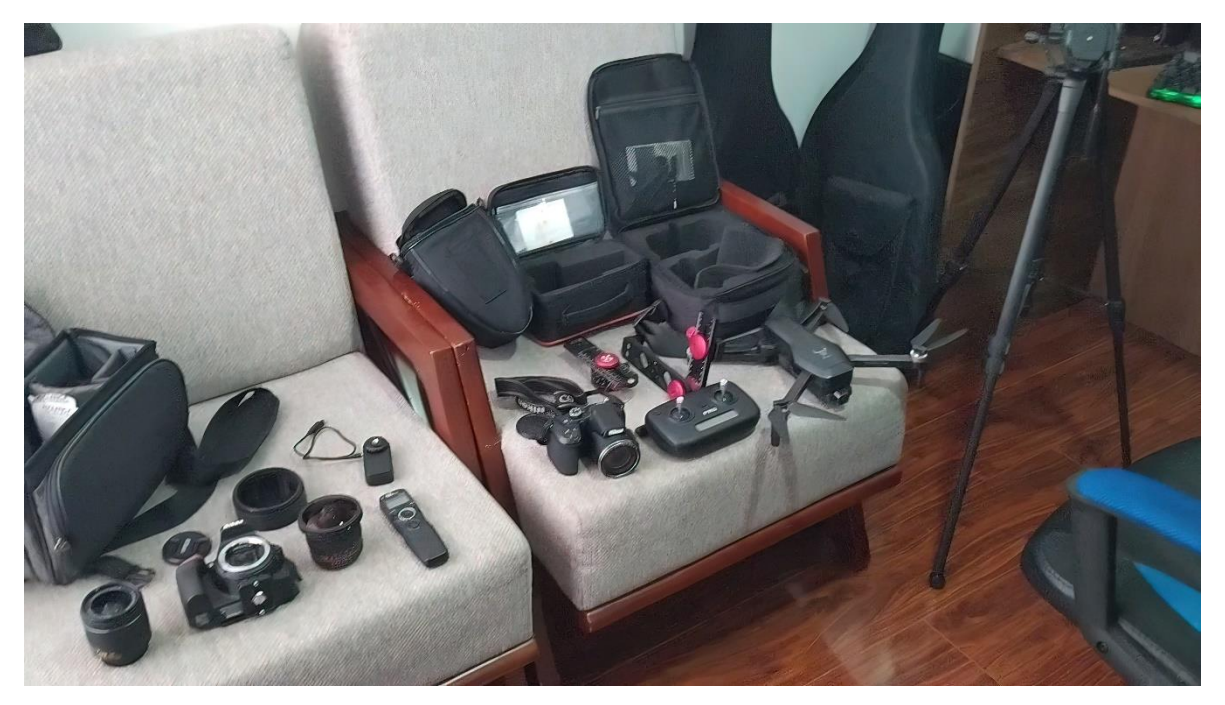

**Ilustración 54. Equipo usado para desarrollo de visita virtual (Fuente: elaboración propia)**

# Cámara Fotográfica

#### Nikon D 5600

Tipo: Cámara digital réflex de objetivo intercambiable

Sensor: DX, CMOS, 23,5 mm x 15,6 mm

Pixeles: 24.2 millones

Tamaño de imagen: (G) 6000 x 4000, (M) 4496 x 3000, (P) 2992 x 2000

Formato: NEF (RAW): de 12 bits o 14 bits, comprimida; JPEG

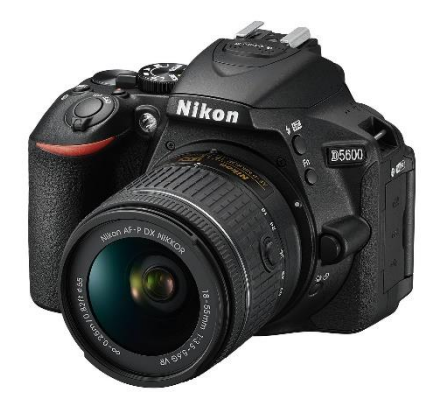

**Ilustración 55. Imagen cámara Nikon D 5600 (Fuente: www.nikon.com)**

## Objetivo

Lente Sony con montura E

12 mm de distancia focal equivalente

Rango de apertura: f / 3.5 a f / 22

Diseño de ojo de pez, ángulo de visión de 180 °

Con este objetivo se puede tener más cobertura angular y así con menos tomas lograr la panorámica.

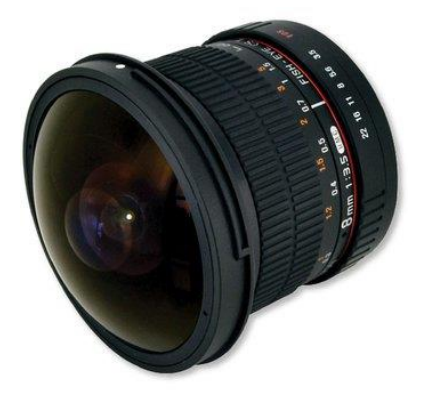

**Ilustración 56. Imagen Objetivo 12mm ojo de pez (Fuente: www.store.sony.com.co/)**

# Rotula panorámica

Neewer

Modelo: 10096234

La rotula es indispensable para poder mantener fijo el punto nodal de las tomas fotográficas y así poder coser de manera adecuada sin errores de paralaje.

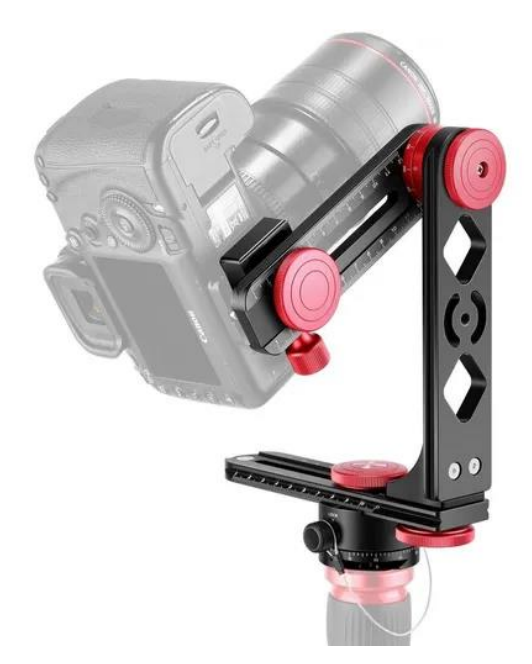

**Ilustración 57. Imagen rotula panorámica Neewer (Fuente: www.amazon.com)**

# Cámara Insta 360°

Insta360 One X2

Modelo: Cámara deportiva

Marca: HogoR

Tipo de lente: Gran Angular

Resolución: 5.7K

La cámara de acción insta 360 permite generar panorámicas de un solo tiro, y resulta muy útil en espacios pequeños internos y para escenarios donde se deba realizar tomas con mayor rapidez.

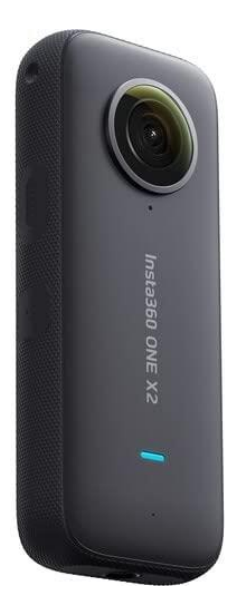

**Ilustración 58. Imagen cámara** *Insta 360 One X2* **(Fuente: www.amazon.com)**

## Dron

*Drone* 4K HD SG906

Marca: AIROKA

Resolución: 4K HD

Para las tomas aéreas se usó el dron con cámara de 12Mp sobre *gimbal*, para lo cual en postproceso se unen las tomas para generar la toma 360°.

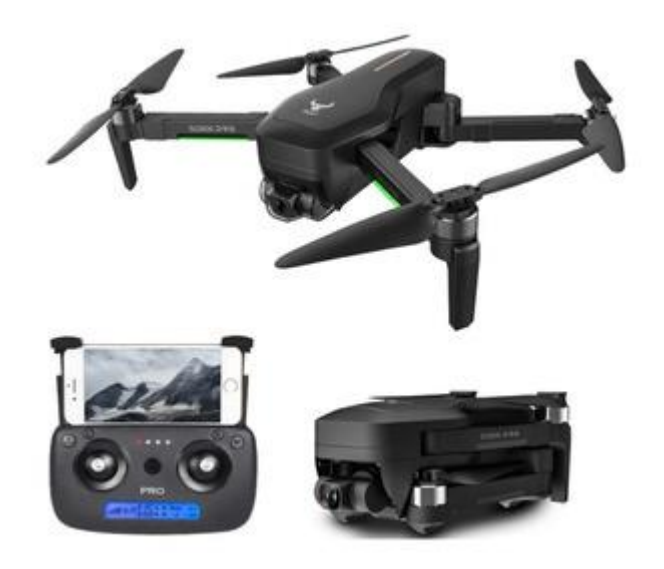

**Ilustración 59. Imagen** *Dron 4K HD SG906* **(Fuente: www.amazon.com)**

#### 3.4.1.3 Tomas fotográficas en campo

El proceso de tomas fotográficas en terreno, se determinan de acuerdo al tipo de método y equipo que se usará para la toma, es decir se establecerá un proceso tanto para la fotografía panorámica aérea como para la fotografía panorámica terrestre, como para desarrollo fotogramétrico y re fotográfico, el cual se explicará a continuación:

#### **Fotografía panorámica aérea**

#### **Tomas**

Para lograr una fotografía panorámica aérea, las tomas deberán ser realizadas de manera tal que los ángulos y las sobreposiciones (traslapes) entre ellas nos ayuden a poder configurar mediante el cosido una foto panorámica sin errores (Figura 60).

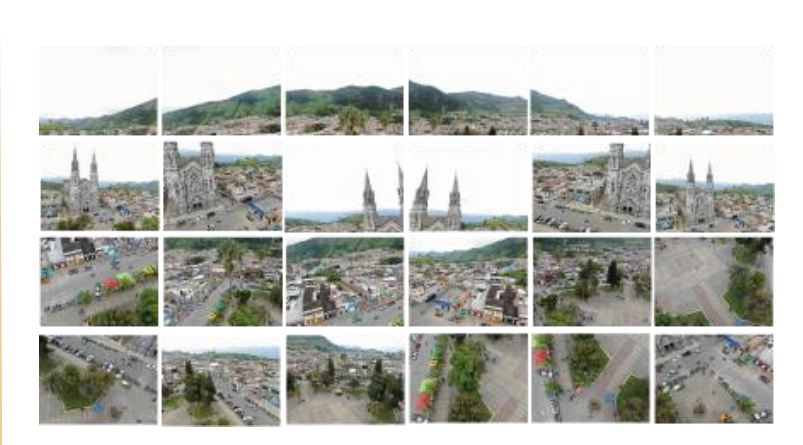

**Ilustración 60. Tomas aéreas mediante dron para fotografía panorámica (Fuente: elaboración propia)**

#### **Resultado.**

El resultado de las tomas se refleja en la unión de las mismas y en la composición de una foto única de formato equirrectangular, la cual se puede observar mediante un visor panorámico (Figura 61).

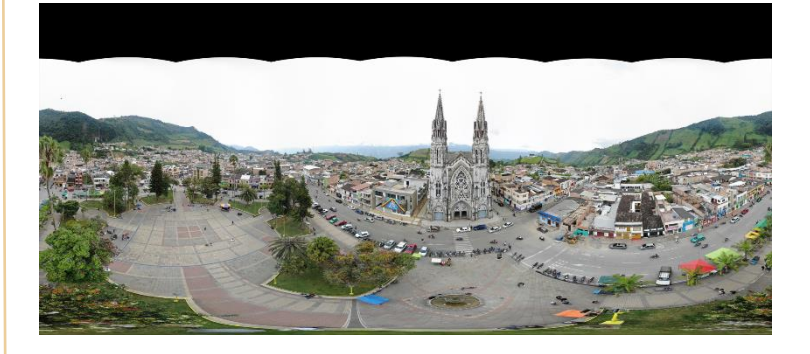

**Ilustración 61. Resultado cosido sin edición de fotografía panorámica aérea (Fuente: elaboración propia)**

## **Fotografía panorámica terrestre**

#### **Tomas**

Para lograr una fotografía panorámica terrestre, gracias al objetivo antes descrito, se realizan como mínimo 4 tomas en sentido horizontal, 1 hacia el nadir (abajo) y 1 hacia arriba para un total de 6 tomas; es aconsejable manejar el trípode a una altura mínima de 1.60 metros (Figura 62).

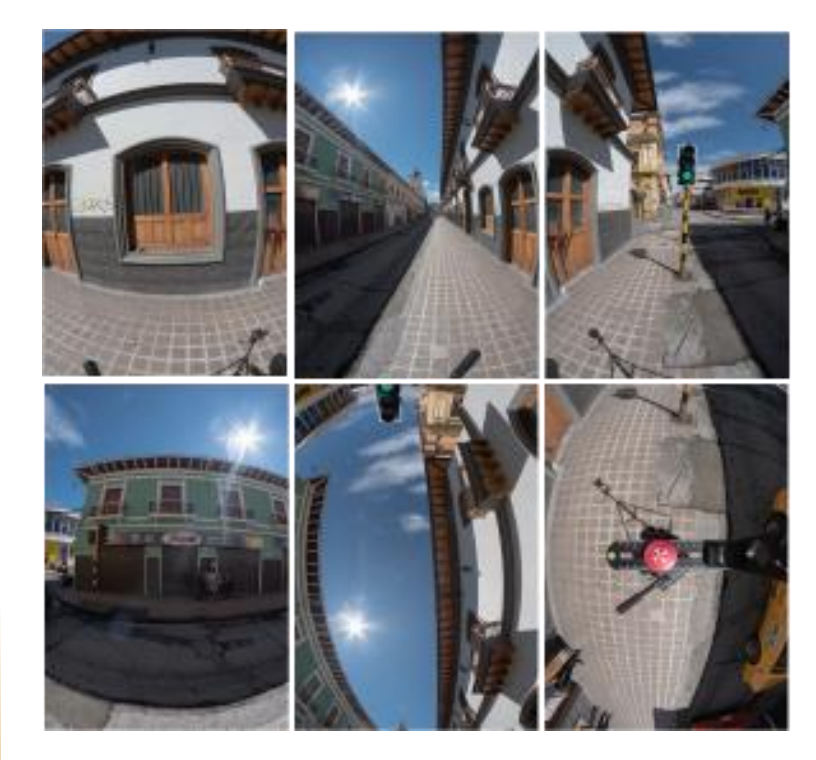

**Ilustración 62. Tomas terrestres mediante cámara réflex Nikon D5600 (Fuente: elaboración propia)**

## **Resultado.**

Al igual que las fotografías aéreas, el resultado de las tomas se refleja en la unión de las mismas y en la composición de una foto única de formato equirrectangular (Figura 63).

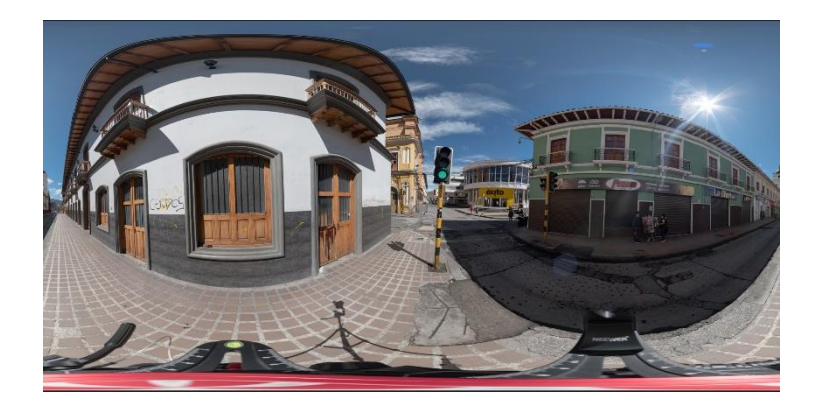

**Ilustración 63. Resultado cosido sin edición de fotografía panorámica terrestre (Fuente: elaboración propia)**

### **Fotogrametría**

#### **Tomas**

Las tomas para los detalles fotogramétricos se realizan de manera que se logre abarcar gran detalle de la pieza o lugar que queremos documentar. El número de tomas debe garantizar que al menos cada punto del modelo que queremos restituir esté fotografiado desde dos puntos de vista distintos, para que la reconstrucción resulte exitosa (Figura 64).

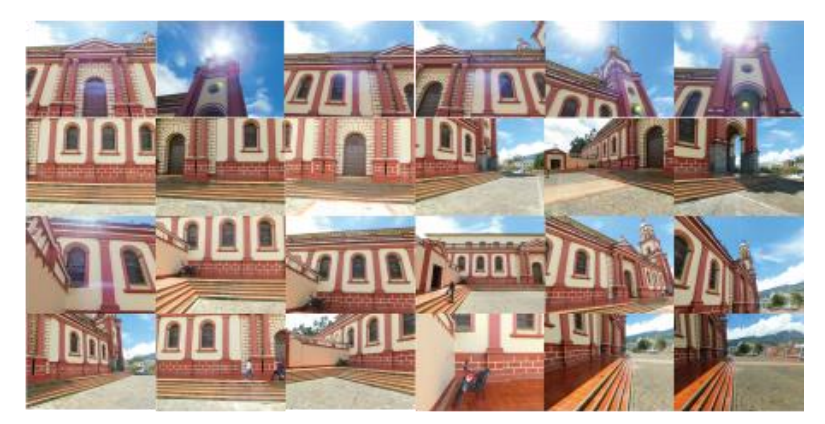

**Ilustración 64. Tomas mediante cámara réflex Nikon D5600 con objetivo 18- 55mm (Fuente: elaboración propia)**

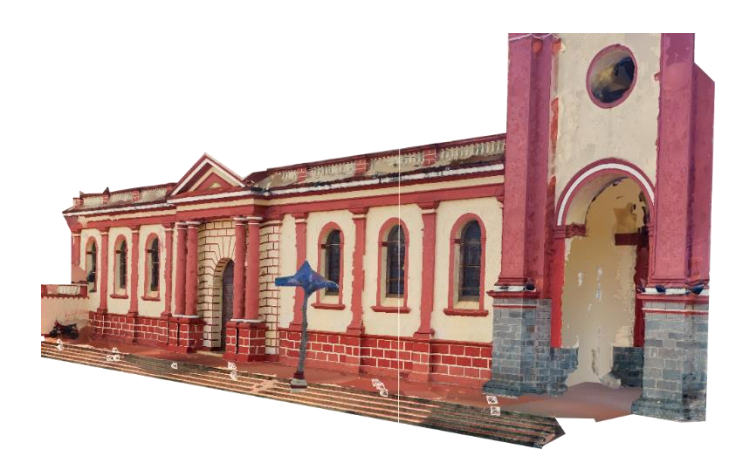

**Ilustración 65. Resultado modelo 3D sin editar (Fuente: elaboración propia)**

#### **Resultado.**

Los resultados que se obtienen, son modelos tridimensionales que serán usados para la obtención de ortofotos con las que documentar adicionalmente las fachadas de los templos que contiene la visita virtual (Figura 65).

## **Refotografía**

#### **Tomas**

En el caso de la refotografía, se realiza en primer lugar, el análisis de las fotografías antiguas, para determinar el posible punto sobre el cual fueron tomadas; seguidamente, se estima dicho punto y se realizan las tomas panorámicas desde la ubicación identificada para lograr que la sobreposición de ambas resulte lo más acertada posible (Figuras 66 - 67).

#### **Resultado**

El resultado esperado, es una sobreposición de la fotografía antigua sobre el panorama, de tal manera que los ángulos visuales y la perspectiva resulten en lo más parecido posible, para generar el efecto visual de un antes y un después del lugar (Figura 65).

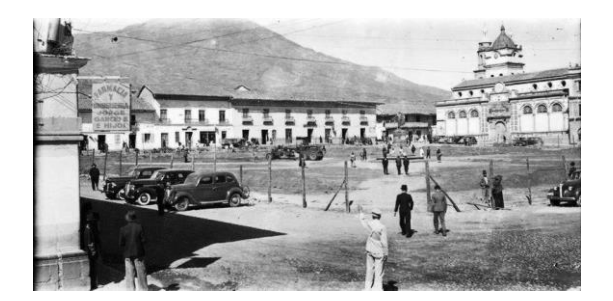

**Ilustración 66. Fotografía de la plaza de Nariño en los años 1920 (Fuente: archivo fotográfico personal. Morales, H.)**

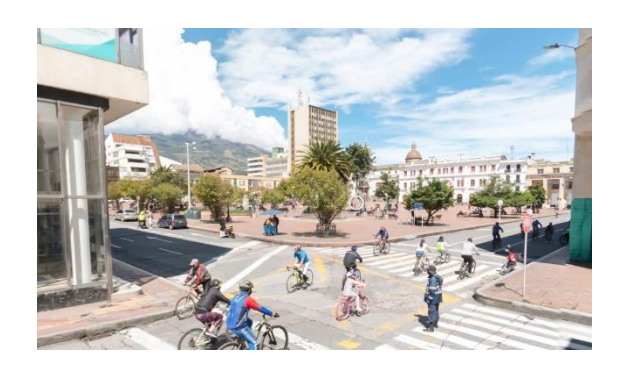

**Ilustración 67. Fotografía de la plaza de Nariño Año 2022 (Fuente: elaboración propia)**

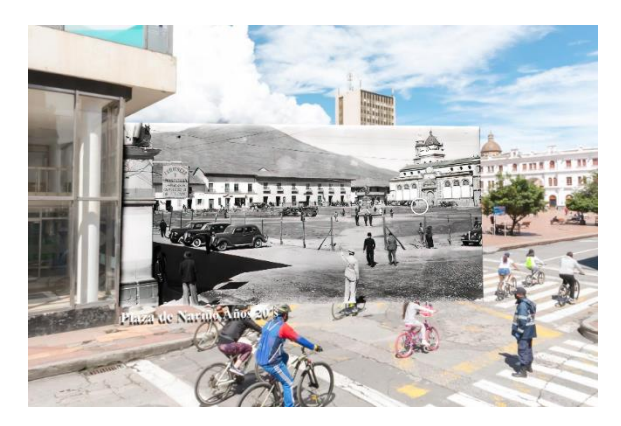

**Ilustración 68. Resultado refotografía (Fuente: elaboración propia)**

#### 3.4.1.4 Fuentes documentales

Para el desarrollo investigativo del trabajo, se establecen unas líneas de consulta que básicamente se componen de diferentes fuentes de información de tipo: fotográfico histórico, planimétrico - cartográfico y normativo.

## **Material fotográfico antiguo**

El registro fotográfico consultado y recopilado, consta de más de 500 fotografías antiguas, que van desde el año de 1920 hasta los años 2000, las cuales se han organizado y clasificado. Sin embargo, para el recorrido se han usado solo algunas de ellas, dejando 'como elementos de consulta para futuras investigaciones' galerías organizadas de las mismas.

A continuación, se mencionan las fuentes, de las cuales se ha obtenido el material fotográfico.

Pasto a través de la fotografía – Centro Documentación Regional. Fotos pasto antiguo - Archivo personal Hollman Morales. Fotos centro Histórico - Archivo personal Hollman Morales. Fotos arquitectura republicana Pasto - Archivo personal Hollman Morales. Pasto viejo archivos 001 al 006 - Archivo personal Armando Morillo. Nariño en la fotografía - Archivo personal Franklin Eduardo Quiroz Ordóñez.

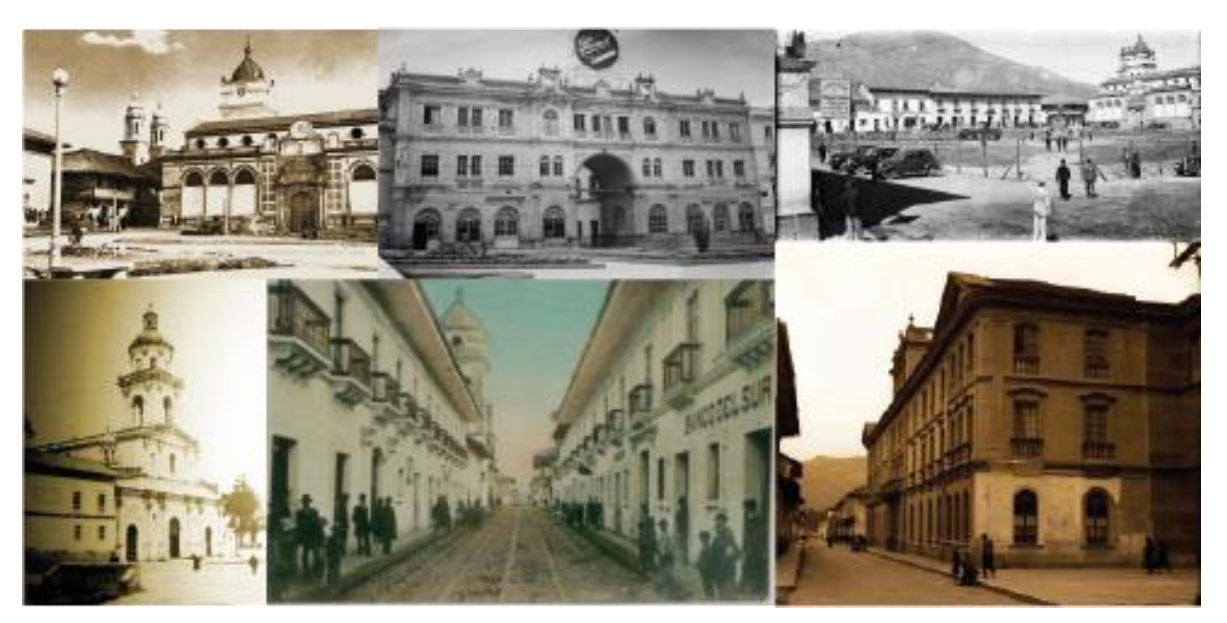

**Ilustración 69. Collage de fotografías antiguas de la ciudad de San Juan de Pasto (Fuente: fuentes documentales fotográficas de la investigación)**

#### **Planimetría y Cartografía:**

En el tema planimétrico y cartográfico, las fuentes de consulta se basan en trabajos realizados y publicados por las universidades de la región, los cuales son de libre consulta y cuentan con un número muy grande de levantamientos planimétricos realizados en la década de los ochenta y noventa, así como recopilaciones realizadas por las entidades catastrales del país, las cuales sirven como material de consulta para ser usado en algunos de los elementos multimedia del recorrido.

A continuación, se mencionan las fuentes de las cuales se ha obtenido el material planimétrico y cartográfico.

Fachadas del centro histórico de la ciudad, Universidad Cesmag 1986.

Fachadas centro histórico, DWG. 2012 – 2016 Plano niveles de conservación patrimonial Pasto 1986 Plano niveles de conservación patrimonial Pasto 2009 Plano niveles de conservación patrimonial Pasto 2012 Planos D.T.S documento técnico de soporte 2014 – 2027. Archivos DWG. Formulación PEMP 2012.

Plano urbano, ciudad de Pasto Año 1816 Plano urbano, ciudad de Pasto Año 1825 Plano urbano, ciudad de Pasto Año 1864 Plano urbano, ciudad de Pasto Año 1914 Plano urbano, ciudad de Pasto Año 1919 Plano urbano, ciudad de Pasto Año 1928 Plano urbano, ciudad de Pasto Año 1940 Plano urbano, ciudad de Pasto Año 1948 Plano urbano, ciudad de Pasto Año 1952 Plano urbano, ciudad de Pasto Año 1955 Plano urbano, ciudad de Pasto Año 1960 Plano urbano, ciudad de Pasto Año 1970 Plano urbano, ciudad de Pasto Año 1974 Plano urbano, ciudad de Pasto Año 1978 Plano urbano, ciudad de Pasto Año 1980 Plano urbano, ciudad de Pasto Año 1981 Plano urbano, ciudad de Pasto Año 1982 Plano urbano, ciudad de Pasto Año 1987 Plano urbano, ciudad de Pasto Año 1992

Foto - plano aerográfico Pasto, año 1955 Foto satelital año 2012

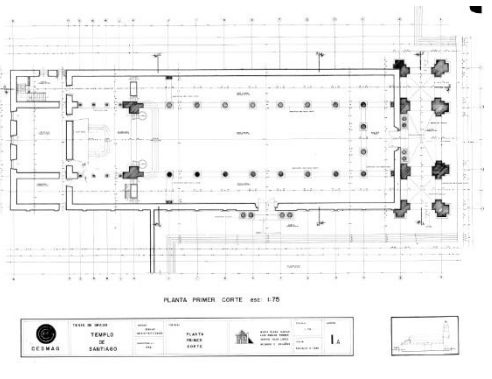

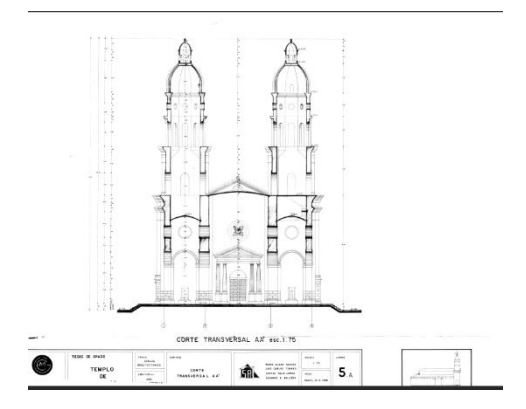

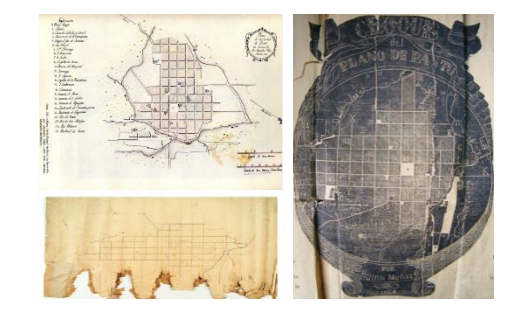

**Ilustración 70. Material planimétrico y cartográfico recopilado (Fuente: fuentes documentales fotográficas de la investigación)**

### **Material Normativo**

El componente normativo de consulta es un cumulo de leyes, decretos, Planes nacionales, planes municipales, Plan de Ordenamiento Territorial (POT), Plan Especial de Manejo y Protección (PEMP), planes parciales en diferentes esferas de aplicación tanto del ámbito nacional como regional.

A continuación, se mencionan las fuentes de las cuales se ha obtenido el material normativo.

## **Leyes del ámbito nacional**

Ley 163 de 1959. Declaración monumentos públicos de la nación. Constitución Política de Colombia 1991. Ley 152 de 1994. Ley Orgánica del plan de Desarrollo. Ley 388 de 1997. Ley de Desarrollo Territorial. Ley 397 de 1997. Ley General de Cultura.

## **Planes de Desarrollo**

Nacional 2006 – 2010. Estado Comunitario: Desarrollo para todos. Nacional 2010 – 2014. Prosperidad Para todos. Municipal P.O.D 1987 – 2005. Plan de ordenamiento y Desarrollo. Municipal 2001 - 2003. Pasto: espacio de vida cultura y respeto. Municipal 2004 – 2007. Pasto Mejor. Municipal 2008 - 2011. Queremos más, Podemos más.

## **Planes de ordenamiento territorial**

P.O.T 2000 – 2012. Realidad Posible, Acuerdo 007 2000, Acuerdo 026 2009. Plan parcial de 2005. El Corazón de la ciudad. P.O.T 2014 – 2027. Pasto Territorio Consentido.

## **Plan Especial de manejo y Protección del Centro Histórico de la Ciudad de Pasto 2012**

## **Textos recopilados**

Las fuentes documentales que se consultan, son diferentes publicaciones como artículos, tesis y libros, los cuales sirven para nutrir los puntos de información del recorrido.

A continuación, se mencionan los textos que se recopilaron para el desarrollo de la presente investigación:

## **Artículos**

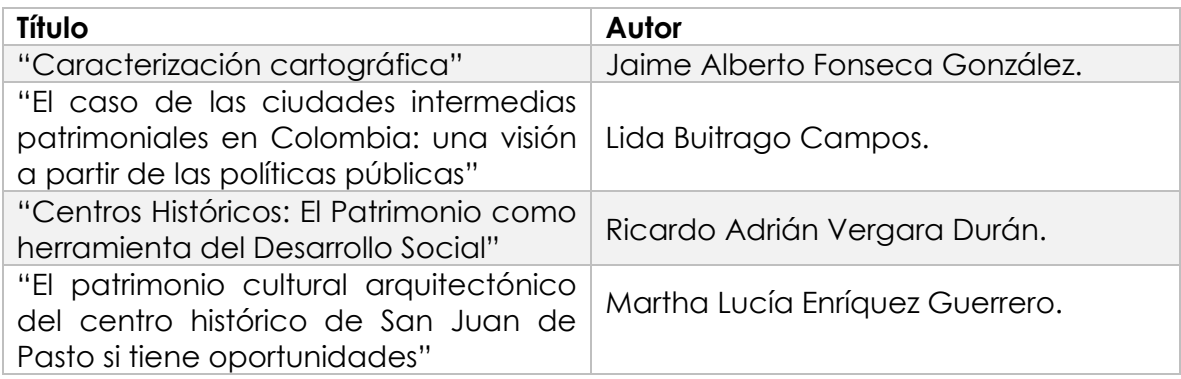

## **Tesis investigativas**

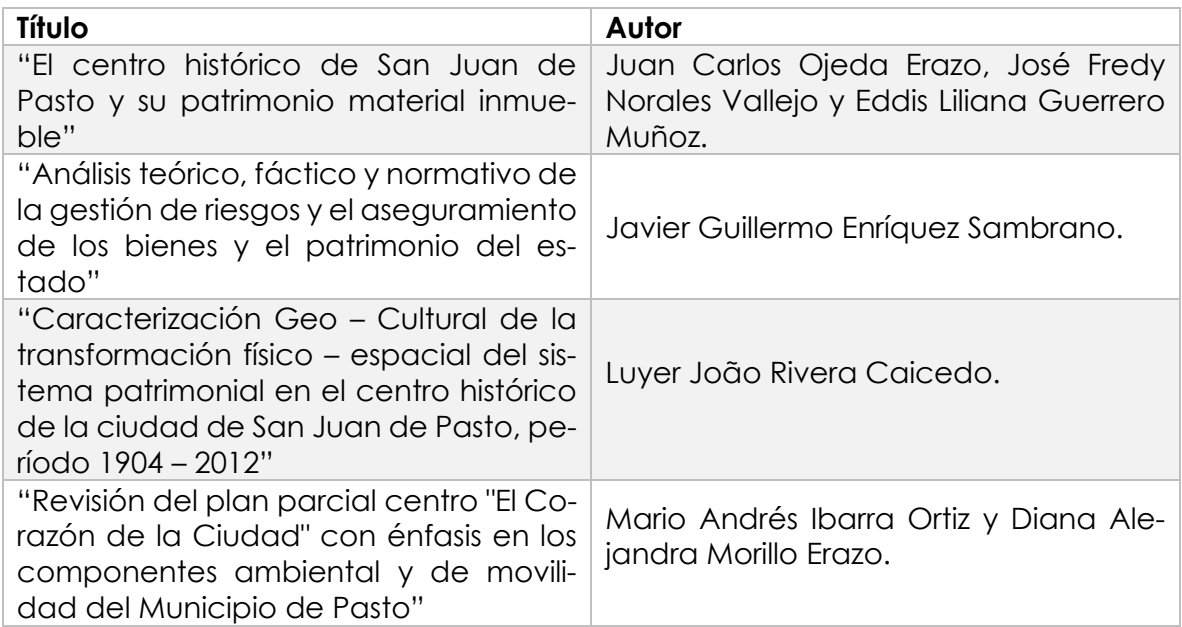

#### **Libros**

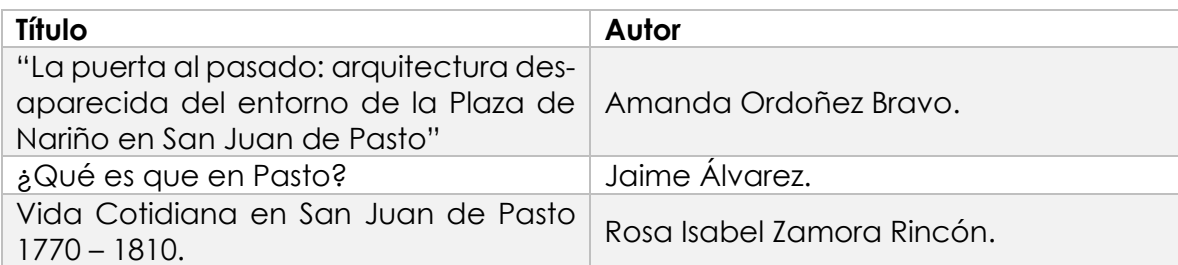

#### 3.5 POSTPROCESADO

n esta etapa, se utiliza todo el material recopilado en la fase documental, y se procesa, siguiendo una serie de pasos, los cuales se describen a continuación: E

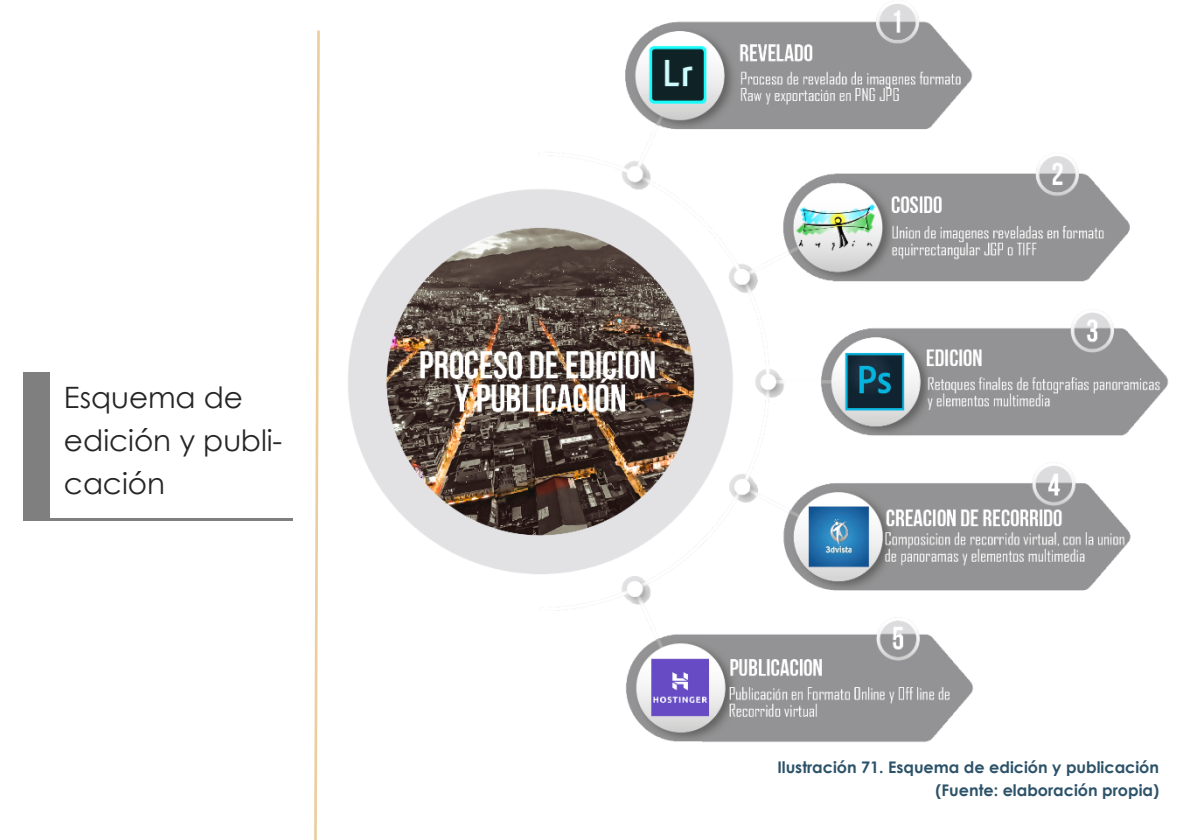

#### 3.5.1.1 Software

Se indica, el proceso y el *software*, utilizado para el ensamble del recorrido virtual: Inicialmente, se realiza la edición fotográfica de revelado, se efectúa el cosido de la base panorámica, la edición digital de retoques, la composición del recorrido, la adaptación del material multimedia y por último el proceso de publicación.

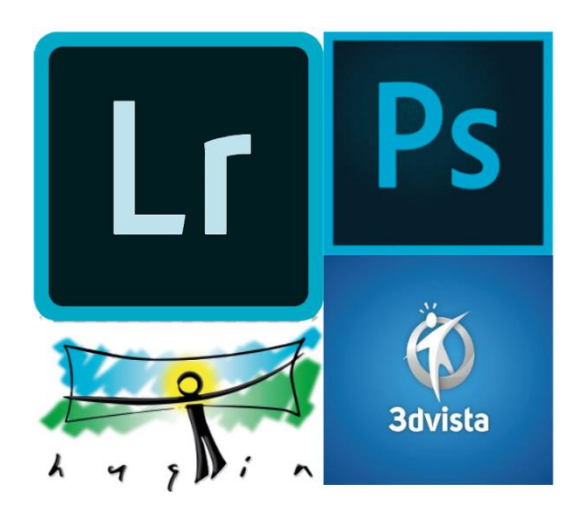

#### **REVELADO DE TOMAS FOTOGRÁFICAS**

Para el revelado del material fotográfico tomado sobre el formato *RAW*, se usa *Adobe Lightroom* para el proceso de importación, edición y revelado en formatos *PNG, JPG y TIFF*, el cual se realiza en tres pasos hasta obtener los archivos procesados con los que se inicia el proceso de cosido o *stitching*. (Ilustración 72)

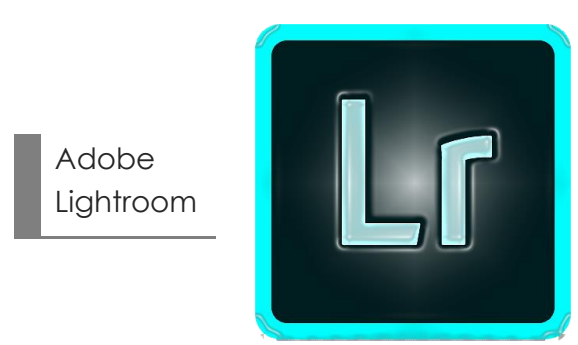

Importación de archivos

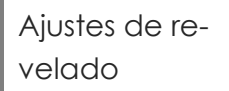

Exportación de elementos editados

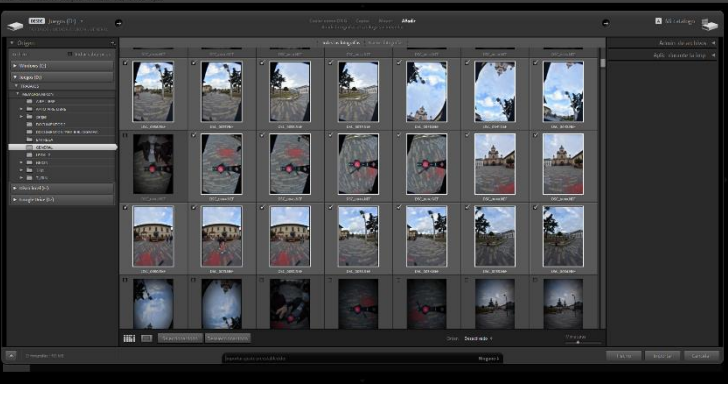

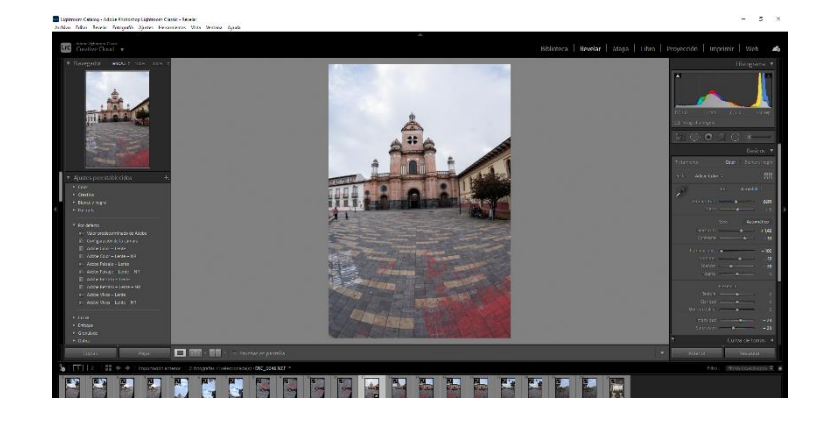

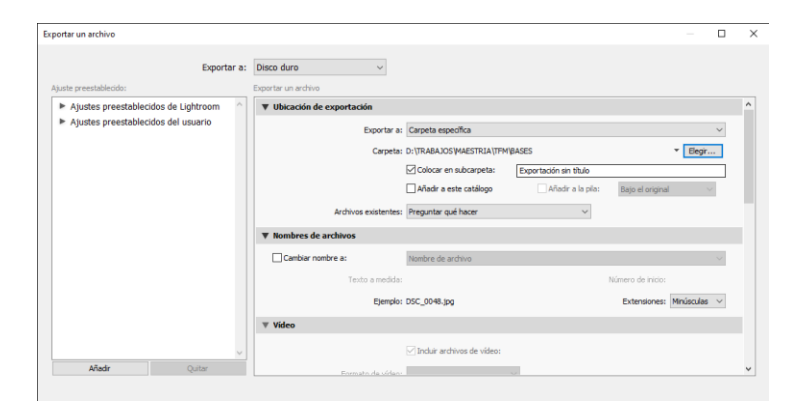

**Ilustración 72. Proceso de revelado Adobe Lightroom (Fuente: elaboración propia)**

### **COMPOSICIÓN DE LA PANORÁMICA (COSIDO).**

El proceso de unión de las fotografías obtenidas en *lightroom* se realiza en *Hugin*, un *software* especializado en el cosido de dichas tomas, para lo cual se debe primero configurar los *presets* del programa de acuerdo al equipo usado para las tomas. *Hugin* genera puntos homólogos, o de control, entre las tomas para poder efectuar el cosido correctamente. El programa calcula la orientación adecuada para cada imagen en el espacio y el panorama resultante, una vez renderizado, puede guardarse en los formatos gráficos habituales como el JPG, PNG o TIF. (Ilustración 73)

T.

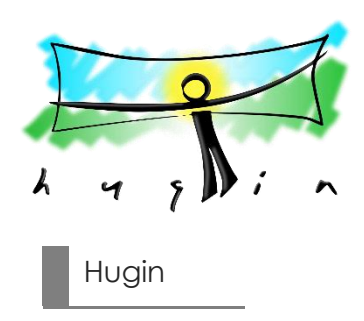

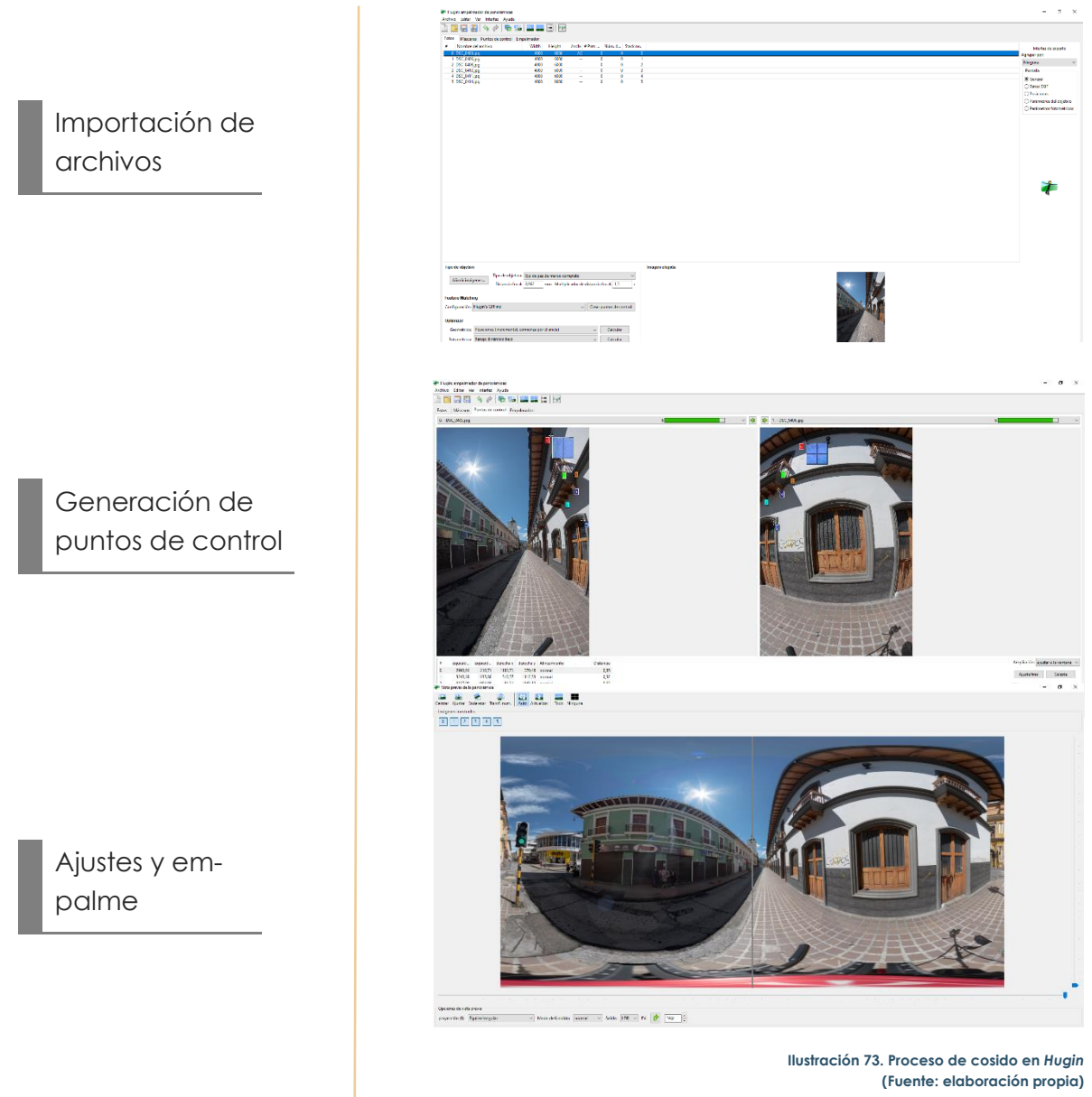

#### **EDICIÓN**

El proceso de edición, puede desarrollarse en muchos programas, el usado en este proyecto es *Adobe Photoshop*, gracias a sus innumerables herramientas para poder resolver los problemas típicos de los procesos de cosido, como son eliminar rastros de elementos fantasmas o trípodes, el uso de cielos HDRI para mejorar la visual aérea de las tomas. En resumen, el proceso de edición nos permite muchas posibilidades de retoques y efectos que podemos usar para cualquier elemento de imagen en el recorrido. (Ilustración 74)

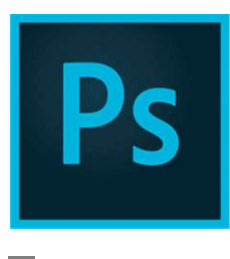

Adobe Photoshop

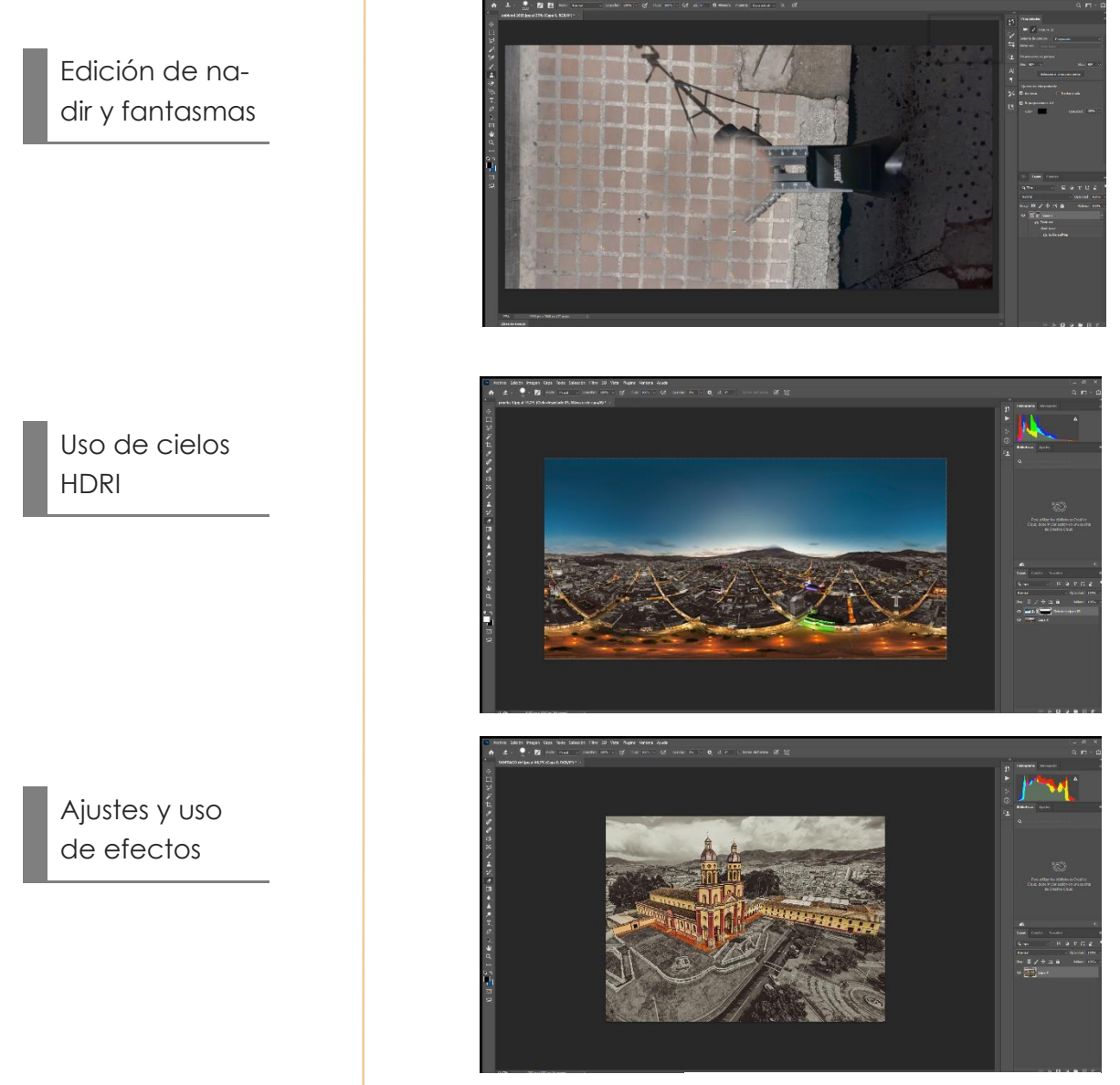

**Ilustración 74. Procesos de edición Adobe Photoshop (Fuente: elaboración propia)**

#### **COMPOSICIÓN DE RECORRIDO VIRTUAL.**

Una vez que se obtienen todos los panoramas, se utilizará el *software* de creación llamado 3DVista, el cual es especializado en la creación de recorridos virtuales inmersivos. (Ilustraciones 75, 76 y 77)

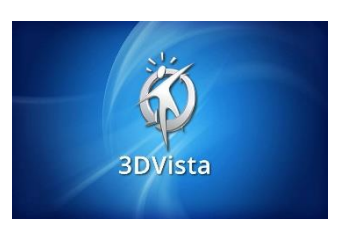

3D VISTA

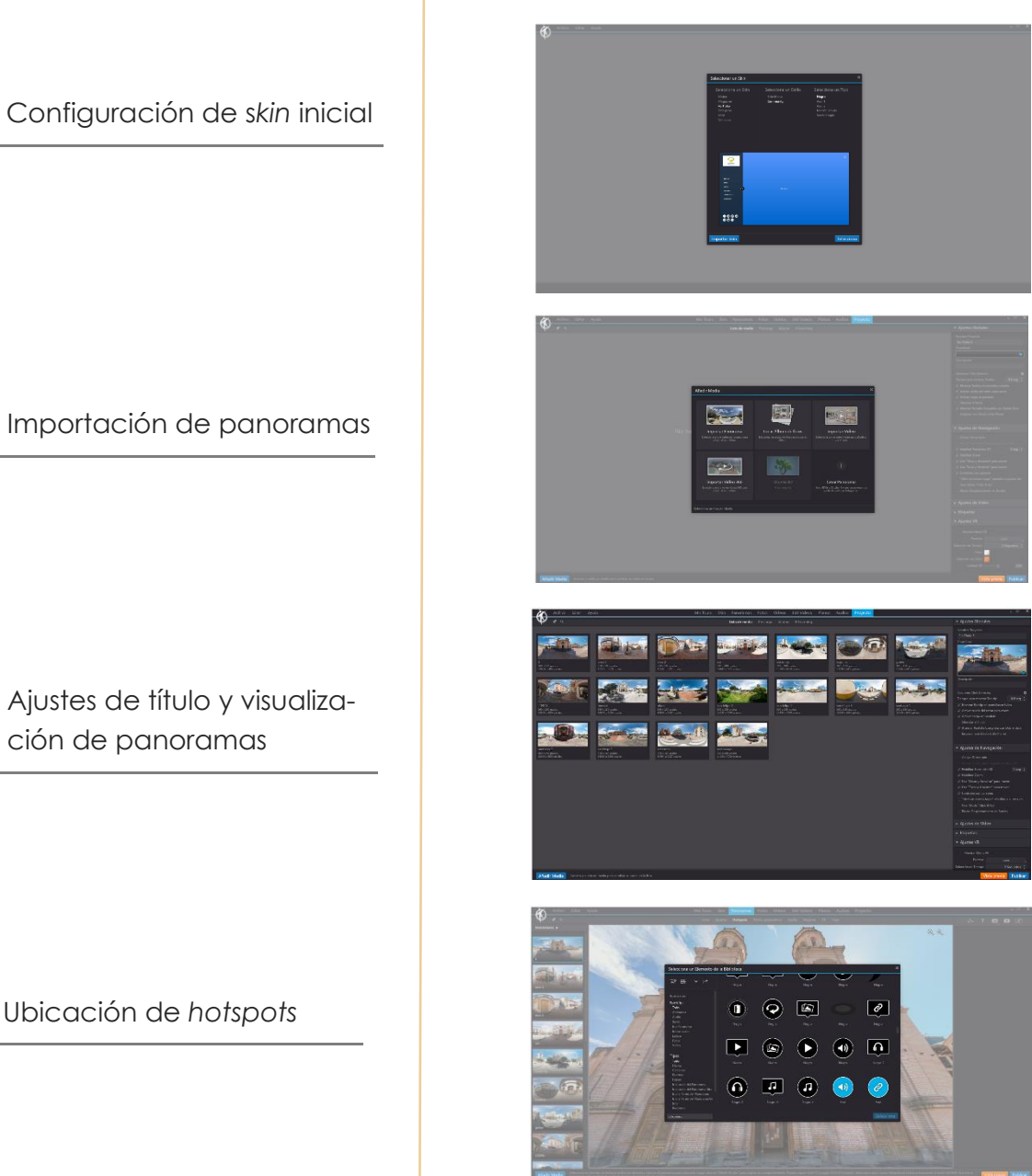

**Ilustración 75. Proceso de composición de recorrido virtual en 3D Vista (Fuente: elaboración propia)**

Ubicación de *hotspots*

Importación y creación de galerías

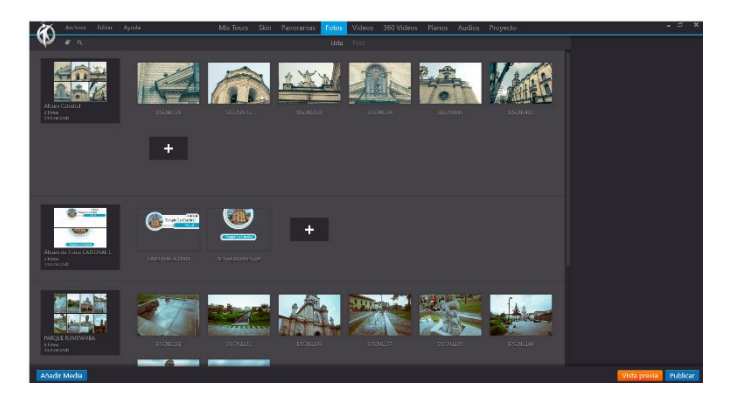

## Configuración de *skin* o piel para PC

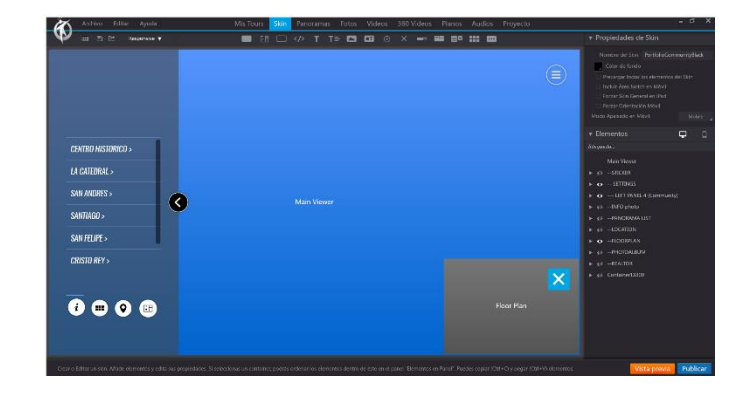

## Configuración de *skin* o piel para móvil

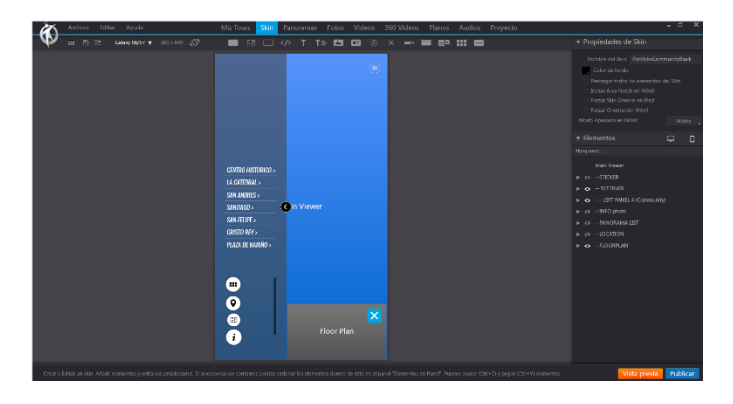

**Ilustración 76. Proceso de composición de recorrido virtual en 3D Vista (Fuente: elaboración propia)**

Configuración de plano radar

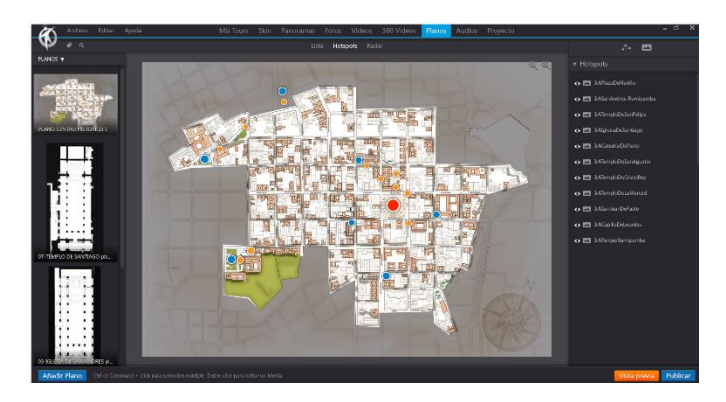

## Creación de ventana de carga

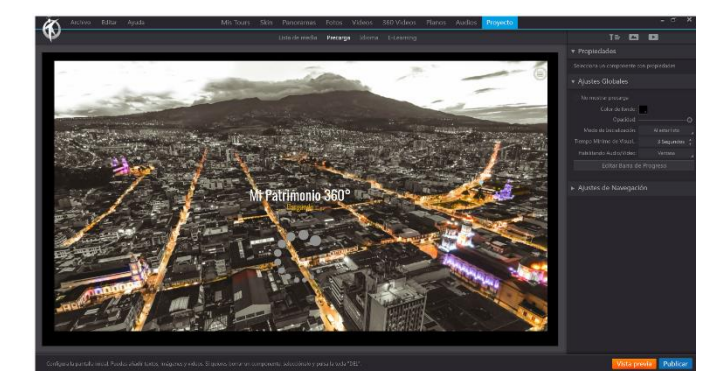

Exportación tipo *Web*, o reproductor Independiente (*offline*)

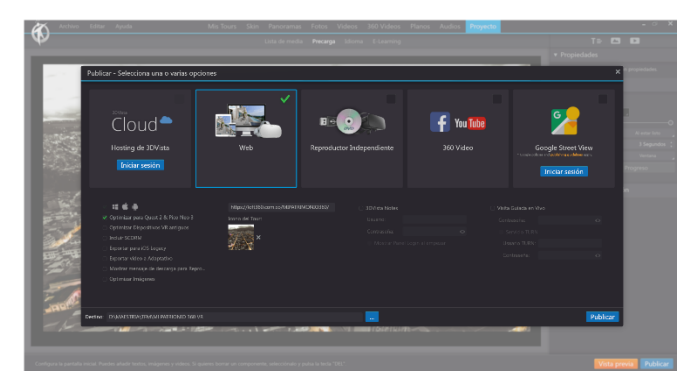

**Ilustración 77. Proceso de composición de recorrido virtual en 3D vista (Fuente: elaboración propia)**

na vez terminado el proceso de creación del recorrido virtual, se procede a escoger un método de exportación de entre los que brinda el *software,* que describiremos a continuación. U

## **MODO PUBLICACIÓN EN LINEA.**

Mediante la obtención de un hospedaje dedicado se puede subir el recorrido en INTERNET, para este caso hemos escogido Hostinger como hospedaje para el mismo. Esto nos permite que la visualización del recorrido pueda hacerse pública y gratuitamente con tan solo un clic en el siguiente enlace.

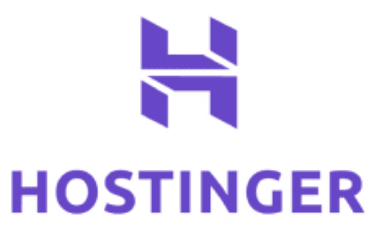

## <https://loft360.com.co/MIPATRIMONIO360PASTO/>

## **MODO PUBLICACIÓN** *OFFLINE***.**

Otro modo el cual puede ser muy útil a la hora de no contar con una conexión a internet o en el momento que esta fallase, es el modo de visualización fuera de línea, el cual es posible gracia a la exportación de un archivo ejecutable que contiene el recorrido y que se lanzara automáticamente en los sistemas operativos de Windows y Mac.

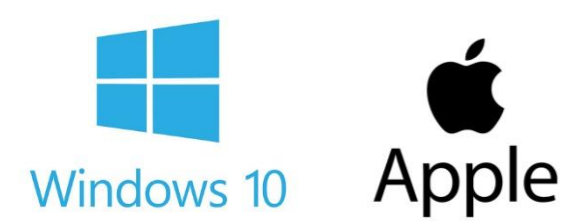

## TEMPLO DE SAN ANDRÉS

"El templo de San Andrés, es uno de los más representativos de la ciudad. Aunque la construcción existente corresponde a un proyecto relativamente reciente (1938).

Ocupa el lugar, en el que erigieron construcciones más antiguas. La primera, ordenada tras la erupción del volcán Galeras en 1580, fue la de una Ermita, desde ese entonces consagrada a San Andrés. Además del reconocimiento del templo, el lugar en el que se encuentra emplazado es de gran significación. Conocido como

Rumipamba (Llanura de piedra en Quichua), el lugar fue escenario de la decapitación de Gonzalo Rodríguez, joven criollo que buscó la independencia del imperio colonizador.

Al igual que buena parte de las construcciones religiosas existentes en el centro de la ciudad, este templo es reconocido como parte del conjunto de construcciones de valor patrimonial." (Álvarez, 1985).

CHÁN PROPIO)<br>CHRISTIAN DARIO VILLOTA ANDRADE – MÁSTER EN CONSERVACIÓN DEL PATRIMONIO ARQUITECTÓNICO 66 MEMORIAL EN CONSERVACIÓN **Ilustración 78. Vista aérea templo de San Andrés (Fuente: elaboración propia)**

## EXPERIENCIA INMERSIVA DE LA VISITA VIRTUAL

#### 4.1 SINOPSIS

a visita virtual propuesta se convierte en una herramienta digital en la que desde cualquier parte del mundo 'con tan solo un solo clic' el usuario puede acceder a un recorrido virtual interactivo y educativo del patrimonio de la ciudad de San Juan de Pasto de carácter abierto y público. La visita virtual puede efectuarse mediante dispositivos como computadoras, móviles (celular, tabletas, etc.) y dispositivos de realidad virtual, lo que se traduce en una fácil difusión y rápida visualización del patrimonio de la ciudad el cual puede compartirse en redes sociales, mensajes de texto, WhatsApp, correo electrónico y utilizarse para campañas pedagógicas en instituciones educativas como colegios, universidades, páginas web institucionales públicas y más. Adicionalmente permite el acercamiento del patrimonio de personas con movilidad restringida, niños y ayuda a la compresión de la arquitectura patrimonial de la ciudad. L

#### 4.1.1 ESCENARIOS

A continuación, se indica un esquema de los escenarios sobre los cuales se puede realizar el recorrido, los cuales son lugares que se componen de edificaciones de especial interés patrimonial del centro histórico de la ciudad de San Juan de Pasto.

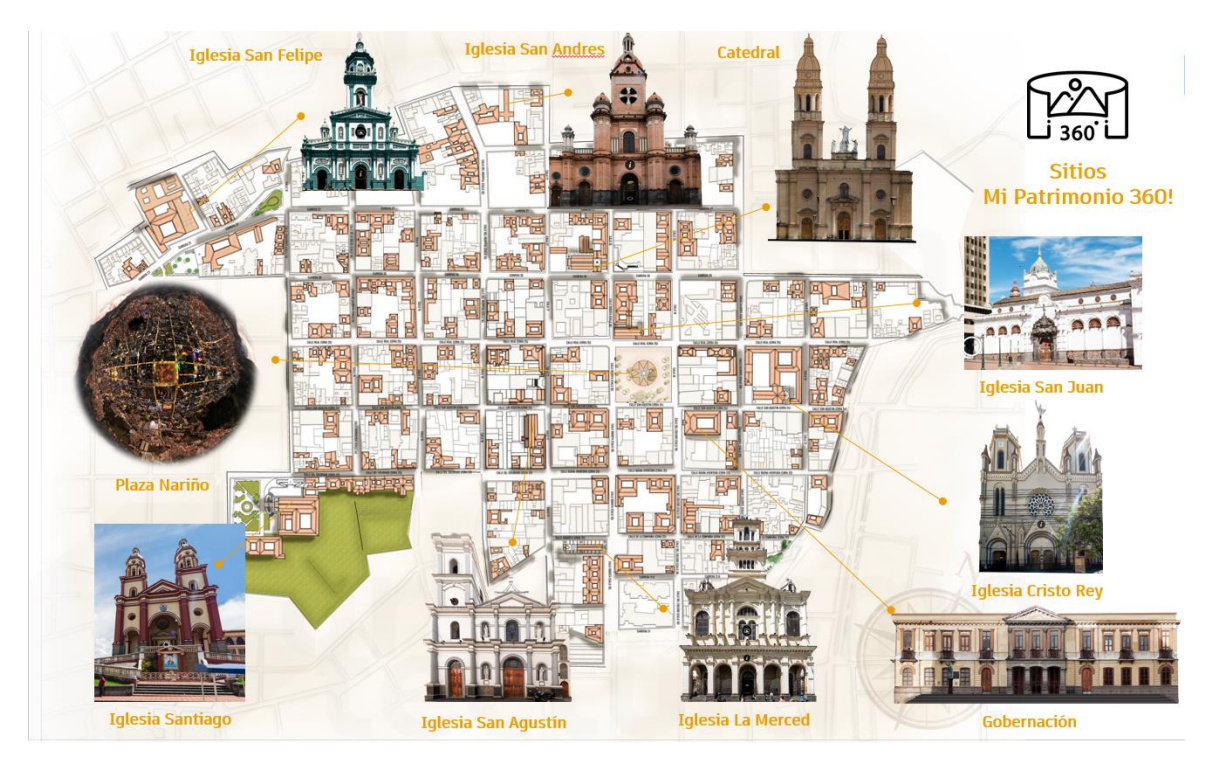

**Ilustración 79. Esquema de escenarios recorrido virtual (Fuente: elaboración propia)**

## 4.2 MODOS DE VISUALIZACIÓN

Las posibilidades de visualización del proyecto publicado son:

Modo *online*: Mediante la conexión a internet y clic en enlace entregado

Modo *offline*: no requiere internet y se comparte el proyecto mediante dispositivo de almacenamiento como memorias USB, DVD, correo electrónico, etc.

Para la reproducción del recorrido en los modos mencionados usaremos los siguientes dispositivos:

## **Pc - ordenador (***online – offline***)**

Mediante el uso de un computador ya sea con conexión a internet para el modo online o sin ella *offline*, nos permitirá acceder al recorrido y para el cual usaremos como puntero de movimiento el mouse.

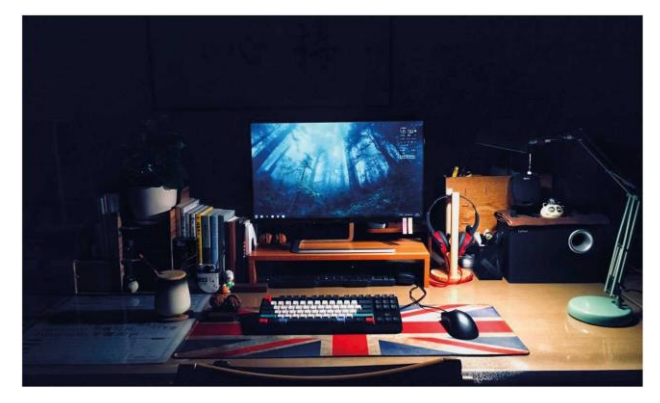

**Ilustración 80. Imagen computadora personal (Fuente: peakpx.com)**

## **Dispositivos móviles - celulares – Tabletas Etc. (***On Line***)**

Mediante el uso de dispositivos móviles con conexión a internet, podremos acceder al recorrido, para el cual usaremos como puntero de movimiento la pantalla táctil del mismo.

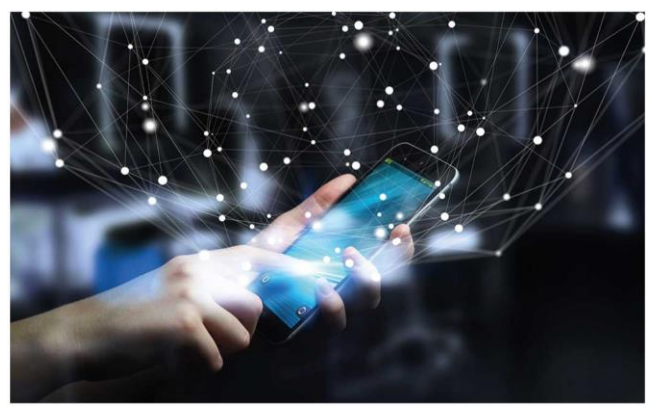

**Ilustración 81. Imagen de dispositivo móvil (Fuente: peakpx.com)**

#### **Dispositivos de realidad Virtual – Gafas VR (***online - offline***)**

Una de las grandes posibilidades que el recorrido nos permite es poder visualizarlo mediante dispositivos de realidad virtual como es el caso de gafas, lo cual genera una mejor experiencia inmersiva del usuario y que los elementos multimedia como los sonidos permitan que el recorrido resulte más envolvente.

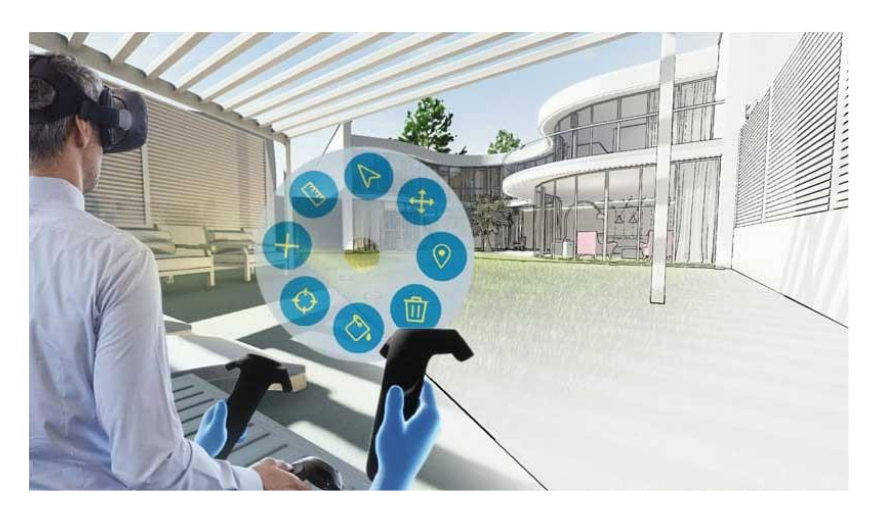

**Ilustración 82. Imagen de realidad virtual (Fuente: www.goblincreative.com)**

Este tipo de recorridos pueden lograrse en cualquiera de los modos ya sea en línea o fuera de ella, ya que los dispositivos usados permiten descargar o almacenar los recorridos de manera independiente al tipo de conexión que tengamos, así el mismo podrá ser observado en cualquier momento, ya sea accediendo al enlace proporcionado y activando el modo VR o ejecutando la aplicación 3d Vista y abriendo el proyecto.

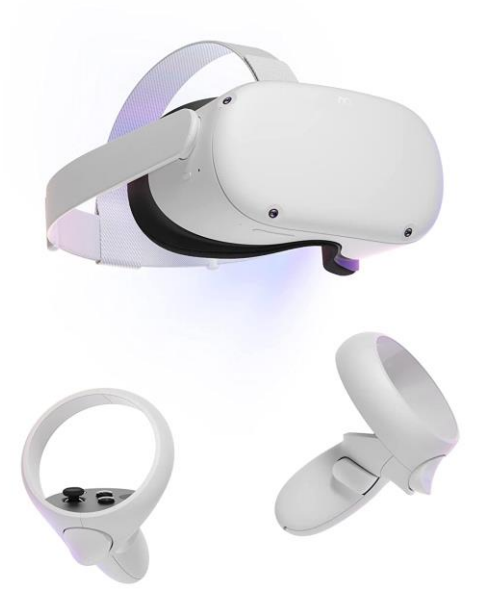

**Ilustración 83. Imagen de dispositivo para Visualización VR (Fuente: www.amazon.com)**

### 4.3 PÚBLICO OBJETIVO

El tipo de recorrido propuesto está dirigido a cualquier tipo de público, de ámbitos educativos enfocado en niños y formación primaria, así como estudiantes de estudios superiores de diferentes profesiones, tales como la arquitectura, las artes, historia, ingeniería, y cualquier rama educativa sobre la que sustente especial interés.

De la misma manera, la experiencia inmersiva puede ser observada tanto por público especializado en conservación del patrimonio construido, como lo puede ser para el público general el cual solo por el interés de conocer y observar las características visuales de los lugares puede acceder al tour virtual y comenzar a explorar las posibilidades que brinda una experiencia digital inmersiva.

De esta manera, la propuesta se convierte en un elemento de carácter "abierto" en el que el público define el grado de relevancia y profundidad de la información según el perfil de cada usuario.

Sin embargo, es de gran relevancia la posibilidad que este tipo de propuestas generan para personas con discapacidad, brindándoles una manera efectiva de tener una accesibilidad digital visual y de conocimiento sobre el patrimonio construido.

#### 4.4 POSIBILIDADES PARA EL USUARIO

En este apartado, se describirán las posibilidades multimedia que el recorrido permite para los usuarios, mediante la conexión y posibilidad de desplazamiento entre panoramas sobre los cuales podemos encontrar una serie de puntos informativos, carrusel de panoramas, complementos multimedia, galerías fotográficas, planos orientativos, elementos auditivos , ortofotografías fotogramétricas, comparativos de fachadas, visuales refotográficas, entre otros, los cuales se implementan con la finalidad de que generen en la experiencia de la visita una sensación de inmersión mayor sobre el patrimonio de la ciudad.

A continuación, se indicarán algunos de los elementos mencionados

#### **DESPLAZAMIENTO ENTRE PANORAMAS**

Permite a los usuarios desplazarse entre las imágenes panorámicas.

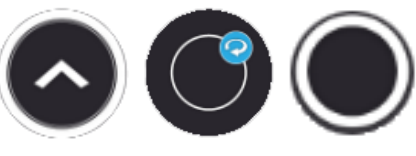

ICONOS DE DESPLAZAMIENTO

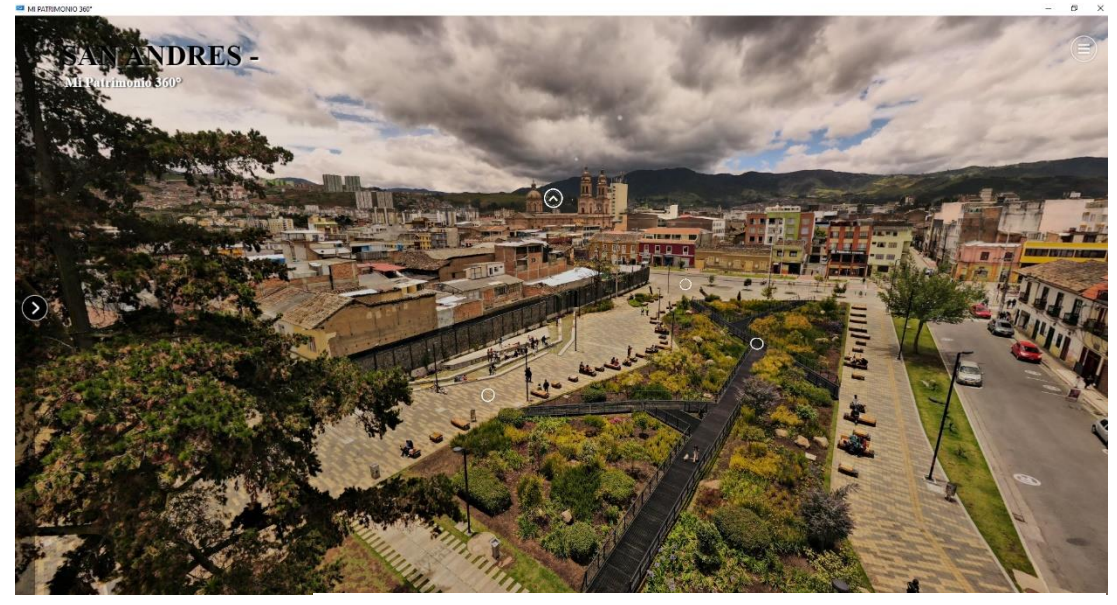

**Ilustración 84. Vista de panorama sector parque de Rumipamba Templo de San Andrés Apóstol (Fuente: elaboración propia.)**

## **NODOS (HOTSPOTS) INFORMATIVOS**

Permiten a los usuarios acceder a elementos informativos acerca de las edificaciones u sitios sobre el cual se encuentra.

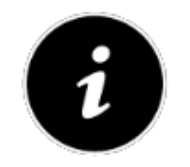

ICONO INFORMACIÓN

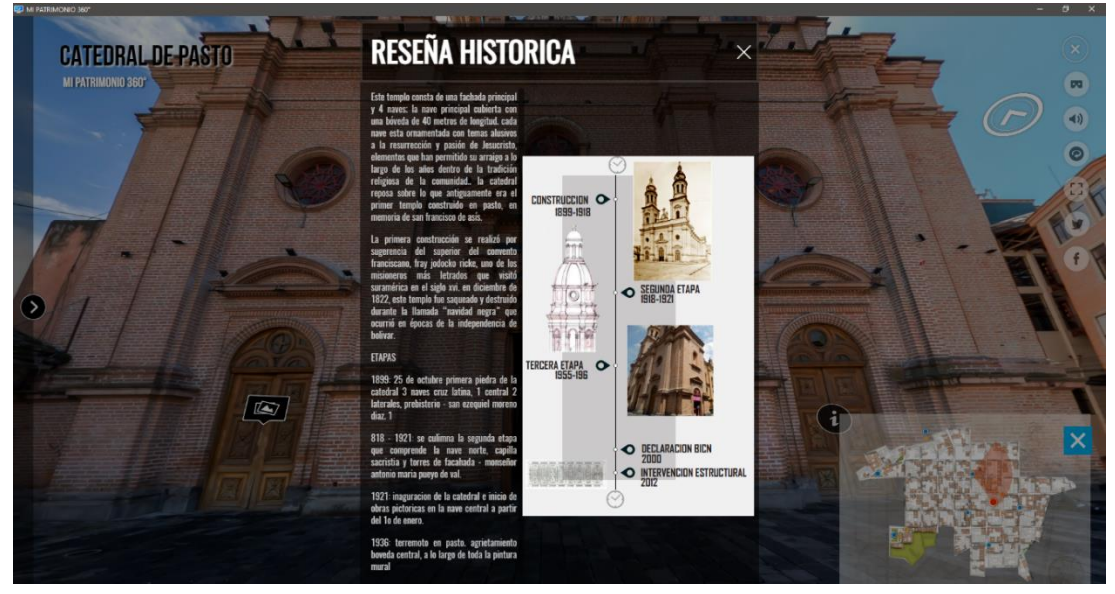

**Ilustración 85. Vista de panorama Catedral de Pasto (Fuente: elaboración propia.)**
#### **NODOS (***HOTSPOTS***) DE DETALLE FOTOGRAMÉTRICOS:**

Estos *hotspots* contienen ortofotografías de fachadas de algunos templos y edificios de la ciudad.

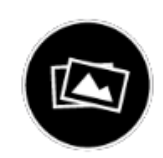

ICONO ELEMENTO FOTOGRÁFICO

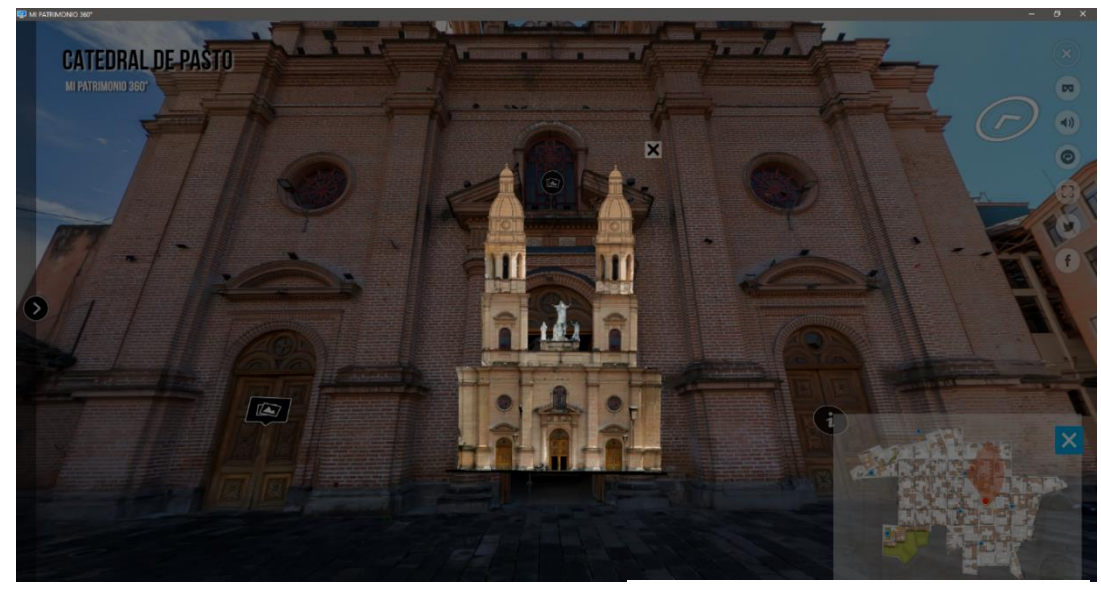

**Ilustración 86. Vista de panorama Catedral de Pasto (Fuente: elaboración propia.)**

# **CARRUSEL DE PANORAMAS**

Este carrusel muestra la totalidad de panoramas en el recorrido, de modo que el usuario puede acceder de manera directa a cada uno de ellos

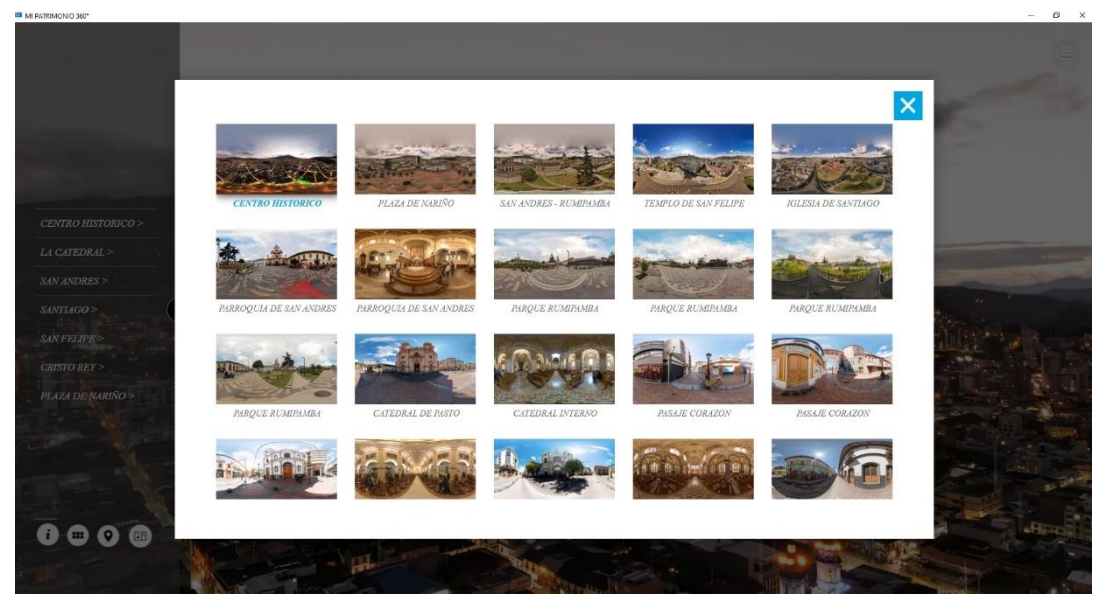

**Ilustración 87. Vista de panorama inicial (Fuente: elaboración propia.)**

# **GALERÍAS FOTOGRÁFICAS**

Estos elementos contienen galerías fotográficas de lugares de interés del centro histórico de la ciudad.

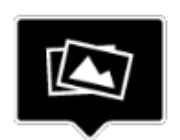

ICONO GALERIA FOTOGRÁFICA

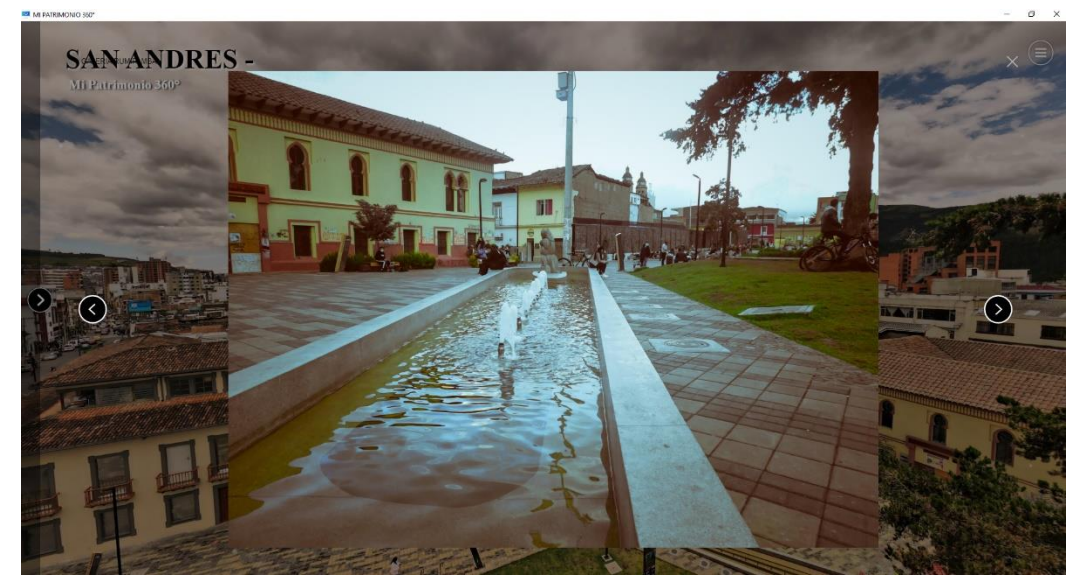

**Ilustración 88. Vista de panorama parque Rumipamba (Fuente: elaboración propia.)**

# **PLANOS RADAR**

Estos planos permiten orientar al usuario gracias a su radar enfocado en la dirección de visión del panorama.

PLANOS RADAR

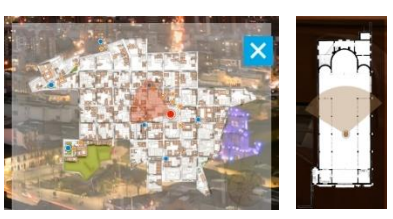

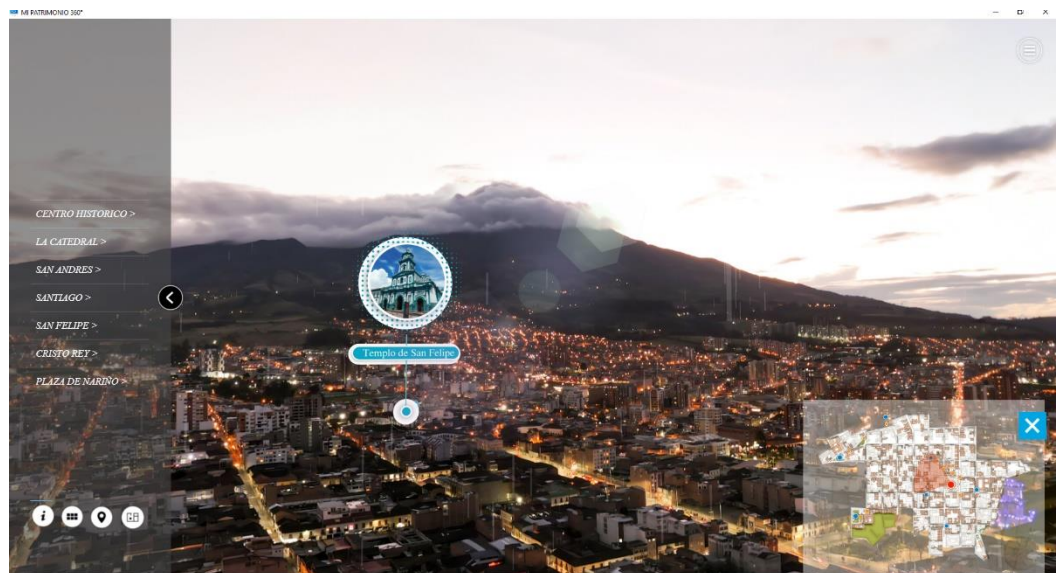

**Ilustración 89. Vista de panorama inicial (Fuente: elaboración propia.)**

# **FACHADAS COMPÁRATIVAS**

Estas imágenes se pueden encontrar en el sector de la plaza de Nariño 'sitio céntrico de la ciudad' y se refieren a una muestra visual del cambio de las fachadas que rodean la plaza.

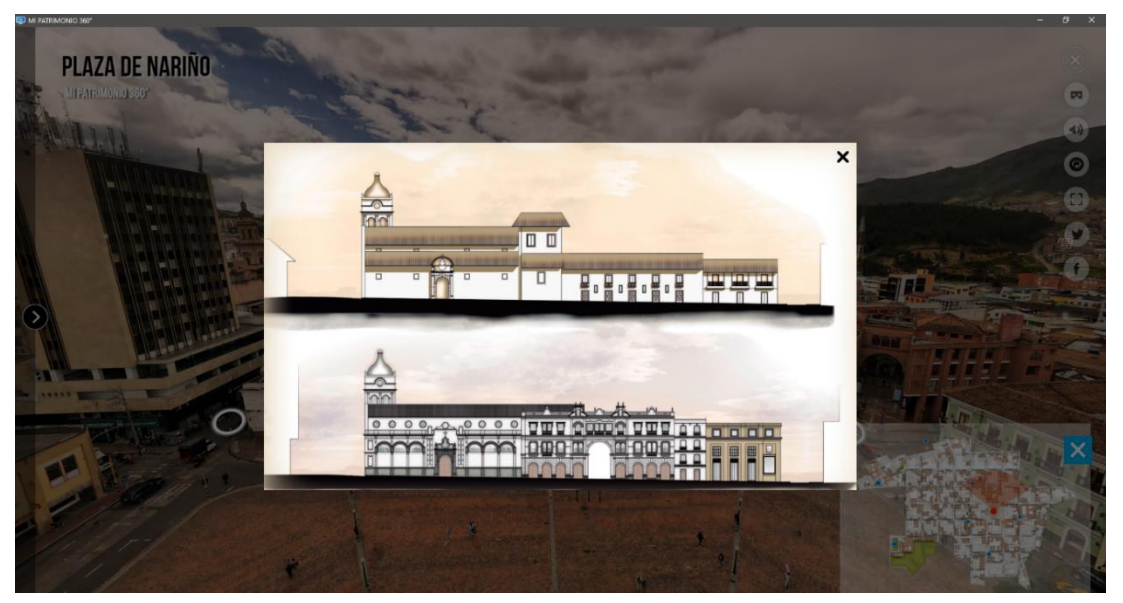

#### **VISUALES REFOTOGRAFÍCAS**

**Ilustración 90. Vista de panorama aéreo plaza de Nariño (Fuente: elaboración propia.)**

Inmerso en el recorrido se encuentran elementos con visuales refotográficas las cuales se activan con el método *rollover*, que significa que el usuario pase el mouse o puntero por encima de la zona visual y este automáticamente mostrará dicha sobreposición.

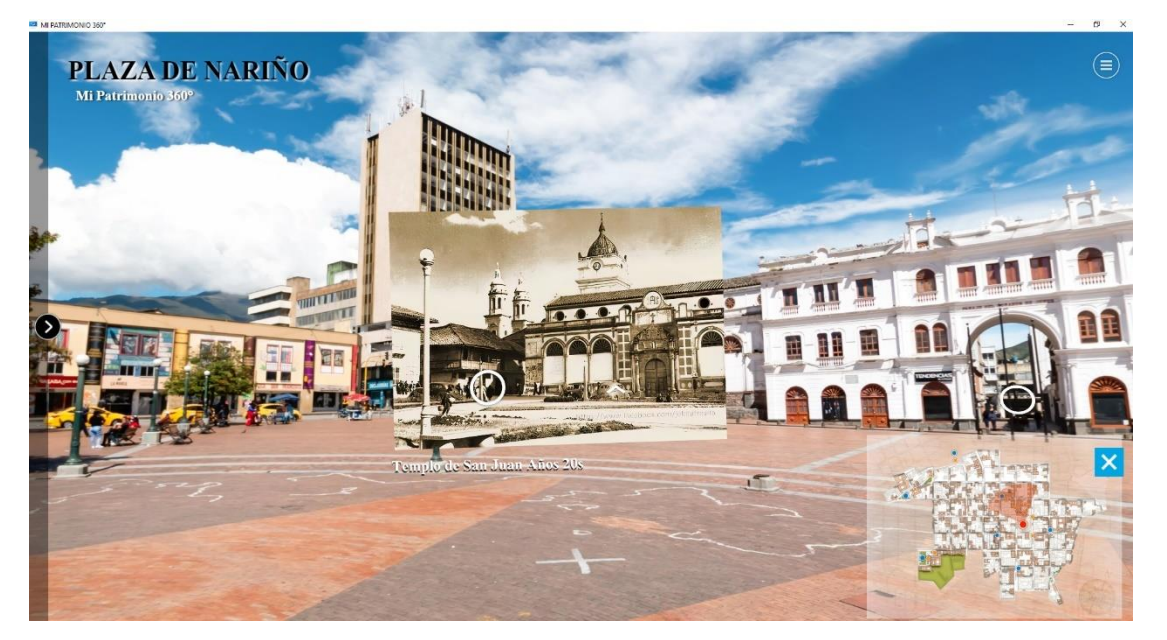

**Ilustración 91. Vista de panorama terrestre plaza de Nariño (Fuente: elaboración propia.)**

#### **PESTAÑA DESPLEGABLE**

Con este menú se podrá activar el modo VR en los dispositivos de realidad virtual, activar o desactivar el sonido general, actualizar y poner en pantalla completa el recorrido, así como compartir en redes sociales el mismo.

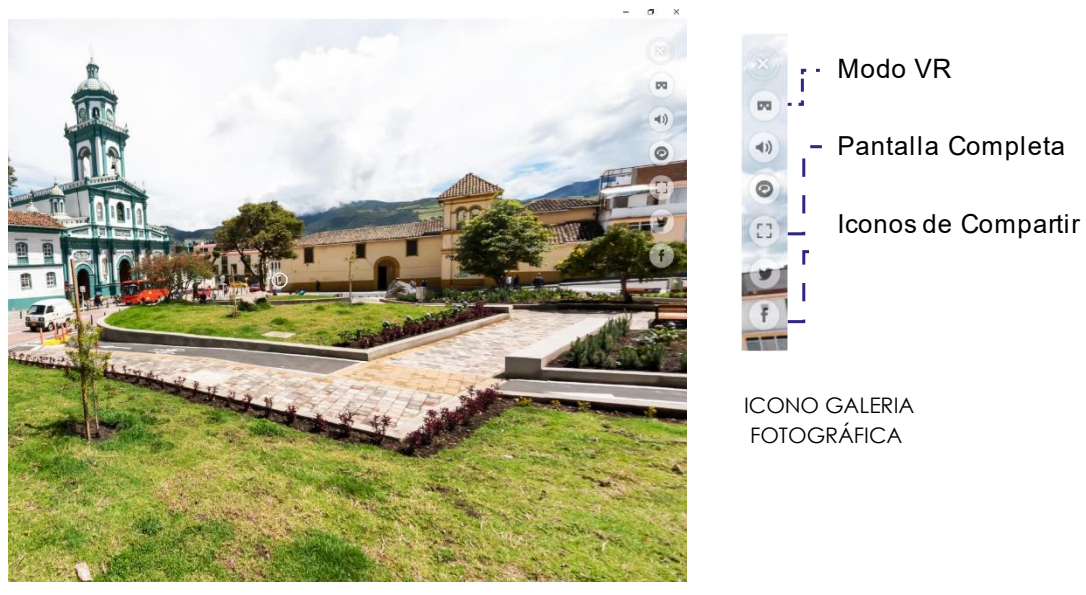

**Ilustración 92. Imagen de panorama plazoleta templo de San Felipe Neri (Fuente: elaboración propia.)**

#### **EFECTOS VISUALES Y AUDITIVOS**

Estos son efectos que se encuentran en algunos de ellos panoramas internos y aéreos del recorrido, los cuales permiten al usuario un elemento multimedia inmersivo.

**EFECTOS** VISUALES Y AUDITIVOS

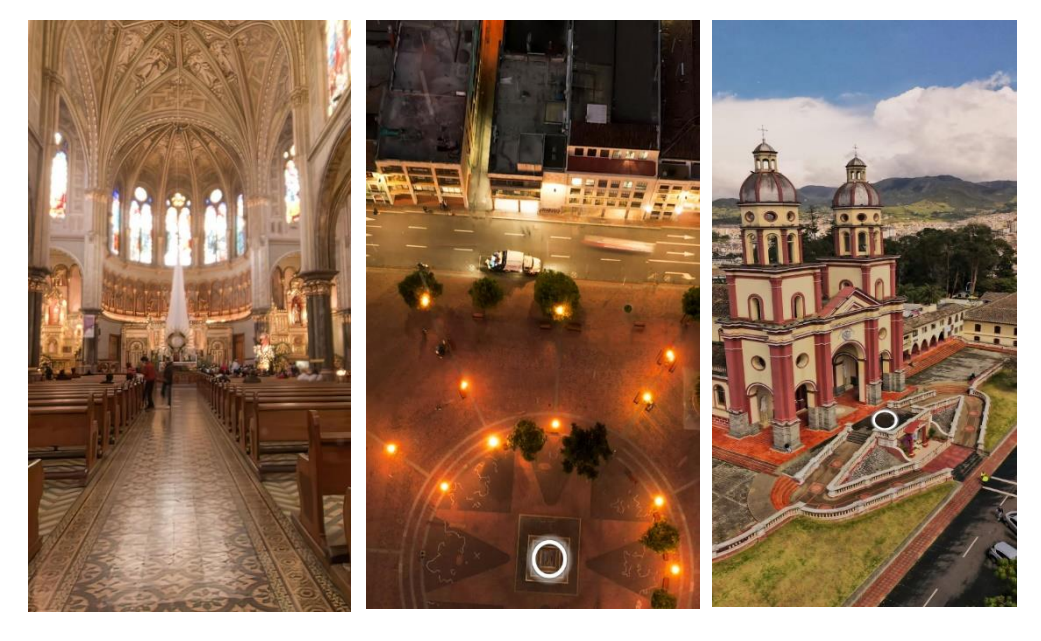

POLVO LLUVIA VIENTO

#### 4.5 ALCANCES Y PERSPECTIVAS

Los principales alcances se encuentran orientados se enmarca dentro del ámbito conocido como el "metaverso" ya que como hemos visto, la evolución de las tecnologías digitales nos adentran en este tipo de universos, lo que posibilita que los usuarios tengan cada vez más experiencias mucho más realistas e inmersivas, por lo que el resultado de este trabajo está diseñado para poder ser actualizable e implementable a este tipo de tecnologías por lo que las perspectivas del mismo no se cierran en un solo resultado, sino que se proyectan a los avances digitales de las nuevas eras.

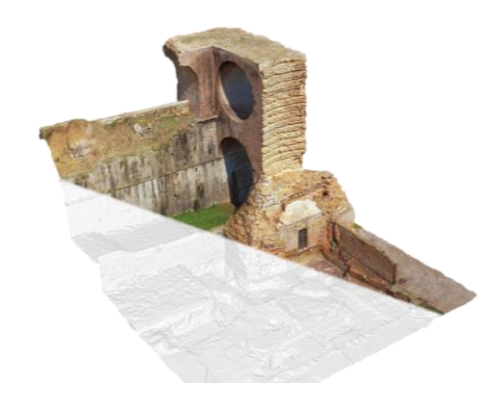

**Ilustración 94. Imagen metaverso (Fuente: torrejonestudio.com/fotogrametria-y-documentacion-3d-del-patrimonio/)**

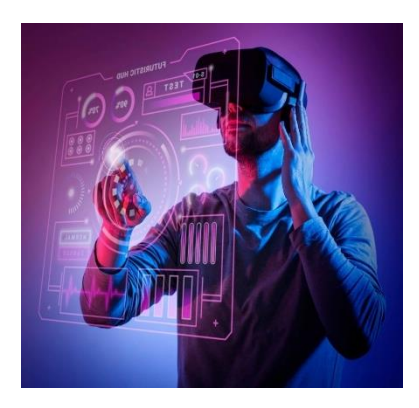

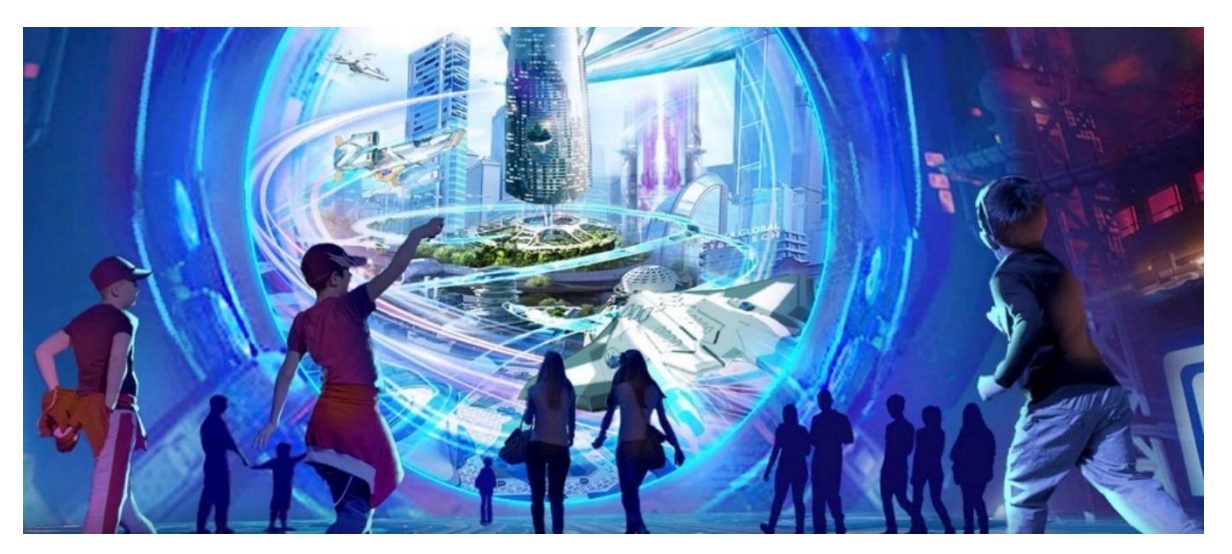

**Ilustración 93. Imagen metaverso (Fuente[: www.muycomputer.com/2022/02/17/metaverso-o-realidad-virtual/\)](http://www.muycomputer.com/2022/02/17/metaverso-o-realidad-virtual/)**

#### 5 CONCLUSIONES

- Se desarrolló una propuesta digital, de alto impacto y de gran alcance basado en la fotografía panorámica inmersiva, enfocado en ciudades intermedias latinoamericanas, con el fin de documentar, poner en valor y difundir el patrimonio arquitectónico construido, para lo cual se presenta como caso de estudio un recorrido virtual de la arquitectura monumental de la ciudad colombiana, San Juan de Pasto.
- Como resultado del presente trabajo, se realiza la publicación del recorrido virtual inmersivo, el cual se hospeda en la web, denominada MI PA-TRIMONIO 360°, de carácter público, de libre acceso y con posibilidad de descarga, a través del siguiente enlace: [https://loft360.com.co/MIPATRI-](https://loft360.com.co/MIPATRIMONIO360PASTO/)[MONIO360PASTO/](https://loft360.com.co/MIPATRIMONIO360PASTO/)
- El presente trabajo pretende ser referente para el desarrollo de futuras propuestas digitales, orientadas a la salvaguarda y documentación patrimonial, ya que describe, en términos generales, el proceso de composición e investigación llevado a cabo para la generación de una visita virtual, basada en técnicas de fotografía panorámica inmersiva 360°, fotogrametría y refotografía.
- El compilado obtenido, gracias a la investigación de diversas fuentes documentales, proporciona un material de consulta para futuras investigaciones que se desarrollen en el ámbito patrimonial de la ciudad colombiana de San Juan de Pasto. Dichas fuentes documentales, se relacionan en los referentes bibliográficos del presente documento.
- El resultado de esta investigación, se convierte en un elemento dinámico que puede ser actualizado y complementado a futuro con el desarrollo de las nuevas tecnologías en crecimiento, tal es el caso del metaverso, donde los recorridos virtuales y las visitas digitales guiadas, puedan llegar a convertirse en elementos recurrentes en ámbitos académicos, turísticos, comerciales, entre otros.
- El desarrollo del presente trabajo, desde la experiencia personal, generó una amplia curva de aprendizaje en el campo de la fotografía, ya que no se contaba con grandes bases teóricas y/o prácticas en el campo. El trabajo mismo exigió potencializar habilidades en muchos campos digitales, tales como, tomas fotográficas, edición, procesamiento, entre otros; logrando plasmar un resultado como el expuesto, las cuales resultaran de gran utilidad en el desarrollo profesional orientado en el campo de la conservación patrimonial.
- Con la publicación de este tipo de propuestas, se espera lograr una amplia divulgación de nuevas herramientas digitales de documentación y difusión patrimonial, que logren trascender del ámbito académico, hasta posicionarse como parte de las políticas gubernamentales de conservación del patrimonio arquitectónico construido, a nivel regional, nacional y latinoamericano.

#### 6 REFERENCIAS

Álvarez, S.J. (1985). *¿Qué es que en Pasto?* Colombia: Volumen 9 de Biblioteca nariñense de bolsillo.

Amazon (2022). TU TIENDA ONLINE. Disponible en: [https://www.amazon.com/-](https://www.amazon.com/-/es/shop/enigmasymisterios) [/es/shop/enigmasymisterios](https://www.amazon.com/-/es/shop/enigmasymisterios) [Consultado: 02-07-2022].

Buitrago Campos, L. (2009). "El caso de las ciudades intermedias patrimoniales en Colombia: una visión a partir de las políticas públicas.", *Revista de Arquitectura*, 11(1), pp. 41–56. Disponible en: https://revistadearquitectura.ucatolica.edu.co/article/view/741 [Consultado: 06-06-2022].

Cabezos Bernal, P. M. (2014). *Imágenes estereoscópicas aplicadas a la representación arquitectónica*. Tesis Doctoral, Universidad Politécnica de Valencia.

Camacho Caicedo, T.A. (2017). *"TEMPLO SAN JUAN BAUTISTA".* Disponible en: [http://2016-2019.narino.gov.co/inicio/files/Publicaciones/TEM-](http://2016-2019.narino.gov.co/inicio/files/Publicaciones/TEMPLO_SAN_JUAN_BAUTISTA.pdf)[PLO\\_SAN\\_JUAN\\_BAUTISTA.pdf](http://2016-2019.narino.gov.co/inicio/files/Publicaciones/TEMPLO_SAN_JUAN_BAUTISTA.pdf) [Consultado: 11-06-2022].

Castro Caicedo, G. (1999). *"Manual Historia de Pasto, tomo III".* Colombia: Academia Nariñense de Historia, Alcaldía Municipal de Pasto, Consejo Municipal, Programa de Formación Ciudadana.

CONSTITUCION POLITICA 1991. [en línea]. (sin fecha). SUIN-Juriscol MinJusticia. Disponible en: [https://www.suin-juriscol.gov.co/viewDocument.asp?ruta=Constitu](https://www.suin-juriscol.gov.co/viewDocument.asp?ruta=Constitucion/1687988)[cion/1687988](https://www.suin-juriscol.gov.co/viewDocument.asp?ruta=Constitucion/1687988) [Consultado: 02-07-2022].

*El carnaval de Blancos y Negros* (2009). Disponible en: [http://patrimonio.mincul](http://patrimonio.mincultura.gov.co/legislacion/Paginas/El-carnaval-de-Blancos-y-Negros.aspx)[tura.gov.co/legislacion/Paginas/El-carnaval-de-Blancos-y-Negros.aspx](http://patrimonio.mincultura.gov.co/legislacion/Paginas/El-carnaval-de-Blancos-y-Negros.aspx) [Consultado: 06-06-2022].

Fonseca González, J. A. (2009). "Caracterización cartográfica", *Revista de Arquitectura***,** *01 de julio*, 11(1), pp. 57–67. Disponible en: https://revistadearquitectura.ucatolica.edu.co/article/view/742 [Consultado: 06-06-2022].

La Memoria Urbana (2014). EL PATRIMONIO CULTURAL ARQUITECTÓNICO DEL CEN-TRO HISTÓRICO DE SAN JUÁN DE PASTO SI TIENE OPORTUNIDADES. Disponible en: [https://lamemoriaurbana.wordpress.com/2014/09/08/el-patrimonio-cultural-arqui](https://lamemoriaurbana.wordpress.com/2014/09/08/el-patrimonio-cultural-arquitectonico-del-centro-historico-de-san-juan-de-pasto-si-tiene-oportunidades/)[tectonico-del-centro-historico-de-san-juan-de-pasto-si-tiene-oportunidades/](https://lamemoriaurbana.wordpress.com/2014/09/08/el-patrimonio-cultural-arquitectonico-del-centro-historico-de-san-juan-de-pasto-si-tiene-oportunidades/) [Consultado: 07-06-2022].

MUYCOMPUTER (2022). Metaverso o Realidad Virtual: ¿Es lo mismo? ¿En qué se diferencian? Disponible en: [http://www.muycomputer.com/2022/02/17/metaverso](http://www.muycomputer.com/2022/02/17/metaverso-o-realidad-virtual/)[o-realidad-virtual/](http://www.muycomputer.com/2022/02/17/metaverso-o-realidad-virtual/) [Consultado: 22-07-2022].

Nikon (2022). Cámaras digitales, objetivos y accesorios para fotografía. Disponible en: [https://www.nikon.es/es\\_ES/](https://www.nikon.es/es_ES/) [Consultado: 07-06-2022].

Riascos Villarreal, E. (2005). "*Consultoría Plan Parcial Centro".* Colombia: Facultad de Artes, Universidad de Nariño.

Rueda Bustamante, J.P. (2020). "Así se vivió el desfile magno del Carnaval de Pasto" *EL TIEMPO, 07 de enero*. Disponible en: https://www.eltiempo.com/colombia/otrasciudades/las-coloridas-imagenes-que-dejo-el-desfile-magno-del-carnaval-enpasto-449514 [Consultado: 06-06-2022].

Sony Colombia (2022). Últimas noticias sobre tecnología. Productos electrónicos. Entretenimiento. Disponible en: <https://www.sony.com.co/> [Consultado: 07-06- 2022].

TORREJÓN ESTUDIO (2021). La fotogrametría como una solución versátil y económica en la documentación 3D del patrimonio. Disponible en: [https://torrejonestu](https://torrejonestudio.com/fotogrametria-y-documentacion-3d-del-patrimonio/)[dio.com/fotogrametria-y-documentacion-3d-del-patrimonio/](https://torrejonestudio.com/fotogrametria-y-documentacion-3d-del-patrimonio/) [Consultado: 12-05- 2022].

Vergara Durán, R.A. (2009). "Centros Históricos: El Patrimonio como herramienta del Desarrollo Social", *MEMORIAS Revista digital de Historia y Arqueología desde el Caribe colombiano, 14 de septiembre*, 11(6), pp. 4–14. Disponible en: https://www.researchgate.net/publication/45192294 Centros Historicos El Patrimonio como herramienta\_del\_Desarrollo\_Social [Consultado: 07-06- 2022].

Volcán Galeras, (2005). En: Wikipedia, la enciclopedia libre. 12 de junio. Disponible en: [https://es.wikipedia.org/w/index.php?title=Volcán\\_Galeras&ol](https://es.wikipedia.org/w/index.php?title=Volcán_Galeras&oldid=145369968)[did=145369968](https://es.wikipedia.org/w/index.php?title=Volcán_Galeras&oldid=145369968) [Consultado: 08-08-2022].

Zamora Rincón, R.I. (2005). *Vida Cotidiana en San Juan de Pasto 1770 – 1810*. Colombia: Alcaldía Municipal de Pasto.

# **BIBLIOGRAFÍA**

Alcaldía Municipal de Pasto, (2000 – 2012). *"Realidad Posible, Acuerdo 007 de 2000, Acuerdo 026 de 2000".* San Juan de Pasto.

Alcaldía Municipal de Pasto, (2001 – 2003). *"espacio de vida cultura y respeto*". San Juan de Pasto.

Alcaldía Municipal de Pasto, (2004 – 2007). *"Pasto Mejor"*. San Juan de Pasto.

Alcaldía Municipal de Pasto, (2005). *"El Corazón de la ciudad"*. San Juan de Pasto.

Alcaldía Municipal de Pasto, (2008 – 2011). "*Queremos más, Podemos más*". San Juan de Pasto.

Alcaldía Municipal de Pasto, (2012). *"Plan Especial de manejo y Protección del Centro Histórico de la Ciudad de Pasto"*. San Juan de Pasto.

Alcaldía Municipal de Pasto, (2014 – 2027). "*Pasto Territorio Consentido"*. San Juan de Pasto.

Colombia. Congreso de Colombia, (1959). *"Por la cual se dictan medidas sobre defensa y conservación del patrimonio histórico, artístico, y monumentos públicos de la Nación"*. Ley Ordinaria n.º 163, 30 de diciembre de 1959.

Colombia. Congreso de Colombia, (1994). *"Por la cual se establece la Ley Orgánica del Plan de Desarrollo".* Ley Orgánica n.º 152, 15 de julio de 1994.

Colombia. Congreso de Colombia, (1997). *"Por la cual se modifican la Ley 9ª de 1989 y la Ley 3ª de 1991 y se dictan otras disposiciones"*. Ley Ordinaria n.º 388, 18 de julio de 1997.

Colombia. Congreso de Colombia, (1997). *"Por la cual se desarrollan los artículos 70, 71 y 72 de la Constitución Política; se dictan normas sobre el patrimonio cultural, fomento y estímulos a la cultura; se crea el Ministerio de Cultura y se trasladan algunas dependencias".* Ley Ordinaria n.º 397, 18 de agosto de 1997.

Colombia. Congreso de Colombia, (2007). *"Por la cual se expide el Plan Nacional de Desarrollo 2006-2010".* Ley Orgánica n.º 1151, 25 de julio de 2007.

Colombia. Congreso de Colombia, (2011). *"Por la cual se expide el Plan Nacional de Desarrollo, 2010-2014".* Ley Orgánica n.º 1450, 16 de junio de 2011.

Enríquez Zambrano, J.G., (2013). *"ANÁLISIS TEÓRICO, FACTICO Y NORMATIVO DE LA*  **GESTIÓN DE RIESGOS Y EL ASEGURAMIENTO DE LOS BIENES Y FI PATRIMONIO DEL** *ESTADO"*, Universidad de Nariño.

Gobernación de Nariño, (1987 – 2005). *"Plan de Ordenamiento y Desarrollo"*. Departamento de Nariño.

Ibarra Ortiz, M.A. y Morillo Erazo, D.A., (2008). *"Revisión del plan parcial centro "El Corazón de la Ciudad" con énfasis en los componentes ambiental y de movilidad del Municipio de Pasto".* Universidad Tecnológica de Pereira.

Ojeda Erazo, J.C., Morales Vallejo J. y Guerrero Muñoz, E., (2012). *"El centro histórico de San Juan de Pasto y su patrimonio material inmueble"*. Universidad de Nariño.

Ordoñez Bravo, A.L., (2016). *"La puerta al pasado: arquitectura desaparecida del entorno de la Plaza de Nariño en San Juan de Pasto"*. San Juan de Pasto, Nariño, Colombia: Editorial Institución Universitaria CESMAG, Facultad de Arquitectura y Bellas Artes, Programa de Arquitectura.

Rivera Caicedo, L.J., (2015). *"Caracterización Geo – Cultural de la transformación físico – espacial del sistema patrimonial en el centro histórico de la ciudad de San Juan de Pasto, período 1904 – 2012".* Universidad de Nariño.

# 8 TABLA DE ILUSTRACIONES

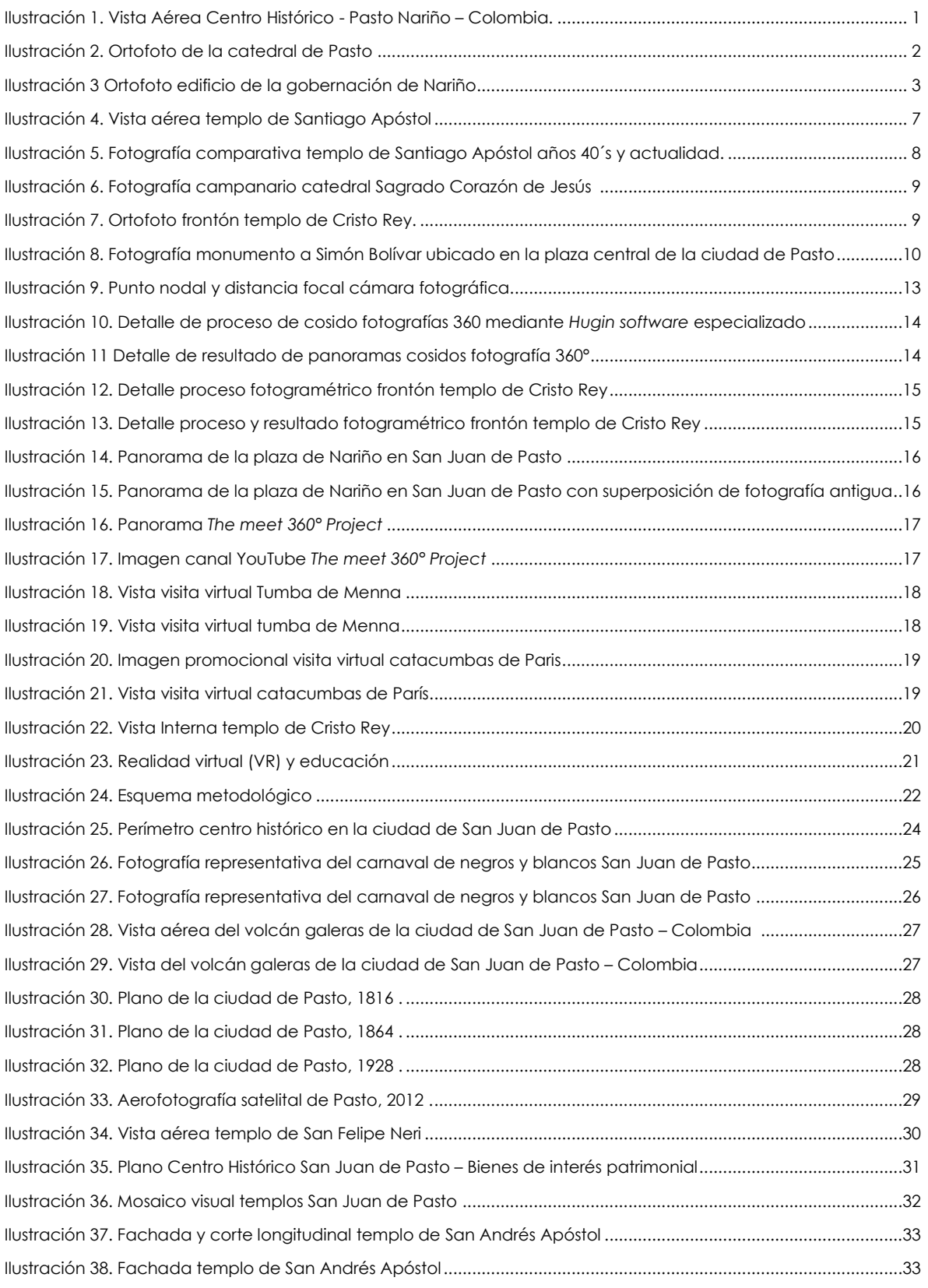

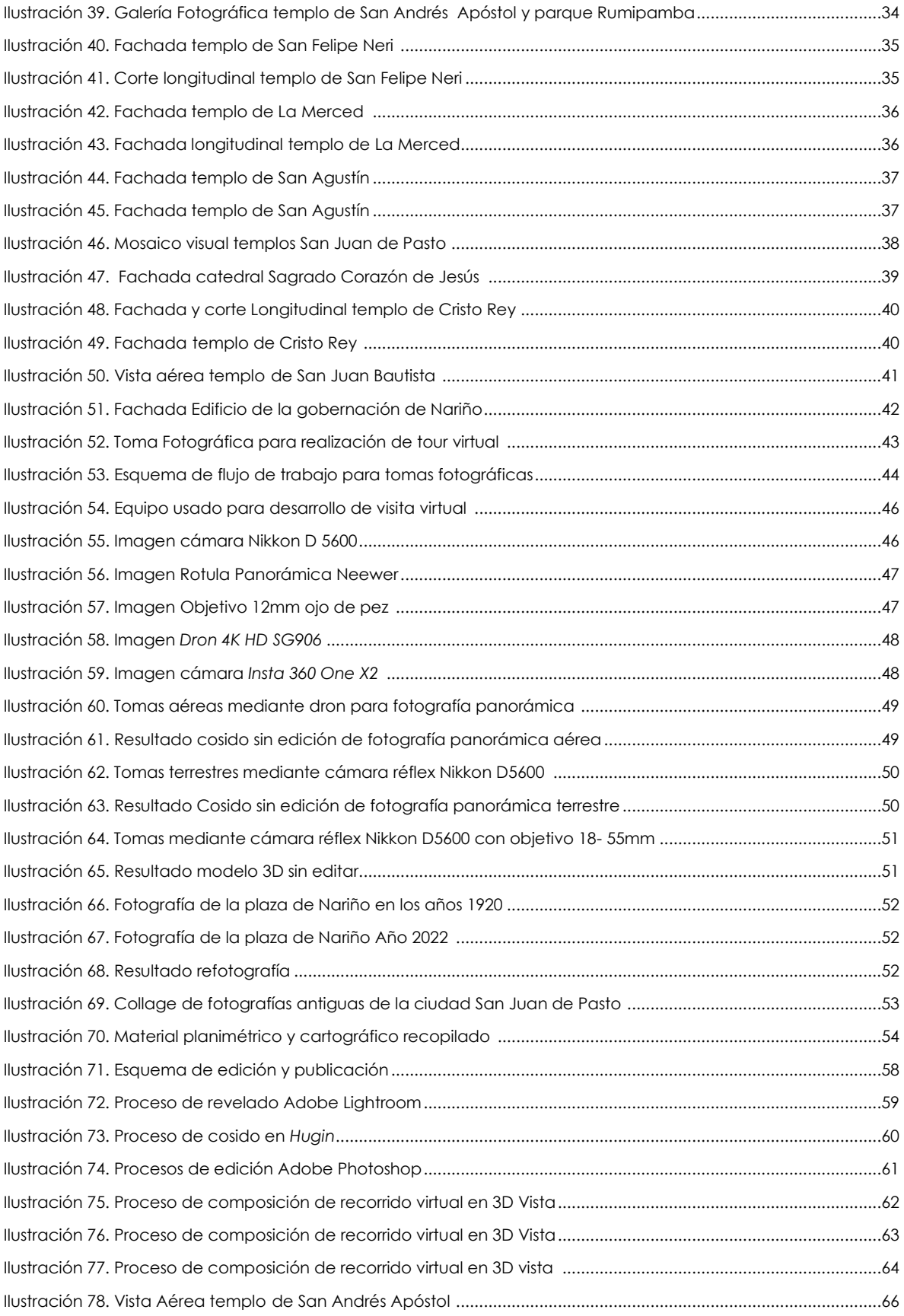

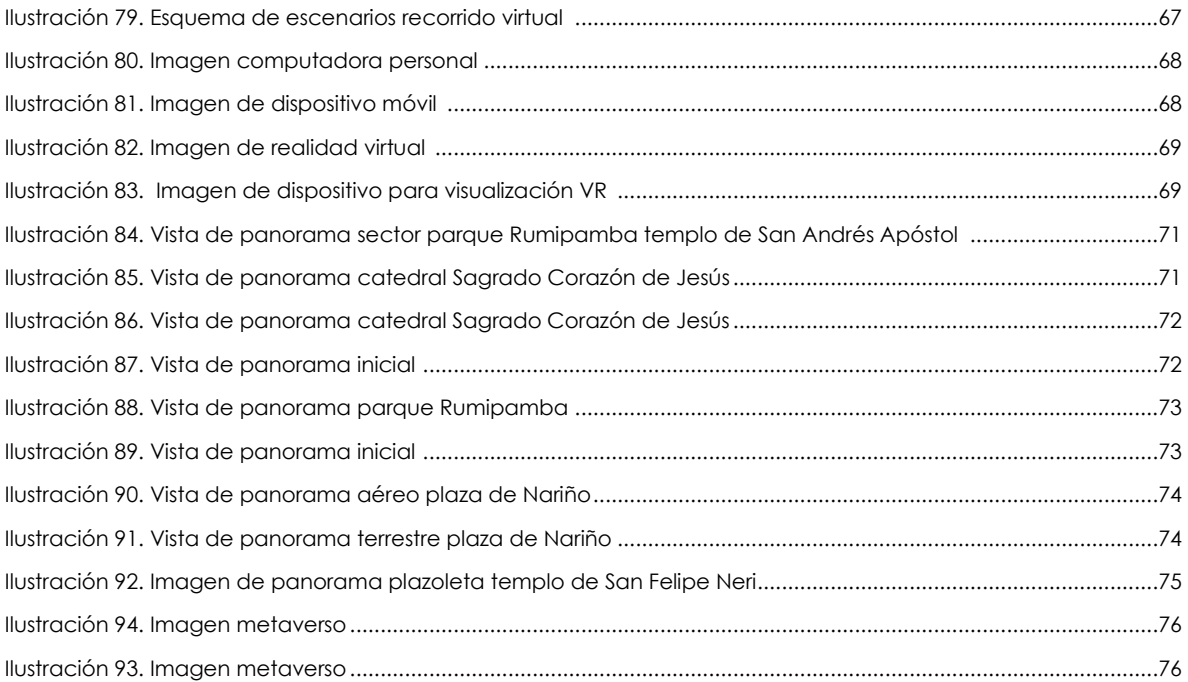

Link de publicación del trabajo en línea

<https://loft360.com.co/MIPATRIMONIO360PASTO/>

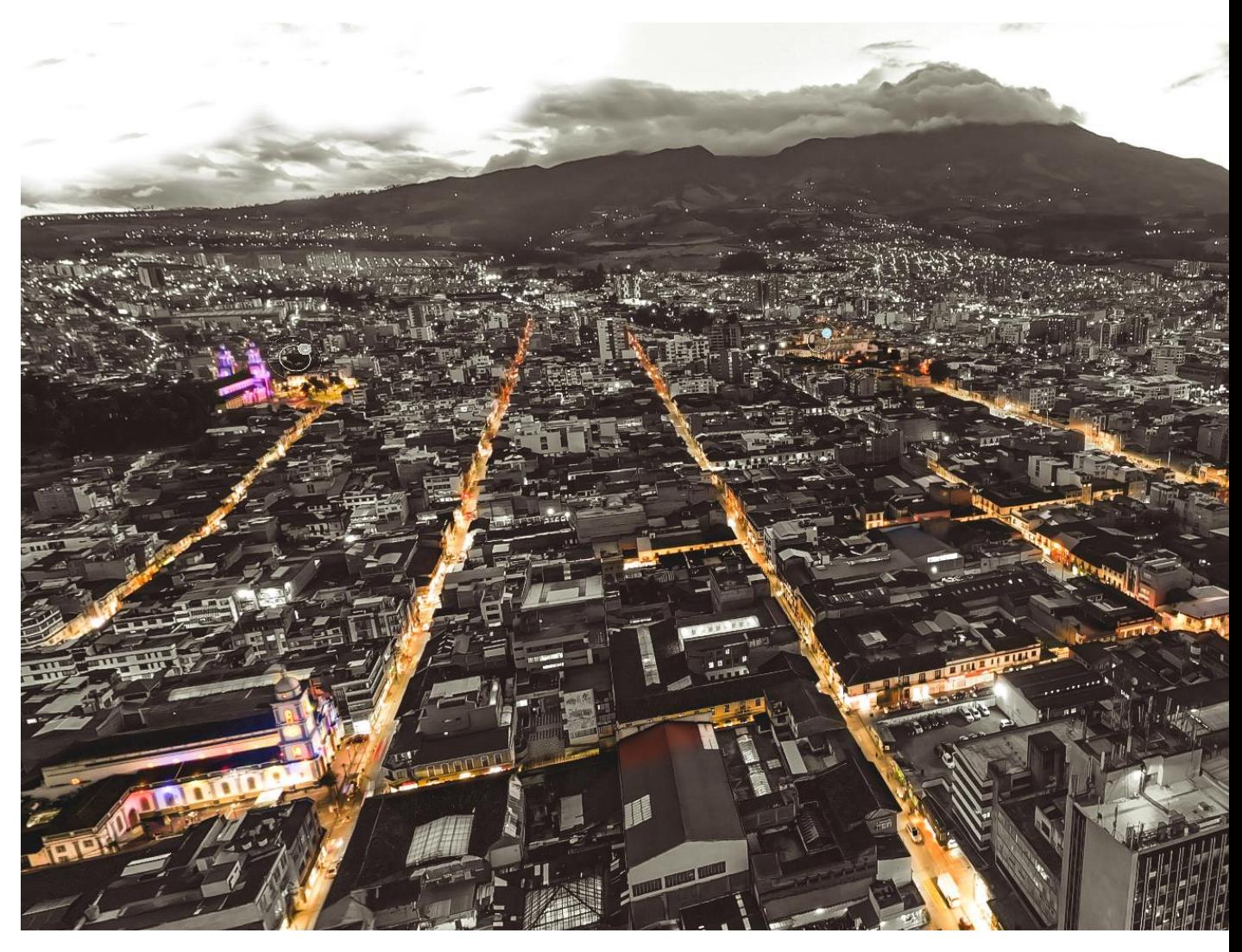

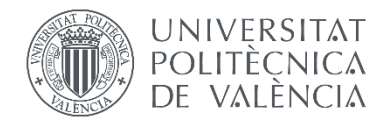

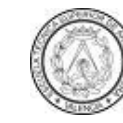

ESCUELA TÉCNICA<br>SUPERIOR DE **ARQUITECTURA** 

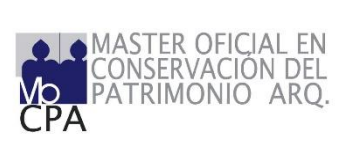